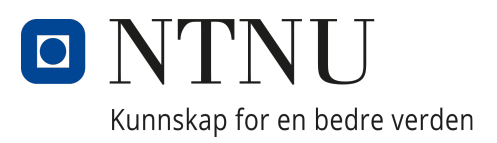

## <span id="page-0-0"></span>DEPARTMENT OF MARINE TECHNOLOGY

## TMR4520 - Marine Hydrodynamics

## Thrust loss due to interaction with ship hull and bottom for ships in shallow waters

Author: Brage Møller-Pettersen

16.05.2022

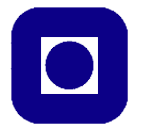

**NTNU Trondheim Norwegian University of Science and Technology** *Department of Marine Technology*

### **MASTER THESIS IN MARINE TECHNOLOGY**

### **SPRING 2022**

### **FOR**

### **Brage Møller-Pettersen**

### **Thrust loss due to interaction with ship hull and bottom for ships in shallow waters**

It is suspected that wind turbine installation ships and ships for wind turbine service, might experience severe thrust loss during operations in shallow water. It is believed that the thrust loss is caused by interaction between the propeller slip-stream (propeller jet) with both ship hull and the sea bottom. Interaction between hull, propeller and sea bottom is relevant also for other types of ships and operations, like ships travelling in rivers and inland waterways. It is important to understand the interaction effects, both to dimension the propulsion system properly, and to take the right actions to reduce those detrimental effects. The overall aim of the combined project and master thesis is to get an understanding of the physics of the effects, and establish simple methods to quantify the interaction.

To investigate the interaction between propeller slip-stream, ship hull and bottom, the following activities are foreseen in the master thesis: a thorough literature review of both literature on thrust loss and propeller hull interaction, as well as a review of the theory of turbulent jets and how they interact with boundaries. The main work will focus on numerical investigations using CFD..

The project and master will be performed in co-operation with Kongsberg Maritime University Technology Centre (UTC) at NTNU.

In the thesis the candidate shall present his personal contribution to the resolution of problem within the scope of the thesis work.

Theories and conclusions shall be based on mathematical derivations and/or logic reasoning identifying the various steps in the deduction.

The thesis work shall be based on the current state of knowledge in the field of study. The current state of knowledge shall be established through a thorough literature study, the results of this study shall be written into the thesis. The candidate should utilize the existing possibilities for obtaining relevant literature.

The thesis shall be organized in a rational manner to give a clear exposition of results, assessments, and conclusions. The text should be brief and to the point, with a clear language. Telegraphic language should be avoided.

The thesis shall contain the following elements: A text defining the scope, preface, list of contents, summary, main body of thesis, conclusions with recommendations for further work, list of symbols and acronyms, reference and (optional) appendices. All figures, tables and equations shall be numerated.

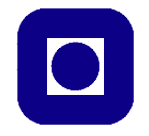

**NTNU Trondheim Norwegian University of Science and Technology** *Department of Marine Technology*

The supervisor may require that the candidate, in an early stage of the work, present a written plan for the completion of the work. The plan shall include a budget for the use of laboratory or other resources that will be charged to the department. Overruns shall be reported to the supervisor.

The original contribution of the candidate and material taken from other sources shall be clearly defined. Work from other sources shall be properly referenced using an acknowledged referencing system.

The thesis shall be submitted electronically (pdf) in Inspera:

- Signed by the candidate
- The text defining the scope (this text) (signed by the supervisor) included

Supervisor : Professor Sverre Steen Advisors : Leif Vartdal, Geir Åge Øye (Kongsberg Maritime) Start : 17.01.2022 Deadline : 10.06.2022

Trondheim, 17.01.2022

um De

Sverre Steen Supervisor

# ABSTRACT

The result envisioned for this project is a clear answer to the question: Is there a particular effect, or a combination thereof occurring in shallow waters that could cause severe thrust loss?

After studying a broad spectrum of literature and discussing the impact of the different ways thrust loss might be achieved in shallow waters, the Coanda effect seems the most likely candidate to affect the thrust directly. Both ventilation and thruster-to-thruster effects might be equally possible, but are not a specific danger for shallow waters, which has remained the main focus of this thesis project.

The hypothesis proposes no thrust loss specifically related to shallow waters. However, thrust loss due to the Coanda effect is considered since the propeller jet may interact with the new surface, namely the sea bottom, implying a counter interaction to the Coanda effect interacting with the hull.

By studying CFD techniques and analyzing a 2D flow case, the thesis attempts to demonstrate the Coanda effect with a RANS simulation; the goal has been to investigate the impact of shallow waters on the Coanda effect. In addition, the thesis focuses on simulating the flow realistically and considering the debate regarding the limits of the approach.

Besides a thorough dive into CFD methods, the thesis is concerned with the essence of the problem. Mainly what types of thrust loss are typical and known from the literature. The primary considerations are towards the nature of the interaction and if and how shallow water might impact the interaction.

Thruster-to-thruster interaction is here considered mainly a design problem. Ventilation is a possibility and has been a subject of interest, but since the relevant vessels considered are service or installation ships operating in dynamic positioning with strict restrictions regarding the climate ahead of operations, the necessary climate for ventilation to occur is an unlikely encounter.

# SAMMENDRAG

Målet med denne master avhandlingen er et klart svar på spørsmålet: Er det en spesifikk effekt, eller kombinasjon av flere som forekommer på grunt vann og  $for *arsaker* thrust tap?$ 

Etter et relativt bredt litteratursøk og diskusjoner om forskjellige måter thrust tap kan forekomme på grunt vann, er Coanda effekten ansett for å være den mest trolige kilden til interaksjon med propellen. Både ventilasjon og thruster-til-thruster effekter er mulige, men interaksjonene forblir det samme på grunt vann som på dypt vann, og blir derfor nedprioritert.

Hypotesen foreslår at det ikke blir noe thrust tap spesifikt relatert til grunt vann, men thrust tap relatert til Coanda effekten blir vurdert. Ettersom propellstrålen kan interagere med den nye overflaten som blir introdusert ved grunt vann, havbunnen. Impliserer dette en motreaksjon til eventuelle thrust tap fra interaksjon mellom propellstråle og skrog.

Ved å studere metoder brukt innen CFD og analysere en 2D strømning, blir det gjort et forsøk på å demonstrere Coanda effekten med en RANS simulasjon. Målet har vært å undersøke effekten av grunt vann på Coanda effekten. Det rettes fokus mot å simulere strømningen realistisk og diskutere begrensningene til tilnærmingen.

I tillegg til mye bakgrunn innen CFD er det lagt innsats i hva slags typer thrust tap som er kjent eller typisk fra literatur. Fokuset er da på opphavet til interaksjonen, for å kunne anslå hva grunt vann vil kunne bety for effekten.

Thruster-til-thruster interaksjoner er hovedsakelig vurdert som et design problem. Ventilasjon er av stor interesse, men med bakgrunn i de skipene som denne studien retter seg mot, service og installasjonsskip som opererer med dynamisk posisjonering, er det s˚apass strenge reglementer som dikterer handlingsrommet for en operasjon, at forholdene som skal til for at ventilasjon skal kunne forekomme er usannsynlig å møte på.

# PREFACE

This thesis represents the last piece of the puzzle for my Master of Science in Marine Technology specializing in Marine Hydrodynamics. The project was conducted throughout the spring semester of 2022 at the Norwegian University of Science and Technology (NTNU) in Trondheim.

First and foremost, I would like to express my gratitude to Professor Sverre Steen at the department of Marine Technology. He provided essential insight and guidance in the effort through weekly meetings, which I have enjoyed a lot. Furthermore, I would like to thank Professor Lars Erik Holmedal for assisting with the theoretical background and introducing me to Postdoctoral Fellow Jianxun Zhu. He provided essential insight into the different solvers and techniques for mesh construction.

Furthermore, I greatly appreciate the help from Leif Vartdal and Geir  $\AA$ ge Øye from Kongsberg Maritime for taking the time to discuss the project and share earlier studies on the subject.

Lastly, I would like to thank my fellow office colleagues and my girlfriend Lise for all the support, patience, and attention this last semester, not to mention the last five years.

# TABLE OF CONTENTS

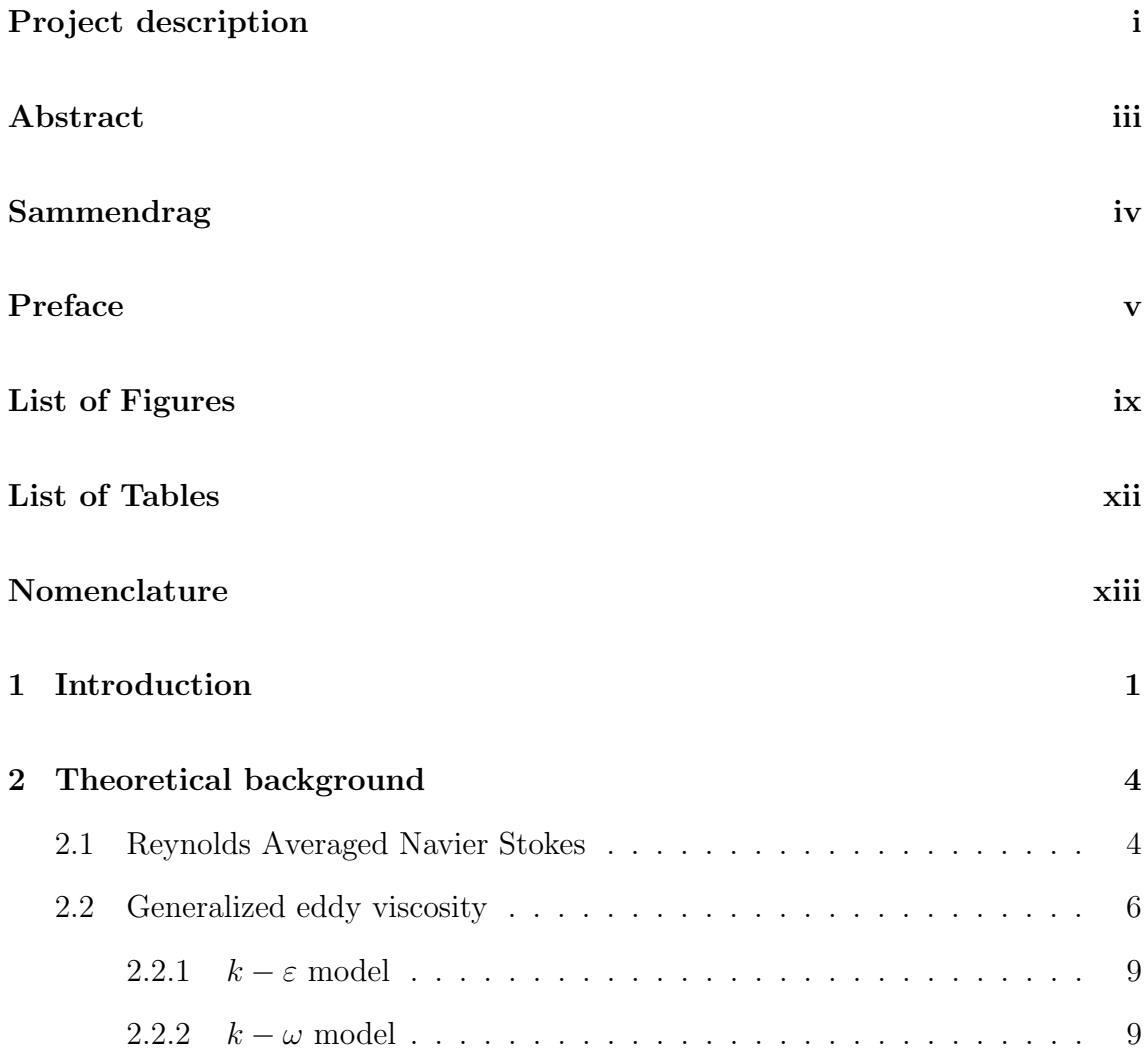

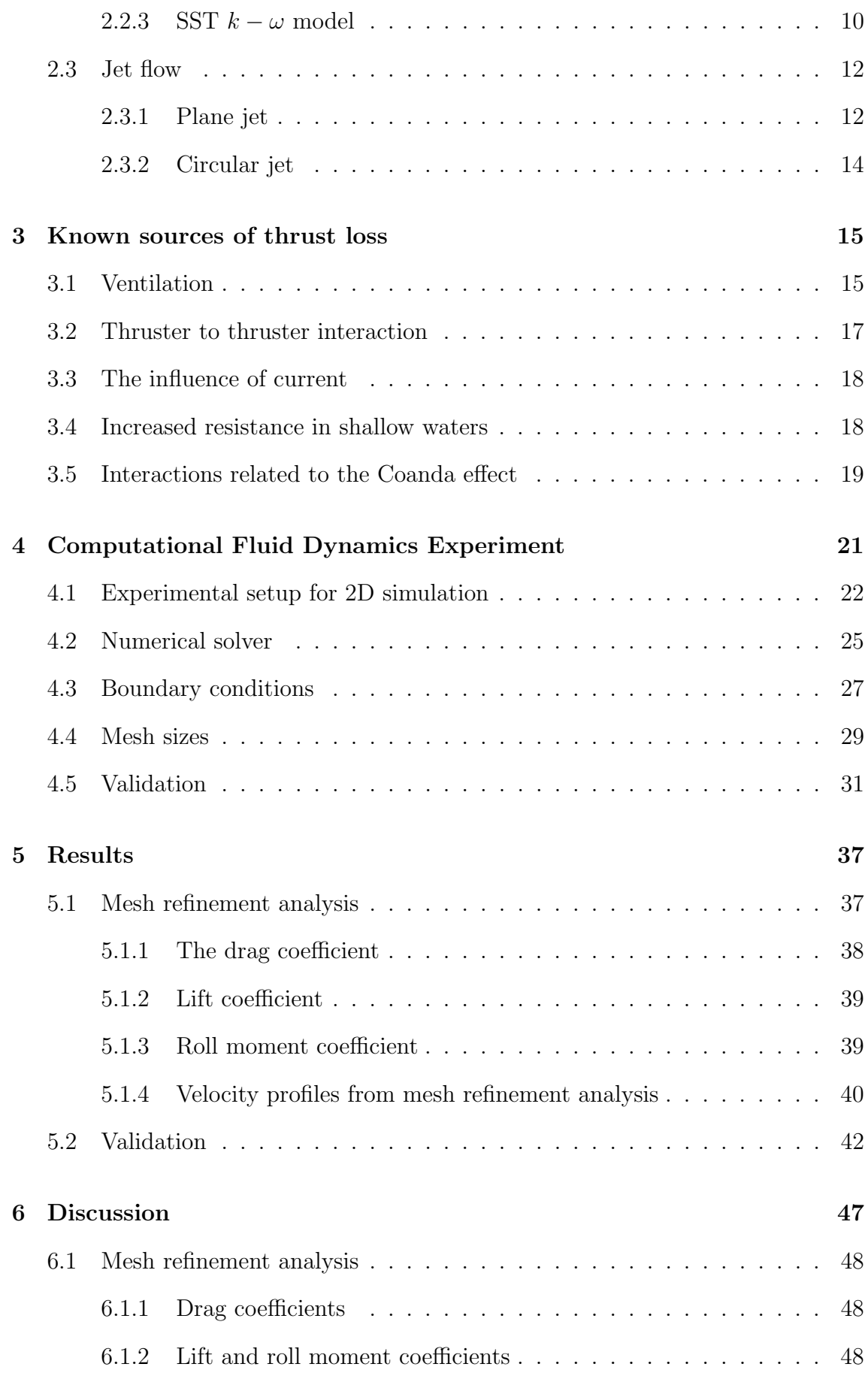

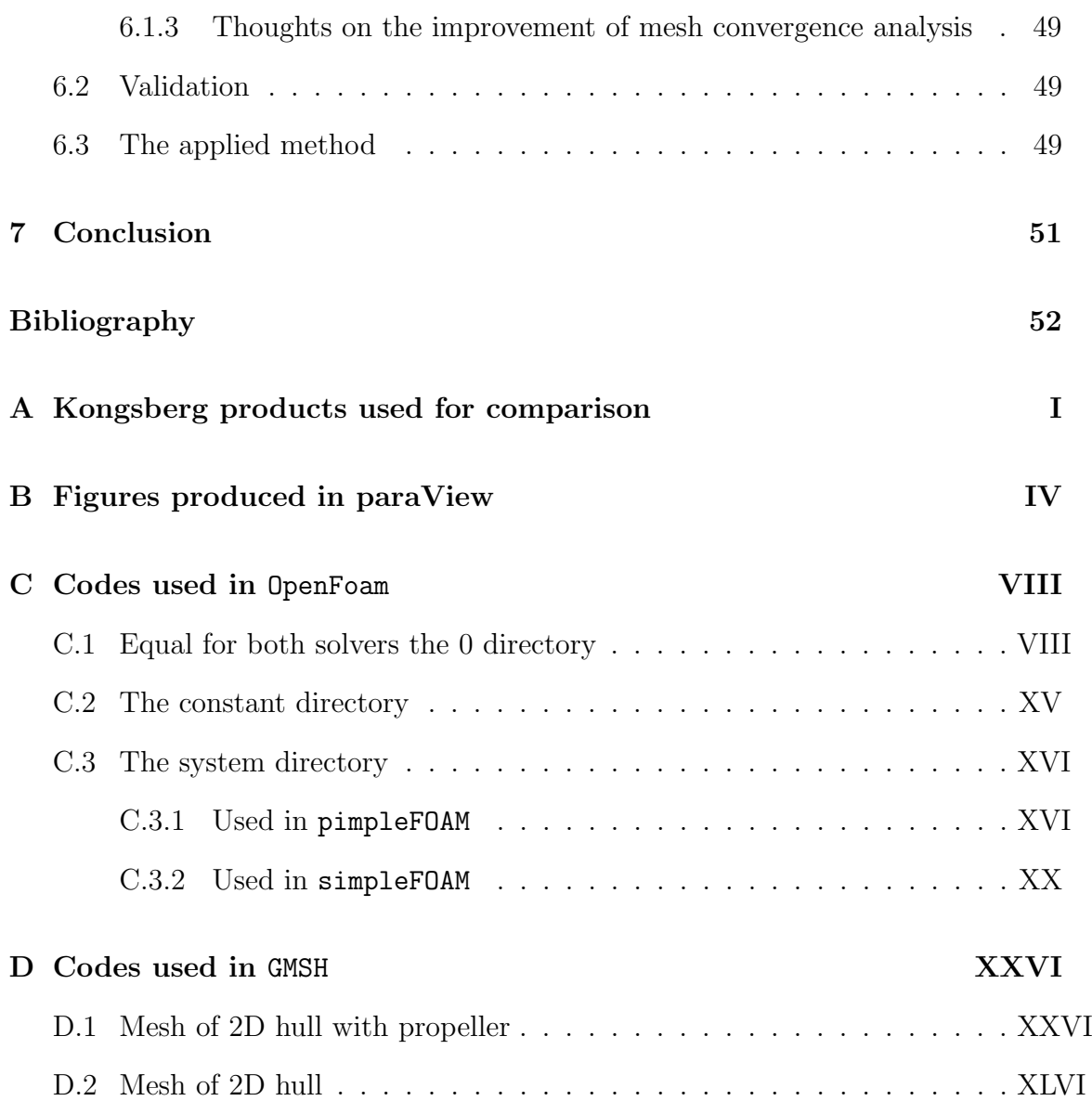

# LIST OF FIGURES

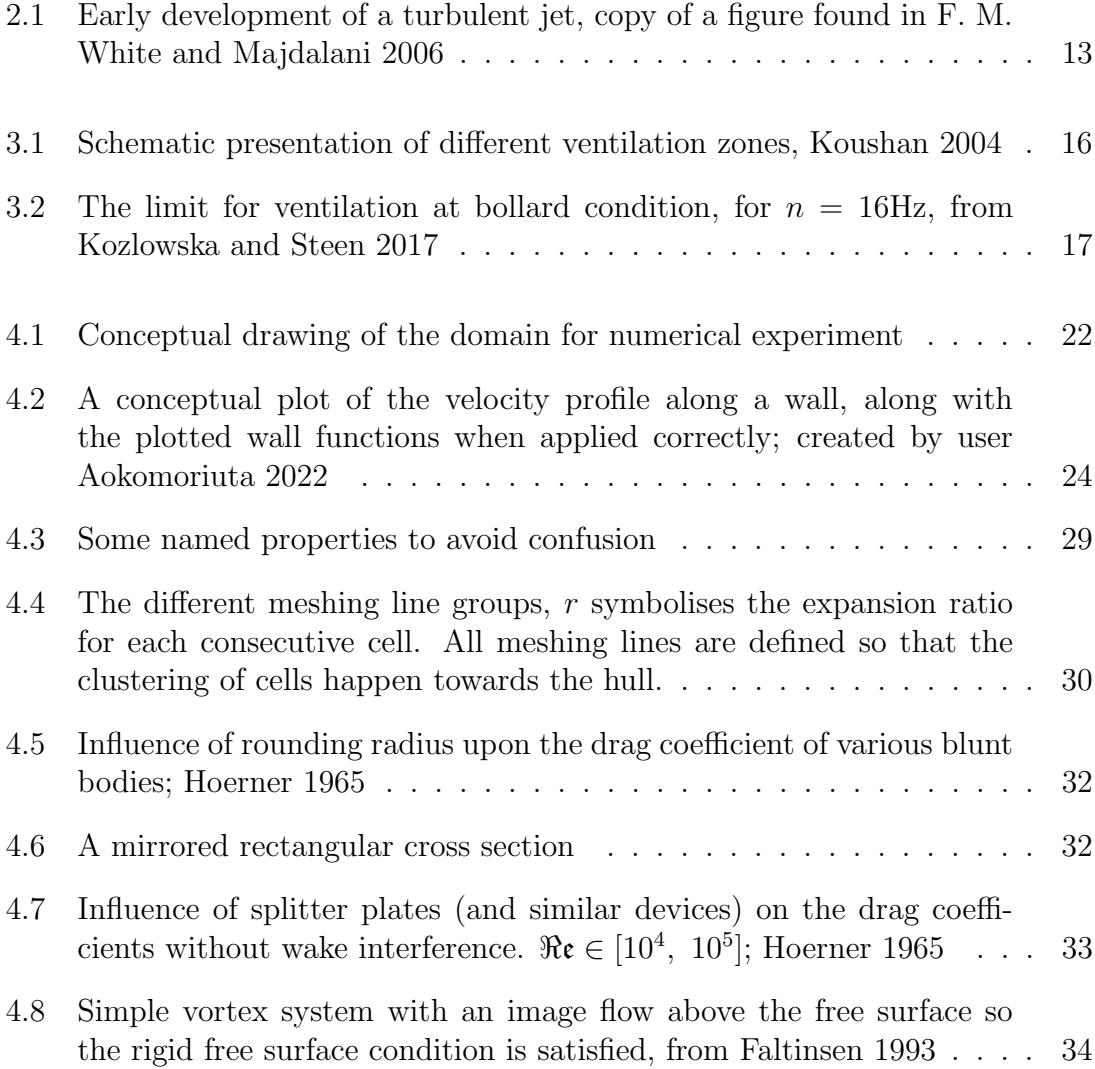

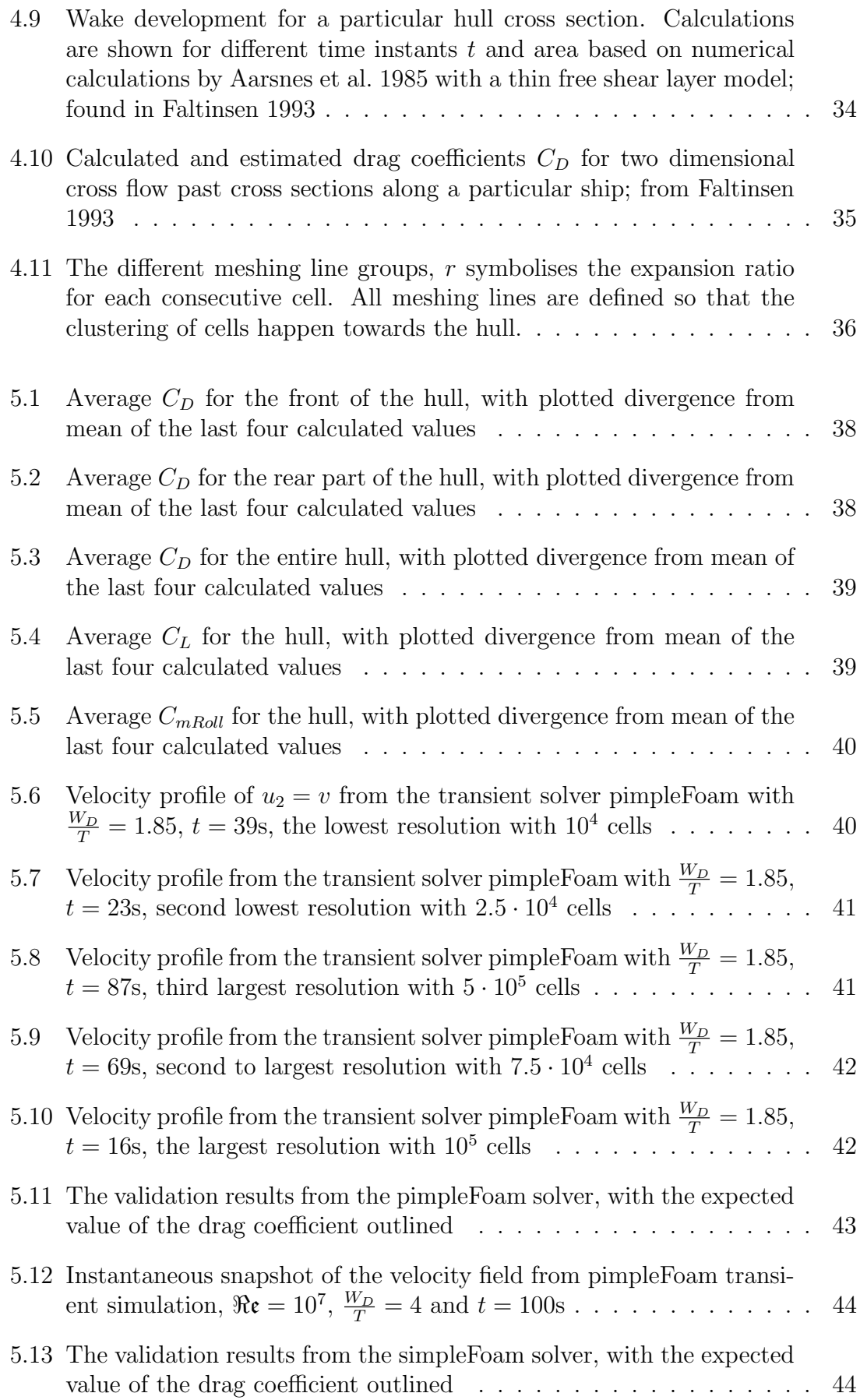

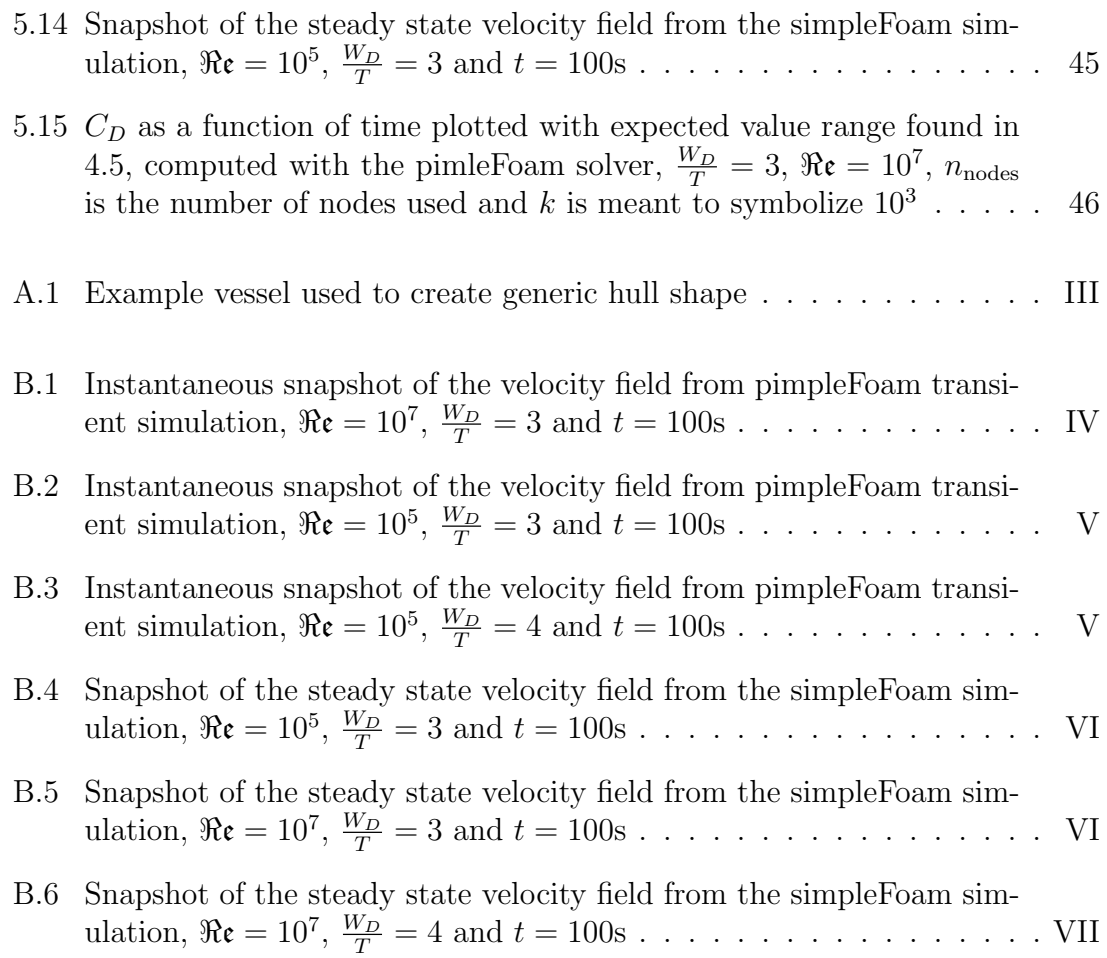

# LIST OF TABLES

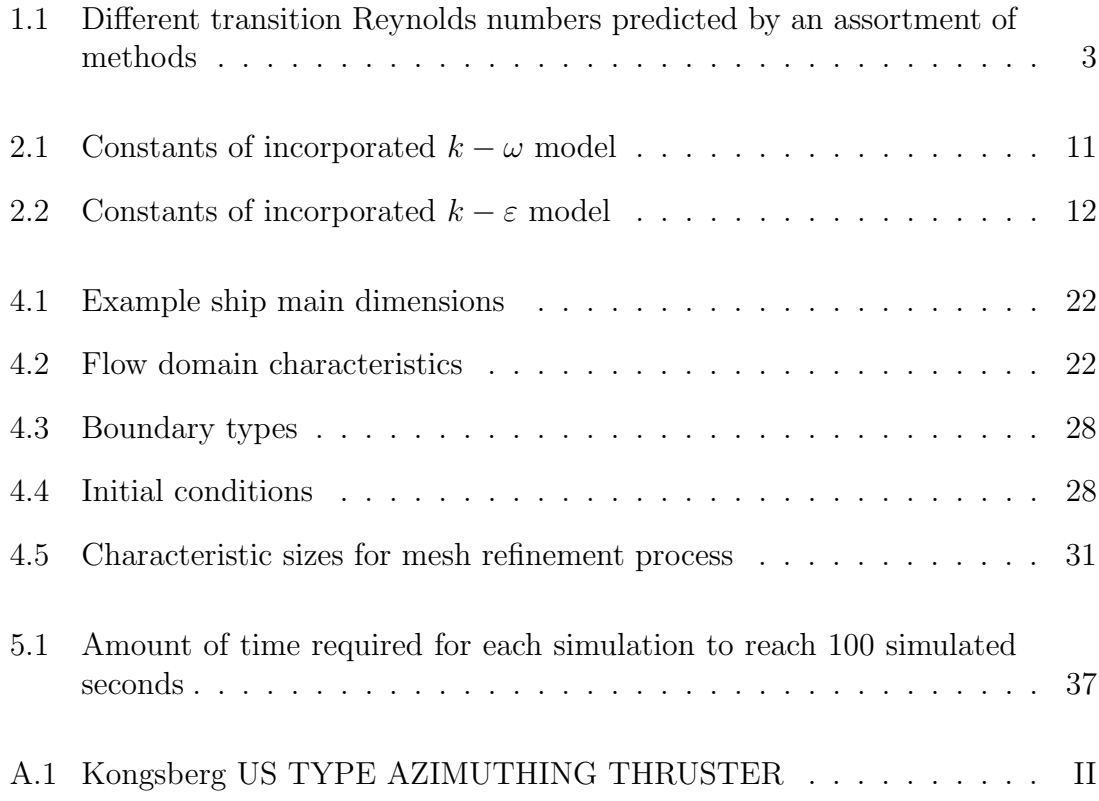

# NOMENCLATURE

#### Abbreviations

overbar The line over a certain quantity signifies the mean component, page 5

BP Bollard pull, page 25

DNS Direct Numerical Simulation, page 27

DP Dynamic positioning, page 1

- NS Navier-Stokes equations , see equation (2.2), page 5
- prime′ The prime symbol is used to signify the fluctuating component of the quantity, page 5

RPM Revolutions per minute, almost always converted to RPS, page 16

RPS Revolutions per second, page 16 Hz

#### Dimensionless numbers

- $\mathcal{F}_n$  Froude number, see equation (4.6), page 25
- $St$  The Strouhal number, page 33
- $We$  The Weber number, see equation (3.2), page 16
- ℜe The Reynolds number, page 2
- $\Re{\mathfrak{e}_{x,\text{tr}}}$  Reynolds number signifying the fully turbulent flow transition, page 2
- J The advance coefficient, see equation  $(3.1)$ , page 16
- $y^+$ The y-pluss value, see equation  $(4.1)$ , page 23

### Empirical constants

- $\alpha$  Empirical constant used in the  $k \omega$  method, page 10
- β Empirical constant used in the  $k ω$  method, page 10
- $\beta^*$ Empirical constant used in the  $k - \omega$  method, page 10
- $\phi$  Representing the combination of constants in the  $k \omega$  SST method, see equation (2.23), page 11
- $\phi_1$  Representing the constants of the  $k \omega$  method incorporated in the  $k \omega$ SST method , see equation (2.23), page 11
- $\phi_2$  Representing the constants of  $k \varepsilon$  method incorporated in the  $k \omega$  SST method , see equation (2.23), page 11
- $\sigma_{\omega}$  Empirical constant used in the  $k \omega$  method, page 10
- $\sigma^*_\omega$ Empirical constant used in the  $k - \omega$  method, page 10
- $\sigma_{\varepsilon}$  One of five empirical constants used in the  $k \varepsilon$  method, page 9
- $\sigma_k$  Constant related to diffusion when applying the Kolmogorov-Prandtl relation, page 8
- $c_{1\varepsilon}$  One of five empirical constants used in the  $k \varepsilon$  method, page 9
- $c_1$  The factoring of constants  $C_\mu$  and  $C_{di}$  results in one of the five empirical constants used in the  $k - \varepsilon$  method, page 9
- $c_{2\varepsilon}$  One of five empirical constants used in the  $k \varepsilon$  method, page 9
- $C_{\mu}$  Constant from Kolmogorov-Prandtl relation, see equation (2.10), page 7
- $C_{di}$  Constant related to dissipation when applying the Kolmogorov-Prandtl relation, page 8
- F<sub>1</sub> Blending function representing the amount priority given to the  $k-\omega$  method incorporated in the  $k - \omega$  SST method, page 11

#### Other symbols

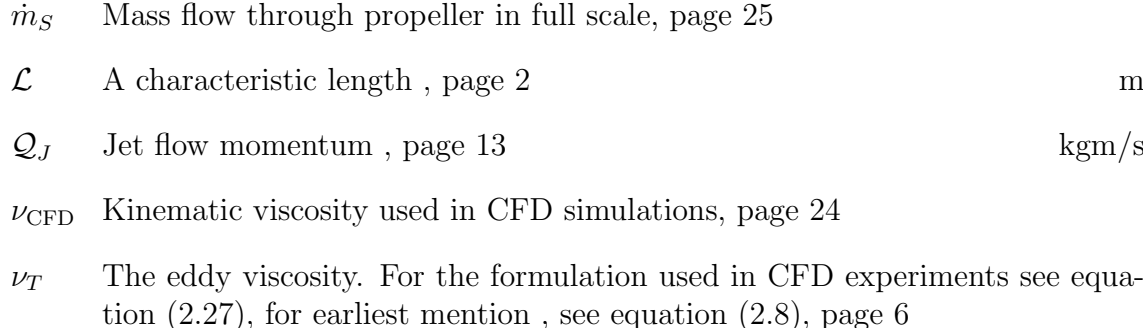

 $\tau_{ij}$  The stress tensor, page 10 N/m<sup>2</sup>

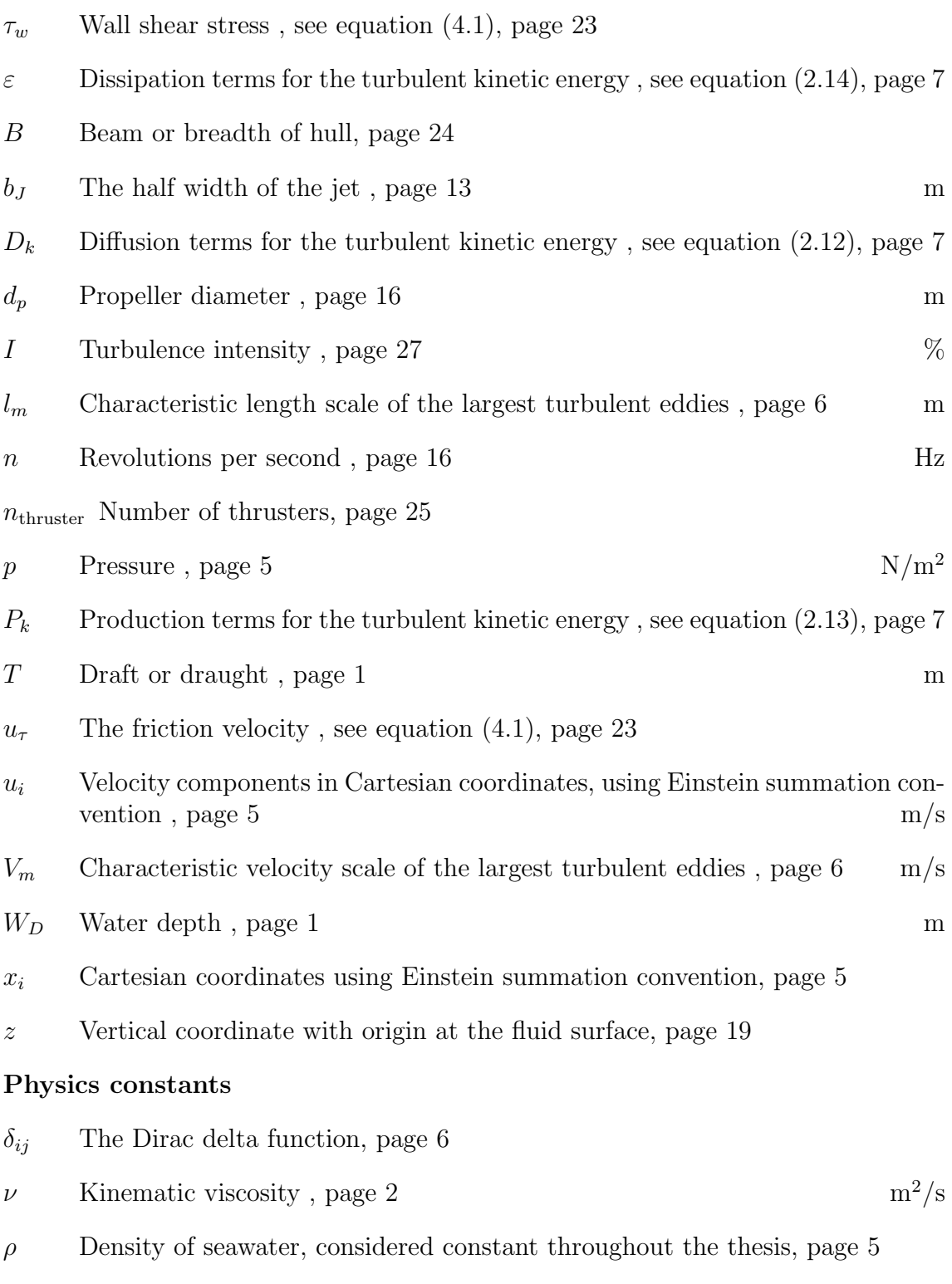

 $S$   $\qquad$  Fluid surface tension , page 16  $\qquad \qquad N/m$ 

### <span id="page-16-0"></span>CHAPTER

1

# INTRODUCTION

In most marine operations, available thrust and global loads are paramount for positioning and performance. Deep water conditions are typically the only considered environment during the design phase and model testing. Meaning many systems in use are optimized for deep water maneuvering. In shallow water, where this report refers to a water depth to draft ratio  $\frac{W_D}{T} < 3$ , blockage of the flow underneath the hull leads to increased global loads applied to the hull. During operations involving dynamic positioning, or DP, thruster systems are the primary tool to counteract the effects of waves and currents. A thorough understanding of potential risks related to thruster performance reinforces operational safety, especially during DP. This thesis aims to study the effects of shallow water and attempt to describe how the jet of a thruster might interact with the shallow water conditions. The primary tool used in CFD simulations is OpenFOAM.

In order to achieve the goal, numerical investigations will be made towards a 2D generic hull experiencing cross-flow at different depths of water, with a control volume underneath the hull simulating a propeller disk. Furthermore, by studying the jet flow behind the hull, the effect of the bottom concerning the Coanda effect will be assessed.

The flow domain is considered to be turbulent. In F. M. White and Majdalani [2006](#page-69-0) a few different methods for computing the transitional Reynolds numbers over a flat plate was demonstrated. By comparing different methods, namely Michel [1952,](#page-68-2) Granville [1953,](#page-67-4) Cebeci and Smith [1974](#page-67-5) and Wazzan et al. [1981](#page-69-1) the final onset of turbulent flow can be predicted,  $\Re \mathfrak{e}_{x, \text{tr}}$ , the results are displayed in table [1.1.](#page-18-0) The predicted values are noticeably lower than equation [\(1.1\)](#page-17-0). As this project revolves around jet flow and otherwise displaced flow between the hull and the sea bottom, the flows of interest are always considered turbulent due to the large velocities and length scales involved. For example, the least turbulent flow considered will be a <span id="page-17-0"></span>transverse flow underneath a vessel using DP, where the characteristic length is the vessel's beam, assumed for typical service ships to be larger than 15 m. Current velocity is assumed to be  $1m/s$ , and kinematic viscosity of water,  $\nu$  can be found for simplicity in 28th ITTC [2011.](#page-67-6)

$$
\mathcal{L} \ge 15 \text{m} , u \ge 1 \text{m/s} \rightarrow \Re \mathfrak{e} = \frac{u \cdot \mathcal{L}}{\nu} > 10^7
$$
 (1.1)

Although theoretical velocity distribution of plane and three-dimensional jets exists, these mathematical representations assume calm surroundings. The influence of, for example, a transversal flow crossing the jet is not as easily predicted. According to F. M. White and Majdalani [2006,](#page-69-0) higher-order CFD solvers are expected to be able to predict the mean velocity in turbulent flows and model the turbulence to a satisfactory degree. As found in Cutler and J. White [2001](#page-67-7) there are limitations to the reliability of the results, but it is undoubtedly a valuable tool concerning flow behavior.

An important simplifaction for the CFD analysis is the rigid free surface, modeled as a frictionless rigid wall instead of a free surface. The potential impact of free surface waves is only considered theoretically through experiments and studies performed and published by others, for example, Kozłowska [2019.](#page-68-3) The significant thrust loss associated with the free surface is ventilation, which can be avoided by demanding certain submergence of the propeller and avoiding operations in overly difficult environmental conditions. Furthermore, according to Erik Rotteveel et al. [2017,](#page-68-4) the wave resistance is typically increased in shallow water, which is a vital aspect to consider, meaning, although thrust loss might not occur, an increased amount of resistance will undoubtedly require more thrust.

Considering small clearances between the keel and bottom has shown to increase the current loads due to blockage of the flow underneath the hull. In turn, this increases the flow velocities closer to the surface. Hence, increasing resistance and altering the pressure distribution around the hull, as described by the experiments and CFD simulations performed in Koop [2015.](#page-68-5) However, how this change in pressure and velocity distribution might impact a thruster underneath the hull is unclear.

Accelerated flows tend to cling or be attracted by surrounding surfaces. In the case of a jet flow, this clinging can lead to a displaced momentum, where entrainment of surrounding fluid creates a low-pressure region between the surface and the jet, enabling the flow to curve along the outside of convex geometry. This clinging effect is often called the Coanda effect and is known to cause loss of thrust, as discussed in Vartdal and Garen [2001.](#page-68-6) Free shear flows can be predicted in CFD, although the interaction with solid surfaces does pose a real challenge.

This report seeks to combine previous knowledge acquired from model and CFD experiments with some CFD experiments conducted by the author to assess the effects that might make a difference in shallow water. The effects mentioned above will be the subjects of interest for this report. Hopefully, combining the knowledge of how each of these acts on the vessel performance will lead to a conclusion towards how the resulting combined effects might make a difference in practice.

<span id="page-18-0"></span>Table 1.1: Different transition Reynolds numbers predicted by an assortment of methods

| Method                | predicted $\Re \mathfrak{e}_{x, \text{tr}}$ |
|-----------------------|---------------------------------------------|
| Granville 1953        | $2.505 \cdot 10^6$                          |
| Michel 1952           | $2.525 \cdot 10^6$                          |
| Cebeci and Smith 1974 | $2.027 \cdot 10^6$                          |
| Wazzan et al. 1981    | $4.753 \cdot 10^6$                          |

This thesis studies the potential thrust losses that might impact performance when operating in shallow waters. The first topic of interest is a theoretical background for CFD computations, explaining the background for the theory of the methods applied later. Equally important is knowledge about the limitations of CFD. A theoretical discussion of free shear flows is also included in order to be able to discuss the impact of the difference between two and three-dimensional effects. After the purely theoretical part, there is a discussion regarding the different sources of known thrust loss, resulting in a hypothesis describing the possible interactions and how best to test their validity in shallow water. Most of the time invested in this thesis has gone into establishing a working CFD model.

### CHAPTER

2

# <span id="page-19-0"></span>THEORETICAL BACKGROUND

This chapter is included to clarify the background of applied theory later in the thesis. It covers the essential background for CFD, leading up to the specific methods used. The background for the CFD theory is, to a large extent, a rewritten account of the theoretical background covered in Holmedal [2002.](#page-67-8) The formulation of the equations is kept the same, and the general story interpreting the equations is told the same way. The specific portion rewritten from Holmedal [2002](#page-67-8) is section [2.1](#page-19-1) until the end of section [2.2.1.](#page-24-0) The author has tried to keep the general formulation and use of variable names as constant as possible throughout the theoretical background chapter, as well as in later chapters to avoid confusion, as well as conform to the wish of co-supervisor professor Holmedal that the theoretical background should be formulated as done in Holmedal [2002.](#page-67-8)

Following the background and formulation of the methods used in the CFD experiment, a short discussion of two-dimensional and three-dimensional free shear flows is presented, mainly to serve as background for later arguments regarding the results and validity of eventual results achieved from CFD analysis.

### <span id="page-19-1"></span>2.1 Reynolds Averaged Navier Stokes

Big whirls have little whirls that feed on their velocity, and little whirls have lesser whirls and so on to viscosity. –Lewis Fry Richardson <span id="page-20-0"></span>The ocean water, which makes out the fluid flow encountering the hull, is considered a homogeneous, isotropic Newtonian fluid. The fluid is also assumed incompressible with a density  $\rho$  and kinematic viscosity  $\nu$ . Considering conservation of mass and momentum (Newton's second law), the incompressible Navier Stokes equations can be derived. Considering zero external body forces and the absence of temperature fields, using Cartesian coordinates with the Einstein summation convention,  $x_i(i =$  $(1, 2, 3) = (x, y, z)$  we can write the Navier Stokes equations as follows

$$
\frac{\partial u_i}{\partial x_i} = 0 \tag{2.1}
$$

$$
\frac{\partial u_i}{\partial t} + \frac{\partial u_i u_j}{\partial x_j} = -\frac{1}{\rho} \frac{\partial p}{\partial x_i} + \nu \frac{\partial^2 u_i}{\partial x_j \partial x_j} \tag{2.2}
$$

<span id="page-20-1"></span>In equation [\(2.1\)](#page-20-0) and [\(2.2\)](#page-20-1),  $u_i(i = 1, 2, 3) = (u, v, w)$  signify the velocity components in Cartesian coordinates and  $p$  is the pressure.

Since Navier Stokes equations are derived from such fundamental theory, it is generally assumed to encompass every aspect of information about the flow. However, since the computational cost of directly solving them is substantial, simplifications and approximations are commonly used to lessen the effort needed to find a solution.

<span id="page-20-2"></span>Due to the diversity in cases of interest, most flows are turbulent. A turbulent flow is characterized by velocity and pressure fluctuations in three dimensions. Reminiscent of a chaotic or random system. A common way to decompose the flow is

$$
u(x_i, t) = \overline{u(x_i, t)} + u'(x_i, t)
$$
\n(2.3)

$$
p(x_i, t) = \overline{p(x_i, t)} + p'(x_i, t)
$$
\n(2.4)

<span id="page-20-5"></span><span id="page-20-3"></span>Where the overbar signifies the mean, or average value, and the prime' signifies the turbulent, or fluctuating component. Ideally, the averaging should be an ensemble average, but in experiments, the more practical time average is often used once the turbulent flow is independent of time. By inserting equations [\(2.3\)](#page-20-2) and [\(2.4\)](#page-20-3) into the Navier Stokes equations [\(2.1\)](#page-20-0) and [\(2.2\)](#page-20-1) yields the Reynolds averaged Navier Stokes equations, abbreviated RANS equations

$$
\frac{\partial \overline{u_i}}{\partial x_i} = 0 \tag{2.5}
$$

<span id="page-20-4"></span>
$$
\frac{\partial \overline{u_i}}{\partial t} + \frac{\partial \overline{u_i u_j}}{\partial x_j} = -\frac{1}{\rho} \frac{\partial \overline{p}}{\partial x_i} + \nu \frac{\partial^2 \overline{u_i}}{\partial x_j \partial x_j} - \frac{\partial \overline{u_i' u_j}}{\partial x_j} \tag{2.6}
$$

Important to note in equation [\(2.6\)](#page-20-4) is the last term, which is a single-point correlation that acts as a stress on the fluid and is therefore called the Reynolds stress. The stress is a flow property determined by the fluctuating velocity components, not the fluid. In order to predict this term, modeling has to be applied. There are several ways to model this term, and each particular way introduces a new turbulence model.

### <span id="page-21-0"></span>2.2 Generalized eddy viscosity

<span id="page-21-1"></span>The first method for modeling the Reynolds stress was made by Boussinesq [1877,](#page-67-9) assuming proportionality between the Reynolds stress and the mean velocity gradients of the flow. The most common method today is the generalized eddy viscosity

$$
-\overline{u_i'u_j'} = \nu_T \left(\frac{\partial \overline{u_i}}{\partial x_j} + \frac{\partial \overline{u_j}}{\partial x_i}\right) - \frac{2}{3}k\delta_{ij} \quad , \quad k = \frac{1}{2}\overline{u_i'u_i'} \tag{2.7}
$$

Where  $\delta_{ij}$  is the Kroenecker delta function, which equals zero for  $j \neq i$ , and one for  $j = i$ . k is the turbulent kinetic energy.

The advantage of formulating the equation with the use of the  $\delta_{ij}$  function is that the normal and transverse stresses are separated, enabling the last term in equation  $(2.7)$ to be absorbed into the pressure term when the equation is substituted into equation [\(2.6\)](#page-20-4). The resulting formulation reduces the problem of turbulence modeling to the specification of an appropriate eddy viscosity  $\nu_T$ .

<span id="page-21-2"></span>The fundamental form of the eddy viscosity used is the one assumed by Prandtl [1925](#page-68-7)

$$
\nu_T = l_m V_m \tag{2.8}
$$

 $l_m$  is the characteristic length scale, and  $V_m$  is the velocity scale of the largest turbulent eddies.

There are several ways to resolve the eddy viscosity; the different methods are classified into three groups. zero-, one- and two-equation models. The zero-equation model specifies  $V_m$  and  $l_m$  from experiments or empirical formulas. A one-equation model means a transport equation is applied to  $V_m$ , while  $l_m$  is specified differently. Lastly, a two-equation model involves transport equations for both factors. Zeroequation models are often used for simplified versions of the Navier Stokes equations. One and two-equation models are more often used with RANS equations.

For the first eddy viscosity distribution Prandtl [1925](#page-68-7) used the well-known Prandtl's mixing length hypothesis

$$
\nu_T = l_m^2 \left| \frac{\partial \overline{u}}{\partial z} \right| \tag{2.9}
$$

The mixing length concept assumes that turbulent eddies interact by collisions, much like molecules collide in a gas, making the mixing length  $l_m$  comparable to the mean free path from kinetic gas theory. The more modern view is that turbulent eddies interact more or less continuously. Eddies can also encompass the same length or width as the flow domain leading to the conclusion that the hypothesis is false, as described by Mathieu and Scott [2000.](#page-68-8) It should be noted that the mixing length models have successfully predicted many flows.

The biggest limitation of zero-equation models is that they do not account for the transport of the turbulent length and velocity scale from equation [\(2.8\)](#page-21-2), which would be insufficient to describe, for example, boundary layer turbulence produced close to the body and then diffusing outwards from the body. The diffusive and convective transport of the velocity scale is taken into account in one-equation models, but it is not before two-equation models are used that we see both velocity and length scales diffusion and convection taken into account. Both Kolmogorov [1941](#page-67-10) and Prandtl [1945](#page-68-9) independently suggested to use the turbulence velocity scale  $V_m \sim \sqrt{k}$ , giving us the Kolmogorov-Prandtl relation

$$
\nu_T = C_\mu \sqrt{k} l_m \tag{2.10}
$$

<span id="page-22-4"></span><span id="page-22-3"></span>Where  $C_{\mu}$  is an empirical constant. The relation leads to new transport equations, which can be found by manipulating the Navier Stokes equations, [\(2.6\)](#page-20-4) to get

$$
\frac{\partial k}{\partial t} + \overline{u_j} \frac{\partial k}{\partial x_j} = D_k + P_k - \varepsilon \tag{2.11}
$$

<span id="page-22-0"></span>where the diffusion  $D_k$ , the production  $P_k$  and the dissipation  $\varepsilon$  of turbulent kinetic energy is specified in equations [\(2.12\)](#page-22-0), [\(2.13\)](#page-22-1) and [\(2.14\)](#page-22-2) respectively

<span id="page-22-1"></span>
$$
D_k = -\frac{\partial}{\partial x_j} \left( \overline{u'_i \left( \frac{p'}{\rho} + k \right)} \right) + \nu \frac{\partial}{\partial x_i} \left( \overline{u'_j \left( \frac{\partial u'_i}{\partial x_j} + \frac{\partial u'_j}{\partial x_i} \right)} \right) \tag{2.12}
$$

$$
P_k = -\overline{u_i' u_j'} \frac{\partial \overline{u_i}}{\partial x_j} \tag{2.13}
$$

<span id="page-22-2"></span>
$$
\varepsilon = \nu \overline{\left(\frac{\partial u_i'}{\partial x_j} + \frac{\partial u_j'}{\partial x_i}\right) \left(\frac{\partial u_i'}{\partial x_j} + \frac{\partial u_j'}{\partial x_i}\right)}
$$
(2.14)

<span id="page-23-0"></span>Each of these equations has to be modeled, utilizing the concept of eddy viscosity shown in equation [\(2.7\)](#page-21-1), as well as the averaged version of Poisson's equation for incompressible fluids in equation [\(2.5\)](#page-20-5). Resulting in the modeled production term

$$
P_k = \nu_T \left( \frac{\partial \overline{u_i}}{\partial x_j} + \frac{\partial \overline{u_j}}{\partial x_i} \right) \frac{\partial \overline{u_i}}{\partial x_j}
$$
 (2.15)

The diffusion term is treated a little differently, especially for higher Reynolds numbers, where the last term in equation [\(2.12\)](#page-22-0) is often assumed negligible. The turbulent transport is assumed to be proportional to the gradient of  $k$ . Moreover, the proportionality constant is also assumed to be proportional to the eddy viscosity. Resulting in the modeled diffusion term

$$
D_k = \frac{\partial}{\partial x_j} \left( \frac{\nu_T}{\sigma_k} \frac{\partial k}{\partial x_j} \right) \tag{2.16}
$$

<span id="page-23-1"></span>Where  $\sigma_k$  is an empirical constant.

The poem shown at the beginning of this chapter may best exemplify the dissipation term. The dissipation is constantly positive, meaning that turbulent kinetic energy is at all times deteriorating from the largest whirls or eddies down to such small eddies that the viscosity, which is negligible for large eddies, becomes the dominant factor. All turbulent energy is, in the end, dissipated into heat. Using dimensional analysis as discussed in Tennekes et al. [1972,](#page-68-10) we have  $\varepsilon \sim \frac{V_m^3}{l}$  $\frac{V_m^{\circ}}{l_m}$ , using  $V_m \sim \sqrt{k}$ , the modeled dissipation becomes

$$
\varepsilon = C_{di} \frac{k^{\frac{3}{2}}}{l_m} \tag{2.17}
$$

<span id="page-23-2"></span>Where  $C_{di}$  is an empirical constant.

<span id="page-23-3"></span>Substituting equation  $(2.15)$ ,  $(2.16)$  and  $(2.17)$  into equation  $(2.11)$ , we get the modeled turbulent transport equation

$$
\frac{\partial k}{\partial t} + \overline{u_j} \frac{\partial k}{\partial x_j} = \frac{\partial}{\partial x_j} \left( \frac{\nu_T}{\sigma_k} \frac{\partial k}{\partial x_j} \right) + \nu_T \left( \frac{\partial \overline{u_i}}{\partial x_j} + \frac{\partial \overline{u_j}}{\partial x_i} \right) \frac{\partial \overline{u_i}}{\partial x_j} - C_{di} \frac{k^{\frac{3}{2}}}{l_m}
$$
(2.18)

A characteristic length  $l_m$  must still be specified, depending on the flow. In addition,  $C_{\mu}$  and  $C_{di}$  need to be determined from experiments. Even though these constants also depend on the flow, for engineering purposes, most reference values are determined from experiments of steady flow over a flat plate, which is a trade-off that enables an easier way to assess the method's robustness.

#### <span id="page-24-0"></span>2.2.1  $k - \varepsilon$  model

By specifying a set characteristic length, as earlier discussed in chapter [2.2,](#page-21-0) a oneequation method is chosen. Which is considered to be less realistic than a twoequation method. When a two equation method is utilized, a transport equation for  $k^a l_m^b$  is used, not a transport equation for  $l_m$  by itself, where the constants a and b are decided through dimensional analysis. Using equation  $(2.17)$  and equation [\(2.10\)](#page-22-4) we get another relation for the eddy viscosity

$$
\nu_T = C_{di} C_\mu \frac{k^2}{\varepsilon} \equiv c_1 \frac{k^2}{\varepsilon} \tag{2.19}
$$

The transport equation for the dissipation  $\varepsilon$  can, similarly to the turbulent kinetic energy transport equation, be deduced from the RANS equations [\(2.6\)](#page-20-4), as done in Harlow and Nakayama [1967.](#page-67-11) However, it is subject to heavy modeling, as discussed in Ueda and Hinze [1975.](#page-68-11) The most common form of the high Reynolds number  $k$ - $\varepsilon$ model is

<span id="page-24-2"></span>
$$
\frac{\partial \varepsilon}{\partial x_j} + \overline{u_j} \frac{\partial \varepsilon}{\partial x_j} = \frac{\partial}{\partial x_j} \left( \frac{\nu_T}{\sigma_\varepsilon} \frac{\partial \varepsilon}{\partial x_j} \right) + c_{1\varepsilon} \frac{\varepsilon}{k} \nu_T \left( \frac{\partial \overline{u_i}}{\partial x_j} + \frac{\partial \overline{u_j}}{\partial x_i} \right) \frac{\partial \overline{u_i}}{\partial x_j} - c_{2\varepsilon} \frac{\varepsilon}{k} \tag{2.20}
$$

Both equation [\(2.18\)](#page-23-3) and equation [\(2.20\)](#page-24-2) must be solved simultaneously with the RANS equations. Important to note is the five constants that need to be determined from experiments.

$$
\left\{\begin{array}{ccc}c_1 & \sigma_k & \sigma_{\varepsilon} & c_{1\varepsilon} & c_{2\varepsilon}\end{array}\right\}
$$

The flow will still influence the appropriate initial values for k and  $\varepsilon$ . Near solid walls, wall functions are used to approximate the boundary layer with a logarithmic velocity profile (in the direction that's normal to the wall), as well as demand equilibrium between production and dissipation of turbulent kinetic energy.

#### <span id="page-24-1"></span>2.2.2  $k - \omega$  model

According to F. M. White and Majdalani [2006,](#page-69-0) The  $k-\varepsilon$  model predicts the mean velocity, growth rate, and shear stress moderately well and are only fair to poor for the turbulence components. In order to avoid those shortcomings Wilcox [1988](#page-69-2) created another model, called the  $k-\omega$  model. It is a two-equation model, just like the  $k \in \mathcal{E}$  model, but instead of using the transport equation for  $\varepsilon$ , the specific dissipation  $\omega$  is given the transport equation

$$
\frac{\partial \omega}{\partial t} + \overline{u_j} \frac{\partial \omega}{\partial x_j} = \alpha \frac{\omega}{k} \tau_{ij} \frac{\partial \overline{u_i}}{\partial x_j} - \beta \omega^2 + \frac{\partial}{\partial x_j} \left[ (\nu + \sigma_\omega \nu_T) \frac{\partial \omega}{\partial x_j} \right] \tag{2.21}
$$

$$
\tau_{ij} = \nu_T \left( \frac{\partial \overline{u_i}}{\partial x_j} + \frac{\partial \overline{u_j}}{\partial x_i} - \frac{2}{3} \frac{\partial \overline{u_k}}{\partial x_k} \delta_{ij} \right) - \frac{2}{3} k \delta_{ij}
$$
\n(2.22)

Involving a new set of constants that needs to be validated through experiments

$$
\{\begin{array}{ccc}\alpha & \beta & \beta^* & \sigma_\omega & \sigma_\omega^* & \varepsilon\end{array}\}
$$

More of a physical interpretation of the specific turbulent dissipation  $\omega$  might be that it is the ratio of the turbulent dissipation rate  $\varepsilon$  to the turbulent mixing energy. In other words,  $\omega$  is the rate of turbulence dissipation per unit of energy.

### <span id="page-25-0"></span>2.2.3 SST  $k - \omega$  model

The shear stress transport (SST) formulation, proposed by Florian R. Menter [1993](#page-68-12) and improved for engineering purposes by Florian R Menter [1994,](#page-68-13) attempts to combine the best of two worlds regarding the weaknesses mentioned at the beginning of section [2.2.2.](#page-24-1) First, using a  $k - \omega$  formulation in the inner parts of the boundary layer could enable a higher accuracy down to the wall through the viscous sub-layer, avoiding extra damping functions. The SST formulation then switches to a  $k - \varepsilon$ behavior in the free stream region, which is advantageous since the  $k - \omega$  model is susceptible to the inlet free-stream turbulence properties.

Following the reasoning from Florian R Menter [1994,](#page-68-13) the  $k - \omega$  model does not involve damping functions and allows simple Dirichlet boundary conditions to be specified. Due to its simplicity, the  $k-\omega$  model is superior to other models, especially concerning numerical stability. Furthermore, it is as accurate as any other model in predicting the mean flow profiles. However, the  $k - \omega$  model cannot predict the asymptotic behavior of the turbulence as it approaches the wall, and it does not accurately represent the  $k$  and  $\varepsilon$  distribution.

Conclusively, Florian R Menter [1994](#page-68-13) argues that in the sublayer and the logarithmic part of the boundary layer, the  $k - \omega$  model is superior to the  $k - \varepsilon$  model in equilibrium adverse pressure gradient flows and incompressible flows. Therefore, in the wake region of the boundary layer, the  $k - \omega$  model is abandoned in favor of the  $k - \varepsilon$  model.

<span id="page-25-1"></span>In order to achieve the desired features, the  $k - \varepsilon$  model is transformed into a  $k - \omega$ formulation and then multiplied with a blending function, equation [\(2.23\)](#page-25-1), and added to the original  $k - \omega$  model multiplied with  $F_1$ . The blending function is then created so that the value of  $F_1$  equals 1 in the sublayer and parts of the logarithmic region of the boundary layer. Followed by a gradual decrease to 0 towards the wake region. Lastly, the definition of the eddy viscosity is modified to account for the transport of the principal turbulent shear stress

$$
\phi = \underbrace{F_1 \phi_1}_{k-\omega} + \underbrace{(1 - F_1) \phi_2}_{k-\varepsilon} \tag{2.23}
$$

 $\phi$  represents the constants from each set combined,  $\phi_1$  constants of the incorporated  $k - \omega$  method, and  $\phi_2$  the constants of the manipulated  $k - \varepsilon$  method.

The transport equation for the turbulent kinetic energy [\(2.18\)](#page-23-3) and specific dissipation are therefore modeled a little differently from both [2.2.1](#page-24-0) and [2.2.2](#page-24-1)

$$
\frac{\partial k}{\partial t} + \overline{u_j} \frac{\partial k}{\partial x_j} = \tau_{ij} \frac{\partial \overline{u_i}}{\partial x_j} - \beta^* \omega k + \frac{\partial}{\partial x_j} \left( (\nu + \sigma_k \nu_T) \frac{\partial k}{\partial x_j} \right) \tag{2.24}
$$

$$
\frac{\partial \omega}{\partial t} + \overline{u_j} \frac{\partial \omega}{\partial x_j} = \frac{\gamma}{\rho \nu_T} \tau_{ij} \frac{\partial \overline{u_i}}{\partial x_j} - \beta \omega^2 + \frac{\partial}{\partial x_j} \left[ (\nu + \sigma_\omega \nu_T) \frac{\partial \omega}{\partial x_j} \right] + 2 (1 - F_1) \sigma_{\omega 2} \frac{1}{\omega} \frac{\partial k}{\partial x_j} \frac{\partial \omega}{\partial x_j} \tag{2.25}
$$

Where

$$
\tau_{ij} = \nu_T \left( \frac{\partial \overline{u_i}}{\partial x_j} + \frac{\partial \overline{u_j}}{\partial x_i} - \frac{2}{3} \frac{\partial \overline{u_k}}{\partial x_k} \delta_{ij} \right) - \frac{2}{3} k \delta_{ij} \tag{2.26}
$$

<span id="page-26-1"></span>The definition of the eddy viscosity is defined as

$$
\nu_T = \frac{a_1 k}{\max\left(\begin{array}{cc} a_1 \omega & \omega F_2 \end{array}\right)} , \quad F_2 = \tanh\left(\left(\max\left(\begin{array}{cc} \frac{2\sqrt{k}}{0.09\omega y} & \frac{500\nu}{y^2 \omega} \end{array}\right)\right)^2\right) \tag{2.27}
$$

where Florian R Menter [1994](#page-68-13) has suggested an optimized value for each constant, see tables [2.1](#page-26-0) and [2.2.](#page-27-2) These values are found mainly by comparing direct numerical simulation (DNS) results to that of the model, but at the same time also state that adding small changes to the constants can lead to significant improvement or deterioration of the model predictions. None of the available empirical tools, including DNS, can provide constants to that degree of accuracy. The only way to establish the validity is to carefully test the resulting model against several challenging and well-documented research flows. Even this is hard, as it is unclear if improvements in one type of flow, for example, boundary layer flow, might lead to deterioration of results for other types of flows, like free shear flow.

Table 2.1: Constants of incorporated  $k - \omega$  model

<span id="page-26-0"></span>Constant 
$$
\sigma_{k1}
$$
  $\sigma_{\omega 1}$   $\beta_1$   $a_1$   $\beta^*$   $\kappa$   $\gamma_1$   
Value  $0.85$   $0.5$   $0.075$   $0.32$   $0.09$   $0.41$   $\frac{\beta_1}{\beta^*} - \sigma_{\omega 1} \frac{\kappa^2}{\sqrt{\beta^*}}$ 

Table 2.2: Constants of incorporated  $k - \varepsilon$  model

<span id="page-27-2"></span>Constant  $\sigma_{k2}$   $\sigma_{\omega 2}$   $\beta_2$   $\beta^*$  κ  $\gamma_2$ Value  $1.0$  0.856 0.0828 0.09 0.41  $\frac{\beta_2}{\beta^*} - \sigma_{\omega 2} \frac{\kappa^2}{\sqrt{\beta^*}}$ 

As a more pointed remark towards the work described in chapter [4,](#page-36-0) according to Florian R Menter [1992,](#page-68-14) it has been shown that the eddy viscosity in boundary and free shear layers can change by more than  $100\%$  by simply reducing the value of  $\omega$ that is applied at the inlet, while also showing that the  $k - \varepsilon$  model does not suffer from the same deficiency. According to Florian R Menter [1994](#page-68-13) there does not seem to be a model that accurately predicts the free shear flows, so the  $k - \varepsilon$  model seems to be a fair compromise.

### <span id="page-27-0"></span>2.3 Jet flow

For this part of the theory chapter, the RANS equations [\(2.6\)](#page-20-4) are no longer considered. Therefore the notation will change a little, even though the velocities discussed are arguably the same. However, the velocities used from here on out will be the instantaneous velocity, i.e., following the same form as the regular NS equations  $(2.2).$  $(2.2).$ 

### <span id="page-27-1"></span>2.3.1 Plane jet

The following theoretical considerations are mainly collected from F. M. White and Majdalani [2006.](#page-69-0) Most steps between assumptions and results will be omitted to avoid a lengthy and elaborate derivation. In figure [2.1](#page-28-0) there is a depiction of how the initial formation of a 2D jet is formed. In theoretical considerations, it is the self-preserving region that is considered.

<span id="page-28-0"></span>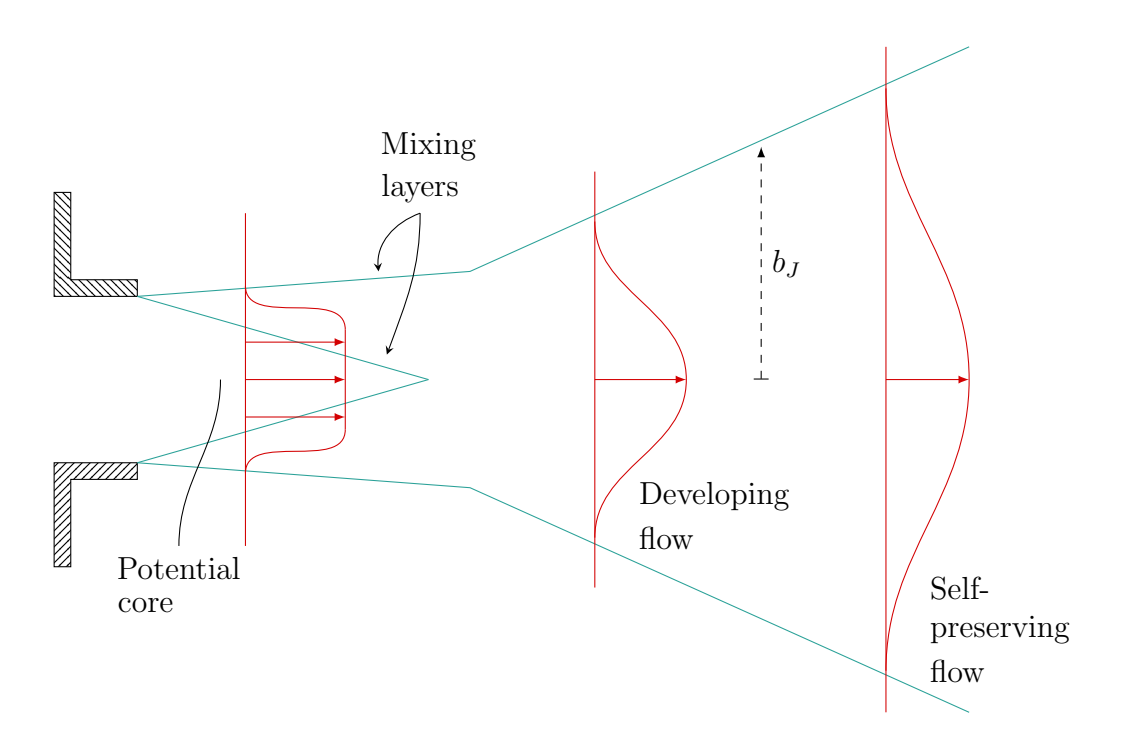

Figure 2.1: Early development of a turbulent jet, copy of a figure found in F. M. White and Majdalani [2006](#page-69-0)

The potential core represents an area where the jet issues at a nearly flat, fully developed, turbulent velocity. As the jet emerges, mixing layers of both still ambient flow and the nearly inviscid potential core form at the edge of the source. These mixing layers increase in size until approximately one diameter length downstream is reached. Further downstream, the potential core has vanished, and the velocity profile assumes the "typical" jet velocity profile. Eventually, at around 20 diameters downstream, the velocity profile achieves and maintains a self-preserving shape. Which can be formulated with a flow-dependent function  $f$ , as in equation [\(2.28\)](#page-28-1). Important to note here is that the velocity profiles at two different locations have the same momentum but not the same mass flow because of entrainment of the surrounding fluid.

$$
\frac{u}{U_{\text{max}}} \simeq f\left(\frac{y}{b_J}\right) \tag{2.28}
$$

<span id="page-28-1"></span>The central assumption for the self-similar region is that the centerline velocity and jet width should only depend upon jet momentum, density, and distance. Not upon molecular viscosity due to the absence of walls. Since there is no pressure gradient, the jet momentum  $\mathcal{Q}_J$  must remain constant at each cross-section. By dimensional analysis, the width can only have a linear growth.

$$
\mathcal{Q}_J = \int_{-\infty}^{\infty} \rho \overline{u}^2 dA = C \quad \forall = C \rho b_J u_{\text{max}}^2 \tag{2.29}
$$

C represents an arbitrary constant.

The maximum flow velocity and jet half-width are functions of the distance from the source in the flow direction, momentum, and density. By dimensional analysis, the plane jet can only experience linear growth, that is, regardless of the Reynolds number

$$
b_J = Cx \quad , \quad u_{\text{max}} = C \left(\frac{J}{\rho}\right)^{\frac{1}{2}} x^{-\frac{1}{2}} \tag{2.30}
$$

There are different ways to derive the jet half-width and deterioration of velocity. In F. M. White and Majdalani [2006](#page-69-0) the forms of the maximum flow velocity and  $b_J$ are used to solve turbulent boundary layer continuity and momentum relations, i.e. equation [\(2.5\)](#page-20-5) and [\(2.6\)](#page-20-4) for two dimensions. The resulting half-angle is calculated to 13◦ .

$$
\frac{b_J}{x} = \tan(13^\circ) \tag{2.31}
$$

#### <span id="page-29-0"></span>2.3.2 Circular jet

The analysis for the circular jet is quite similar to the plane jet. However, the deterioration of the velocity and the boundary condition for axisymmetric jets look a little different. These results are also found in F. M. White and Majdalani [2006.](#page-69-0) The velocity profile is again formulated by using the maximum flow velocity

$$
\mathcal{Q}_J = \int_{-\infty}^{\infty} \rho \overline{u}^2 dA = C \quad \forall = C \rho b_J^2 u_{\text{max}}^2 \tag{2.32}
$$

$$
b_J = Cx \quad , \quad u_{\text{max}} = C \left(\frac{J}{\rho}\right)^{\frac{1}{2}} x^{-1} \tag{2.33}
$$

The resulting form is similar to the laminar jet, although some discrepancies in the outer regions exist, quite possibly due to the intermittency of turbulence. Because of the long time it takes for the turbulence components to develop, the jet cannot reach the self-preserving region before  $50 \ge \frac{x}{D} \ge 70$ . Along the centerline, the maximum velocity decreases as if the flow began from a virtual origin seven diameters ahead of the source. That would result in a nozzle exit angle of 4◦ . The basis for these results is a comparison of the results of Wygnanski and Fiedler [1969](#page-69-3) with calculations of F. M. White and Majdalani [2006.](#page-69-0)

### CHAPTER

3

# <span id="page-30-0"></span>KNOWN SOURCES OF THRUST LOSS

Dynamic positioning has been increasing in importance for different types of marine operations. Different kinds of propulsors are used, and the characteristics of the propulsors are usually known only for the open water case. An important aspect to consider, especially regarding dynamic positioning, are environmental and interaction effects, which might affect the characteristics known from the open water case.

### <span id="page-30-1"></span>3.1 Ventilation

As described in Kozlowska and Steen [2017,](#page-68-1) a ship propeller, performing under a significant loading condition, might develop unsteady line vortex cavitation between the propeller tip and the hull, known to cause significant vibrations and noise near the stern of the ship. In addition, a vortex might form between the propeller and the free surface if the propeller is situated with low submergence. Through such a vortex, air can be drawn down into the propeller, resulting in ventilation of the propeller. Typically this scenario occurs for propellers subjected to high loading conditions, with limited submergence, and subjected to large relative motions due to heavy seas.

Propeller ventilation depends primarily on submergence, propeller loading, and for-ward speed, as concluded in Kozłowska [2019.](#page-68-3) A closely related cause of severe thrust loss is the emergence of the propeller.

The phenomena can be categorized through three zones, following the description by Koushan [2004,](#page-68-0) sub-critical, critical, and super-critical. The dependence is illustrated by the thrust and torque over the advance coefficient, J in figure [3.1.](#page-31-0) The advance coefficient is defined in equation [\(3.1\)](#page-31-1). Thrust reduction becomes a timedependent function of relative motion, wave direction, and propeller loading. The figure shows a hysteresis for the critical zone, depending on which direction the propeller is evolving. If the propeller moves from sub-critical to critical, the ventilation phenomenon is delayed while the thrust is increased. In the other case, the propeller evolves from fully developed ventilation in the super-critical zone and reasserts into the critical zone. The critical advance coefficient becomes higher, resulting in lower thrust.

<span id="page-31-0"></span>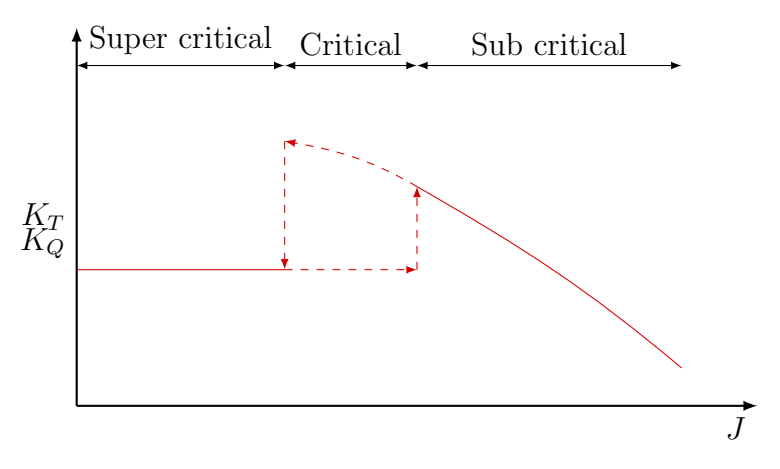

<span id="page-31-1"></span>Figure 3.1: Schematic presentation of different ventilation zones, Koushan [2004](#page-68-0)

$$
J = \frac{u}{nD} \tag{3.1}
$$

Where *n* is RPS and  $d_p$  is the propeller diameter.

<span id="page-31-2"></span>From the extensive tests, considering different immersion ratios and rate of revolutions, performed by Shiba [1953.](#page-68-15) It was found that the effect of the Weber number, equation [3.2,](#page-31-2) becomes insignificant for a Weber number over 180

$$
\mathcal{W}e = nD_p \sqrt{\frac{\rho}{S} D_p} \tag{3.2}
$$

S is the fluid surface tension.

Seeing as most propellers operate at a Weber number much larger than 180, this might not be as useful. For example, a propeller with a diameter of 2.5 m running at 120 RPM will have a Weber number of around 924. Therefore the Weber number effect might be ignored for practical purposes regarding full-scale vessels considered in this project.

Considering some of the experiments presented in Kozlowska and Steen [2017,](#page-68-1) it was found that ventilation does not occur for bollard condition  $J = 0$ , when the propeller submergence  $\left(\frac{h_p}{R}\right)$  $R_p$ is larger than 3.4. Where  $h_p$  is the distance from the propeller <span id="page-32-1"></span>axis to the surface, and  $R_p$  is the propeller radius. Plotted for different diameters in figure [3.2.](#page-32-1)

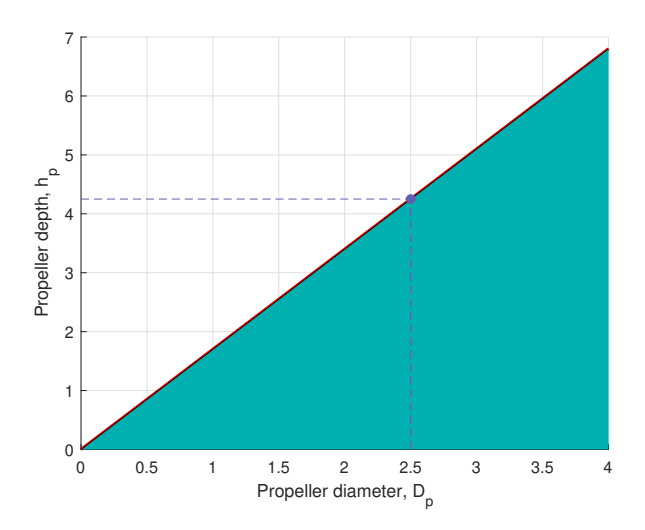

Figure 3.2: The limit for ventilation at bollard condition, for  $n = 16$ Hz, from Kozlowska and Steen [2017](#page-68-1)

### <span id="page-32-0"></span>3.2 Thruster to thruster interaction

In Lehn [1985,](#page-68-16) it is argued that for a propeller operating behind another propeller, a considerable amount of thrust is forfeit if the thruster in front directs the propeller race towards the hindmost propeller. It also causes a loss of torque, which is a source of problems with regards to systems that control the RPM. The worst case scenario is the so-called tandem configuration, i.e. the propellers are mounted in front of each other. This implies a larger advance coefficient, and as can be seen from figure [3.1](#page-31-0) a loss of thrust can indeed be expected. Intuitively an increase in incoming flow to the propeller, wrt.  $J$ , equation  $(3.1)$ , can be compensated for by a higher number of revolutions per second. An obvious problem arises of course for very high velocity in the incoming flow.

From experimental results, achieved by Lehn [1985,](#page-68-16) it was found that at a distance of  $5 \cdot d_p$  from the foremost to hindmost propeller in tandem configuration, an approximate 50% of the thrust is lost in bollard condition. It was also found that at a distance of  $6 \cdot d_p$ , there was no loss of thrust, if the hindmost propeller was directed at a 15<sup>°</sup> angle to the incoming propeller race. At  $3 \cdot d_p$  distance, the hindmost propeller had to be directed at an angle between  $25^{\circ} - 30^{\circ}$  in order to avoid thrust loss.

In Koushan [2004](#page-68-0) it is recommended to make serious evaluation of propulsion units placement relative to each other and operational limits wrt. the direction of the propeller races, in order to avoid the interaction between a propeller race and another propeller. The penalty is not just with regards to the available force, but the overall efficiency of the propeller as well. In the end, this is an important problem to consider at the time of design and placement of the propellers, not after the vessel is fully seaborne. It is also an independent effect from the  $\frac{W_D}{T}$  ratio.

## <span id="page-33-0"></span>3.3 The influence of current

According to Lehn [1985](#page-68-16) the largest contribution from interaction losses occur for thruster to thruster interactions, or when a propeller race impedes onto parts of the hull. The propeller race can in this regard be compared to a very speedy current or an obstacle that that the jet interacts with. Since currents rarely, if at all achieves speeds comparable to that of a propeller race, the increase in advance coefficient can most likely be compensated for by an increase in RPM. What remains with regards to current interaction is a potential deflection of the propeller race, which therefore is important to consider.

As argued by Lehn [1985,](#page-68-16) the propeller race can be diverted by  $2^{\circ} - 4^{\circ}$  in vertical direction when encountering a pontoon. Depending on the velocity and direction of the current, a similar result could be achieved with the right parameters. However, the influence is unique for every heading and velocity.

Another angle to consider is the bottom boundary layer at sea, which is very difficult to measure, not at all a controlled environment. From Johns [1983,](#page-67-12)

Nevertheless, as far as can be judged, the boundary layer beneath tidal and other currents on the continental shelf appears to exhibit many similarities with boundary layers in the atmosphere and the laboratory. However, it would be presumptuous to suppose that every facet of the marine boundary layer is an identical analogue to those found in better known boundary layers.

An important difference from typical lab conditions is the so called bursting phenomenon, which describes an event where series of turbulent fluctuations contain more energy than the average flow turbulence. Despite considerable research into the bursting phenomenon, a practical and usable method that incorporates the processes involved into a theoretical framework for the bottom boundary layer does not exist, as stated in Johns [1983.](#page-67-12) For the present work, this implies a certain uncertainty for the exact  $\frac{W_D}{T}$  ratio involving interactions between the bottom boundary layer, propeller jet and hull.

## <span id="page-33-1"></span>3.4 Increased resistance in shallow waters

Similarily explained as in Amdahl et al. [2015,](#page-67-13) where an analogy for a vessel moving in deep water is used to explain how the hull is able to produce the waves that result in wave resistance. The analogy is a body floating on the surface, and instead of moving with a forward velocity, a current or flow is encountering and moving past the hull. The displacement of the hull alter the movement of the water particles, displacing their movement to the side and below the hull.

Near the bow the flow is retarded due to the encounter with the hull, although this

intuitively indicates an increase in pressure, the pressure at the surface (atmospheric pressure) remains constant, according to Bernoullis<sup>[1](#page-34-1)</sup> equation  $(3.3)$ , the only possible compensation for a lower velocity is an increase in elevation z. Indicating a wave crest near the bow. The volume displacement influences the velocity along the hull, forcing the flow outwards, effectively increasing the velocity which then indicates a decrease in elevation or a wave trough. In reality waves are formed all along the hull, but they become "visible" only where there are changes in the curvature of the hull.

$$
\frac{\rho}{2}u^2 + \rho gz + p = \text{constant} \tag{3.3}
$$

<span id="page-34-2"></span>Where  $z$  is the vertical distance from the calm water surface.

According to Rotteveel and Hekkenberg [2015](#page-68-17) the increase of ship resistance in shallow water can be divided into two parts. The increase in wave resistance and additional resistance related to blockage of the flow underneath the hull. In Koop [2015](#page-68-5) the blockage effect was investigated by the use of both CFD and experiments. For shallow water, and incoming current from a heading between  $40^{\circ} - 130^{\circ}$  the resistance was found to increase by 30%−50%. However, these experiments utilized basin side walls, meaning the fluid had very little available space when encountering the hull. For deeper water, and basin side walls, the increase was found to be less than 5%.

An interesting find, with regards to the blockage effect from Koop [2015,](#page-68-5) was the difference between towing and current experiments. The boundary layer present for the current case seems to increase the blockage of the flow, resulting in 10% increase in resistance. Since all of these experiments were conducted with basin side walls, the implications for shallow water without the presence of side walls become much less specific. Regardless, an argument can be made for the importance of increased resistance, not only decrease in thrust.

### <span id="page-34-0"></span>3.5 Interactions related to the Coanda effect

Due to entrainment of the surrounding fluid in a free shear flow, as discussed in section [2.3.1](#page-27-1) the velocity of the surrounding fluid around the jet is accelerated. When a surface of some kind happens to be in the vicinity of a free shear flow, or jet, the larger velocities decrease the pressure between the surface and the jet, pulling on the flow. This phenomenon is often described as a tendency to cling to surrounding surfaces, and called the Coanda effect. The consequence of clinging to e.g. the surface of the hull could be deflection of the jet, and in some cases include impingement on parts of the hull.

The coanda effect is just as particularly flow dependent as currents are in [3.3.](#page-33-0) And the effects therefore vary in character. If the flow clings to the hull in a way that

<span id="page-34-1"></span><sup>&</sup>lt;sup>1</sup>For incompressible flow along a streamline

results in impingement on the hull, the thrust loss could potentially be dramatic. However, that is very avoidable through design considerations. From Lehn [1985](#page-68-16) it is found that the simple redirection of mass flow, caused by propeller jet clinging to the hull can cause around  $5\%$  thrust loss.
#### CHAPTER

 $\overline{4}$ 

# COMPUTATIONAL FLUID DYNAMICS EXPERIMENT

At this stage in the project, a hypothesis has had the time to develop and be formulated, motivating a strategy for testing, ideally generating results that either support or oppose the statement: *thruster, hull, and bottom interactions in shallow* water causes thrust loss. The primary sources of thrust loss are ventilation, thrusterto-thruster, thruster-to-current, and thruster-to-hull interactions. The thruster-tohull interactions involve various types, like additional frictional loss, impingement on the hull surface, and Coanda effect losses.

Firstly the issue of ventilation is detrimental but assumed not to be typical for shallow waters. As shortly discussed in Erik Rotteveel et al. [2017](#page-68-0) regarding the design of a ship stern, measures are taken to prevent ventilation at the small draft, which occurs in case the ship is empty, partially loaded, or if the ship cannot be fully loaded due to limited water depth. For service vessels, which plan to operate at a certain depth, a minimum draft should be an acceptable solution to avoid the ventilation unless rough seas intervene. At which point service operations should be postponed. Therefore ventilation is not considered part of the scope of this thesis.

Thruster-to-thruster interactions can be pretty severe. As discussed in [3.2,](#page-32-0) during critical conditions, thruster-to-thruster interaction could be catastrophic but is avoidable through automated systems and clever design. These effects are also considered not particularly typical for shallow waters since they can occur anywhere.

However, the Coanda effect needs surfaces for the interaction to occur. Since shallow waters introduce a new surface to the flow domain, the implication for the Coanda effect is an exciting topic to explore.

The computational fluid dynamics (CFD) experiment attempts to simulate the jet's

<span id="page-37-0"></span>behavior ahead and behind the thruster. In order to derive a relatively generic model, both for the thruster and the hull, actual ship dimensions have been used to derive a scaled-down generic version with fitting dimensions. The ship chosen is shown in figure [A.1,](#page-72-0) and the propeller used as a model is seen in table [A.1.](#page-71-0) The main particulars of the hull can be seen in table [4.1,](#page-37-0) while data regarding the domain surrounding the hull is found in table [4.2.](#page-37-1)

Table 4.1: Example ship main dimensions

| <b>Breadth</b>     | B     | 18.0            | m |
|--------------------|-------|-----------------|---|
| Draft              |       | 5.0             | m |
| Propeller diameter | $d_n$ | $2.5 \text{ m}$ |   |

Table 4.2: Flow domain characteristics

<span id="page-37-1"></span>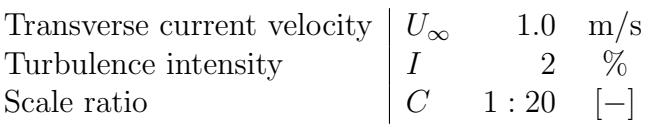

### <span id="page-37-3"></span>4.1 Experimental setup for 2D simulation

A discretization scheme is put in place, first involving the domain's meshing. Conceptually, see figure [4.1,](#page-37-2) the domain will consist of a generic hull cross-section, with a propeller disk situated right underneath with a forced amount of volume flow entering and exiting. In 2D, the disk will essentially be a small box. A current will be forced to enter through an inlet, and the same amount of fluid will have to exit at an outlet. The top or surface of the domain would ideally be a free surface but will instead be modeled as a slip-wall boundary for the flow since the goal will be to study the interactions underneath the hull. The hull and bottom will be modeled as walls, generating a boundary layer demonstrating how the flow interacts with the two surfaces at different levels of depth.

<span id="page-37-2"></span>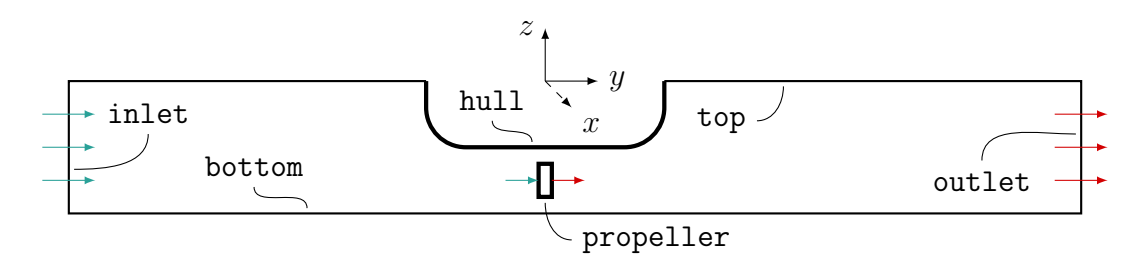

Figure 4.1: Conceptual drawing of the domain for numerical experiment

The hull and bottom boundary will be modeled as a solid wall. The specific functions and restrictions used are discussed in the following section about boundary conditions; [4.3.](#page-42-0) The thing that sets the characterization of a wall in CFD apart is the so-called wall functions. They represent the means to approximate the flow in the viscous sub-layer as described near the end of [2.2.](#page-21-0) From Murad [2022,](#page-68-1) the wall functions all rely on the *universal law of the wall*, first formulated by Von Kármán [1931.](#page-69-0) Which in essence states that sufficiently close to a wall, nearly all turbulent flows have similar velocity profiles. The most common parameter to define the valid region for a wall function is the y-plus value,  $y^+$ ; see equation [\(4.1\)](#page-38-0). The equation is comparable in form to a  $\Re \varepsilon$  number for the boundary layer itself. Both Professor Lars Erik Holmedal and Murad [2022](#page-68-1) suggests a  $30 > y^+ > 300$ .

$$
y^{+} = \frac{yu_{\tau}}{\nu}, \qquad u_{\tau} = \sqrt{\frac{\tau_{w}}{\rho}}, \qquad \tau_{w} = \rho \nu \left(\frac{du}{dy}\right)_{y=0}
$$
(4.1)

<span id="page-38-0"></span>In this particular instance, y is the distance away from the wall, not as defined in figure [4.1.](#page-37-2)  $u_{\tau}$  is the frictional velocity, and  $\tau_w$  is the wall shear stress.

The big drawback with wall functions is the loss of flexibility. The wall functions themselves are optimized from experiments based on flat plates. For similar reasons, as mentioned in the discussion below, equation [\(2.18\)](#page-23-0) simplifies the method's general use when standardized constants are used. Considering figure [4.2,](#page-39-0) the wall functions, when applied correctly, can provide excellent results. Unfortunately, the velocity profile looks quite different when, for example, an adverse pressure gradient is acting on the flow or if the boundary layer contains backflow for some other reason.

<span id="page-39-0"></span>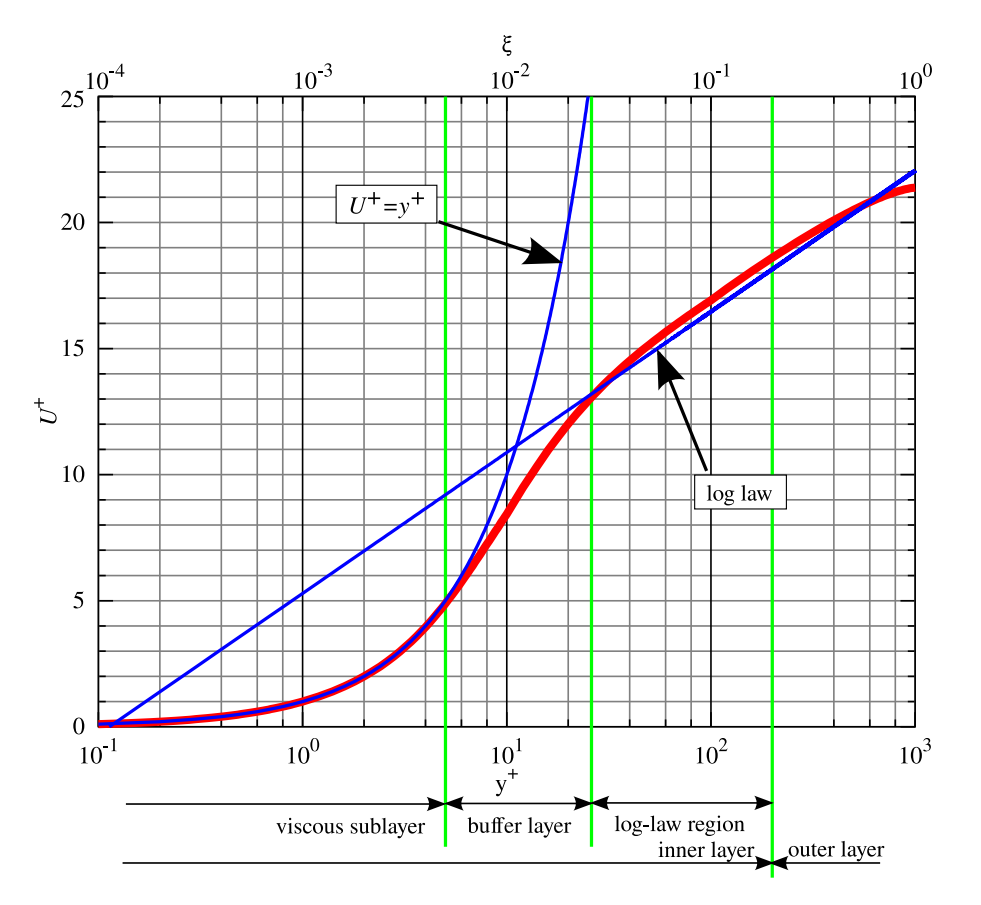

Figure 4.2: A conceptual plot of the velocity profile along a wall, along with the plotted wall functions when applied correctly; created by user Aokomoriuta [2022](#page-67-0)

The  $y^{+}$  value can only be obtained upon completion of the analysis and can therefore often be a source of lost computing time, as discussed later in [6.](#page-62-0)

The inlet, outlet, and propeller are modeled as sinks and sources. To read about the specific functions used on the boundaries, a more detailed discussion is found in [4.3.](#page-42-0) An essential characteristic of a control volume in a CFD analysis is that the flow obeys the conservation laws; in essence, the same amount of flow that enters the domain must also exit. Regarding the flow parameters, it is not common practice to alter the Reynolds number by changing the incoming flow velocity; instead, the more common way is to change the kinematic viscosity of the flow. This way, the incoming flow velocity can remain 1m/s for all desired Reynolds numbers. This way, the desired Reynolds number is found from equation [\(1.1\)](#page-17-0), and the kinematic viscosity used in the analyses become

$$
\nu_{\rm CFD} = \frac{u \cdot B \cdot \texttt{scaleRatio}}{\Re \mathfrak{e}} = 6.802 \cdot 10^{-8} \text{m}^2/\text{s}
$$
 (4.2)

 $\nu_{\text{CFD}}$  is the applied kinematic viscosity used in the analyses, and B is the beam or breadth of the hull.

The total amount of fluid can also be necessary to consider, in this case, essential for the propeller disk. The propeller is modeled after a real propeller as a control volume.

<span id="page-40-0"></span>The chosen model can be found marked in red in table [A.1.](#page-71-0) As an appropriate scenario, one thruster performs at 80% bollard condition, BP. Meaning the mass flow through the propeller in full scale is

$$
\dot{m}_S = \frac{\text{BP}}{2 \cdot n_{\text{thrusters}}} \cdot 0.8 \tag{4.3}
$$

Where  $\dot{m}_S$  is the mass flow through the propeller in full scale, and  $n_{\text{thruster}}$  is the number of thrusters.

In order to find an approximate propeller flow velocity, the mass flow, equation [\(4.3\)](#page-40-0), is divided by the area of the propeller disk and the density

$$
\overline{u_S} = \frac{\dot{m}_S}{\pi \frac{d^2}{4} \cdot \rho} \tag{4.4}
$$

d is the diameter of the propeller chosen as a model in full scale

<span id="page-40-2"></span>The Froude number, equation [\(4.6\)](#page-40-1) is a dimensionless relation that can be used to relate similarity for all inertial forces at different scales. The process of adapting the velocities is called Froude scaling, and in equation [\(4.5\)](#page-40-2) the velocity is adapted to the model size.

$$
\overline{u_M} = \overline{u_S} \cdot \sqrt{\text{scaleRatio}} \tag{4.5}
$$

$$
\mathcal{F}n = \frac{u}{\sqrt{g\mathcal{L}}}
$$
\n(4.6)

<span id="page-40-1"></span>The volume and mass flow rate becomes

$$
\overline{u_M} \cdot \pi \frac{\left(d \cdot \text{scaleRatio}\right)^2}{4} \begin{cases} 0.1 &= \dot{V}_M \\ 0.9 &= \dot{m}_M \end{cases} \tag{4.7}
$$

It does not matter which, but one of these values is then used as a boundary condition for the control volume used to simulate the propeller, where an equal amount of flow volume has to enter and leave the control volume per unit of time.

#### 4.2 Numerical solver

The program used to resolve the flow system is OpenFOAM, which is free and opensource software released under the GNU General Public License. It is a C++ toolbox created for developing customized numerical solvers and pre-/post-processing utilities to solve continuum mechanics problems. In order to visualize the results, a program called ParaView has been used, which is an open-source multiple-platform application for interactive, scientific visualization.

As a solver, the initial choice was PimpleFOAM, a transient solver, meaning it takes time dependence into account and solves the equations for each time step. Postdoctoral Fellow Jianxun Zhu recommended the solver due to uncertainty regarding vortex shedding. However, large velocities are present in the analysis, which might hinder the development of vortex shedding. Therefore, a transient solver is picked to check if the analysis produces any vortex shedding, which calculates all coefficients for each volume for every timestep. These solvers require more time to compute but provide a more realistic simulation if the flow changes over time, for example, experience cyclic changes like that of vortex shedding.

Another solver is chosen if no vortex shedding is apparent from these simulations. Namely SimpleFOAM, which is a steady-state solver. It calculates the steady-state solution for each timestep, which results in much faster computations.

SimpleFOAM uses a so-called segregated solution strategy, meaning the velocity field, pressure field, and the variables characterizing the turbulence are solved sequentially. The solution of the preceding equations is then inserted into the following equation. The algorithm starts by approximating a velocity field from the momentum equation. The velocity field is likely not divergence-free, meaning it does not satisfy the continuity equation. Therefore the momentum and continuity equations are used to construct an equation for the pressure. Then it generates a pressure field, which, if inserted into the momentum equation, delivers a divergence-free velocity field. After correcting the velocity field, the equations for turbulence are solved. The above iterative solution procedure is repeated until convergence.<sup>[1](#page-41-0)</sup>

As a general method, the applied model is described in [2.2.3.](#page-25-0) The SST  $k - \omega$  model has been chosen first and foremost due to recommendations from co-supervisor Professor Holmedal, but also due to online statements on forums where people with more experience than the author write down their opinion of the perceived performance of each model.

#### Authors who use the SST  $k - \omega$  model often merit it for its good behavior in adverse pressure gradients and separating flow[2](#page-41-1)

The method's appeal is mainly based on the combination of  $k - \varepsilon$  and  $k - \omega$  models. By using the strengths of each model for different parts of the domain, a better result is most likely achieved than using a full-fledged model of either variant. The result depends on the flow in question, and even though  $k - \varepsilon$  supposedly outperforms the  $k - \omega$  model for free shear flows, the hull is a blunt body that the flow has to encounter, where the  $k - \omega$  model outperforms the  $k - \varepsilon$  model. Therefore the choice seems clear-cut, given the minimal presentation of methods described in this thesis. Other methods do exist, although there are certain drawbacks to all of them. For example, the ideal solution would be to use direct numerical simulation, DNS, where the governing equations, i.e., equation  $(2.2)$ , are solved numerically, without turbulence modeling; this implies that the whole range of the energy cascade, i.e.,

<span id="page-41-0"></span><sup>1</sup>[Found on OpenFOAMWiki](https://openfoamwiki.net/index.php/SimpleFoam)

<span id="page-41-1"></span><sup>2</sup>Found on [CFD wiki](https://www.cfd-online.com/Wiki/SST_k-omega_model)

all of the spatial and temporal scales, needs to be resolved. In other words, by utilizing discretization only, the mesh must contain small enough volumes and be resolved over small enough time steps to resolve the behavior of the smallest eddies where dissipation from kinetic energy to heat occurs. The method also requires the computational power to cover a large enough grid to encompass the largest eddies, where most of the turbulent kinetic energy exists. This method is very demanding computationally and, essentially for the scale within the scope of this project, impossible to compute due to the lack of computational resources.

### <span id="page-42-0"></span>4.3 Boundary conditions

The boundary conditions are given for all necessary components of the numerical solver, meaning k,  $\nu_T$ ,  $\omega$ , p and  $\overline{u}$ . The conditions have to be imposed on every single surface bordering the domain. For a general overview of the conditions imposed, see tables [4.3](#page-43-0) and [4.4.](#page-43-1)

<span id="page-42-1"></span>The inlet is given a simple and constant entry velocity, uniform across the depth. The inlet is also given the property of introducing turbulence to the flow entering the domain. From Tian et al. [2013](#page-68-2) expressions for the two initial conditions that have to be specified can be found in equation  $(4.8)$ , with a chosen turbulence intensity I. The turbulence intensity used can be found in table [4.2.](#page-37-1)

$$
k_{\text{inlet}} = 1.5 (u_{\infty} I)^2
$$
,  $\omega_{\text{inlet}} = \frac{\sqrt{k_{\text{inlet}}}}{C_{\mu}^{0.25} \cdot 0.07 \mathcal{L}}$  (4.8)

As an initial condition, the values extracted from equation [\(4.8\)](#page-42-1) are also applied to the internal field, which in OpenFOAM indicates the entire volume inside the domain that is not specified as anything but a patch of volume, i.e. all volume except the propeller and hull.

For the top, or surface boundary, which in this project is kept static needs to be modeled as a barrier, but without the boundary layer near the surface. Therefore the top boundary is given a slip condition, meaning it does not affect the velocities close to the surface.

The bottom and hull boundaries are modeled identically. As described in [2.2.3,](#page-25-0) the model is able to simulate the flow all the way down to the boundary, the purely modeled part, based on experiments are the wall-functions used to determine the flow dependent coefficients, like k,  $\nu_T$  and  $\omega$ .

<span id="page-43-0"></span>

| Boundary         | type  |
|------------------|-------|
| inlet            | patch |
| top              | patch |
| hull             | wall  |
| outlet           | patch |
| bottom           | wall  |
| propInlet        | patch |
| propOutlet       | patch |
| propTopAndBottom | patch |
| frontAndBack     | empty |
|                  |       |

Table 4.3: Boundary types

- The patch class is a basic condition that contains no geometric or topological information about the mesh.
- The wall class defines the border similarily as a patch, but defines a distance from the wall of the cell centers next to the wall, so that the cells are stored as part of the patch, not the wall. Also needed for the use of wall functions in turbulence modeling.
- The empty class defines which directions where no flow occurs for 2D or 1D flow. OpenFOAM always generates geometries in 3 dimensions, but it can be used to solve in 2 (or 1) dimensions by specifying a special empty condition on each patch whose plane is normal to the 3rd (and 2nd) dimension for which no solution is required.

<span id="page-43-1"></span>

| Boundary         | $\it{k}$ | $\nu_T$ | $\omega$ | $\mathcal{p}$ | $\boldsymbol{u}$ |
|------------------|----------|---------|----------|---------------|------------------|
| inlet            | fV       | calc    | fV       | zG            | fV               |
| top              | zG       | zG      | zG       | zG            | zG               |
| hull             | wF       | wF      | wF       | zG            | nS               |
| outlet           | zG       | calc    | zG       | fV            | zG               |
| bottom           | wF       | wF      | wF       | zG            | nS               |
| propInlet        | zG       | zG      | zG       | zG            | fR               |
| propOutlet       | ZG       | zG      | zG       | zG            | fR               |
| propTopAndBottom | zG       | zG      | zG       | zG            | S                |
| frontAndBack     | empty    | empty   | empty    | empty         | empty            |

Table 4.4: Initial conditions

- fV fixedValue: This boundary condition assignes a fixed value constraint throughout the simulation.
- calc calculated: This boundary condition is not designed to be evaluated; it is assmued that the value is assigned via field assignment
	- zG zeroGradient: This boundary condition applies a zero-gradient condition from the patch internal field onto the patch faces

wF wallFunction: There are different wall functions for each flow property.

kqRWallFunction: This boundary condition provides a simple wrapper around the zero-gradient condition, which is used for the turbulent kinetic energy k

nutUSpaldingWallFunction: This boundary condition provides a wall constraint on the turbulent viscosity,  $\nu_T$ , based on velocity

omegaWallFunction: This boundary condition provides a wall constraint on the specific dissipation rate,  $\omega$ 

- nS noSlip: This boundary condition fixes the velocity to zero at walls
	- s slip: This boundary condition provides a slip constraint
- fR flowRateInletVelocity: This boundary condition specifies a volumetric or mass flow rate
- empty This boundary condition provides an "empty" condition for reduced dimensions cases

#### <span id="page-44-1"></span>4.4 Mesh sizes

In order to determine the most fitting mesh size distribution, a mesh convergence study is performed. In order to determine the convergence, an arbitrary coefficient calculated by the algorithm is compared for each mesh refinement. The meshes are characterized by the smallest cell length in spanwise direction. The smallest cell side-wall lengths are shown in table [4.5.](#page-46-0)

<span id="page-44-0"></span>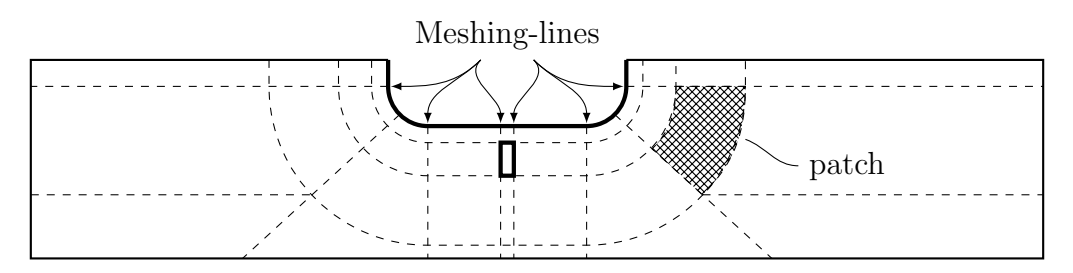

Figure 4.3: Some named properties to avoid confusion

The mesh sizes are scaled evenly, increasing the number of cells or volumes used gradually. They can be categorized through the smallest cell side-wall, or by the number of cells. The meshing is based on the smallest cell side-wall length, which are used around the hull. The meshing-lines make out the boundaries of each patch of volume and cells, the ends have to be located at the outer boundaries. Essentially stretching from boundary to boundary. This implies some limitations, with regards to the cell sizes in different regions. Two patches that share a border, must necessarily also share a mesh refinement in the normal direction to that border. To view a visual representation of the mesh patches and lines, see figure [4.3.](#page-44-0)

Each meshing line have to cross from one boundary to another, and due to a desire to mesh the immediate area around the hull as accurately as possible, the mesh cell sizes are set to different values throughout the mesh. The cells nearest the hull are defined by having the "finest", or smallest cell length of the mesh. Some mesh lines are also given the attribute that each consecutive cell length, away from the hull is enlarged a little in size. This stepwise scaling is termed the expansion ratio,  $r_{\text{exp}}$ . The meshing lines given an expansion ratio, and what the ratio is, becomes more apparent in figure [4.4.](#page-45-0)

For clarity, the arrows symbolize the direction of the meshing lines, the density of the lines are determined at the boundaries, and are different for each color. The blue arrows indicate the meshing lines placed perpendicular to the hull surface, these lines have the highest density, with equally distributed lines. The red arrows indicate the meshing lines oriented parallel to the hull surface. They start with the same density as the blue lines near the hull, and expands gradually outwards. The expansion is also constant across the borders of the patches. Notice that the expansion is in a perpendicular direction to the arrows. For the red arrows, meaning expansion in the direction away from the hull. The green arrows indicate the outer regions of the domain, from top to bottom along the inlet and outlet. The mesh density here is determined by matching the spacing for the outermost region of the red arrows, and quite a bit larger expansion ratio. This way the computational power is focused on the hull and propeller. The last set of meshing lines are represented by the cyan arrow. The region that stretches from inlet to outlet over the bottom. This region has the least dense mesh, but especially for shallow water, as in figure [4.4,](#page-45-0) the region becomes a little packed close to the bottom. The lines are equally spaced, meaning the expansion ratio equals zero.

<span id="page-45-0"></span>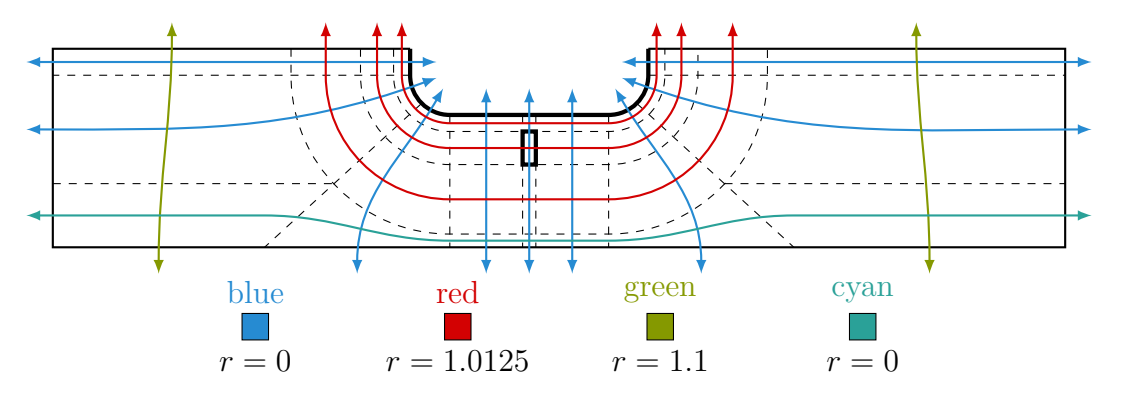

Figure 4.4: The different meshing line groups, r symbolises the expansion ratio for each consecutive cell. All meshing lines are defined so that the clustering of cells happen towards the hull.

When it comes to deriving the number of cells in the domain, and the size of each cell, a convenient parameter is the Courant-Friedrich-Lewy number; equation [\(4.9\)](#page-46-1). It is a non dimensional parameter that reveals the length traveled over a single time step in terms of the cell size. In essence, when the  $CFL$  number equals 1, it means a fluid particle traverses the entire length of a cell during one timestep. If the  $CFL$  number exceeds the value of 1, entire cell volumes can be surpassed by a fluid particle during a single timestep, which leads to inaccuracy and untrustworthy

<span id="page-46-1"></span>results. For the present analysis the correct CFL number is not easily predicted correctly. The inlet velocity is applied, and therefore known, but the accelerated flow inside the domain on the other hand is not. That is for the analysis to derive.

$$
CFL = \Delta t \left(\sum_{i=1}^{n} \frac{u_i}{\Delta x_i}\right) \le CFL_{\text{max}} \tag{4.9}
$$

Where  $n$  is symbolizing the number of dimensions for the simulation to take place.

In practice, many configurations of cell sizes and distributions will simply be tested. As the cell sizes change, so does the  $CFL$  number, and in order to avoid the simulation exploding[3](#page-46-2) , or the consequences of untrustworthy results the timestep is altered parallel to the mesh refinement. This is achieved by a simplified  $CFL$  number computed for one dimension, using the known inlet velocity and the size of the smallest cell in the mesh. Shown for clarity in equation [\(4.10\)](#page-46-3). The mesh sizes that are run in the mesh refinement analysis, see [5.1,](#page-52-0) are posted in table [4.5.](#page-46-0)

<span id="page-46-0"></span>Table 4.5: Characteristic sizes for mesh refinement process

| Smallest cell size Number of cells   Order |                            |
|--------------------------------------------|----------------------------|
| $6.400 \cdot 10^{-3}$                      | 9966   $1.00 \cdot 10^4$   |
| $3.550 \cdot 10^{-3}$                      | 24965   $2.50 \cdot 10^4$  |
| $2.250 \cdot 10^{-3}$                      | 49467   $5.00 \cdot 10^4$  |
| $1.710 \cdot 10^{-3}$                      | 75149   7.50 $\cdot\,10^4$ |
| $1.400 \cdot 10^{-3}$                      | 100366   $1.00\cdot10^5$   |

$$
\Delta t_{\text{max}} = \frac{CFL_{\text{max}} \cdot \Delta y}{U_{\infty}} \tag{4.10}
$$

<span id="page-46-3"></span>Where  $CFL_{\text{max}}$  is the desired  $CFL$  number for the analysis,  $\Delta y$  is the size, or really the length of the smallest cell in the domain and  $U_{\infty}$  is the free stream velocity. As discussed earlier, even though a desired CFL number is chosen, it will not equal the actual  $CFL$  number from the analysis. Emphasizing that this is a simplified approach to find an appropriate timestep.

#### <span id="page-46-4"></span>4.5 Validation

The present case is difficult to validate, much because of the presence of the propeller. In order to properly validate a CFD experiment, a comparison to an actual experiment should be conducted. Therefore a propellerless case is considered. Then the drag coefficient of the hull can be compared to a conducted experiment, like one of the many described in Hoerner [1965.](#page-67-1)

For the 2D case the experimental results described in figure [4.5](#page-47-0) are considered. The hull considered in the CFD experiments has a defined curvature on the corners of

<span id="page-46-2"></span><sup>&</sup>lt;sup>3</sup> meaning that the derived values asymptotically approach infinity

<span id="page-47-0"></span>the hull, and from the draft and curvature of the model, a fitting case for comparison can be made.

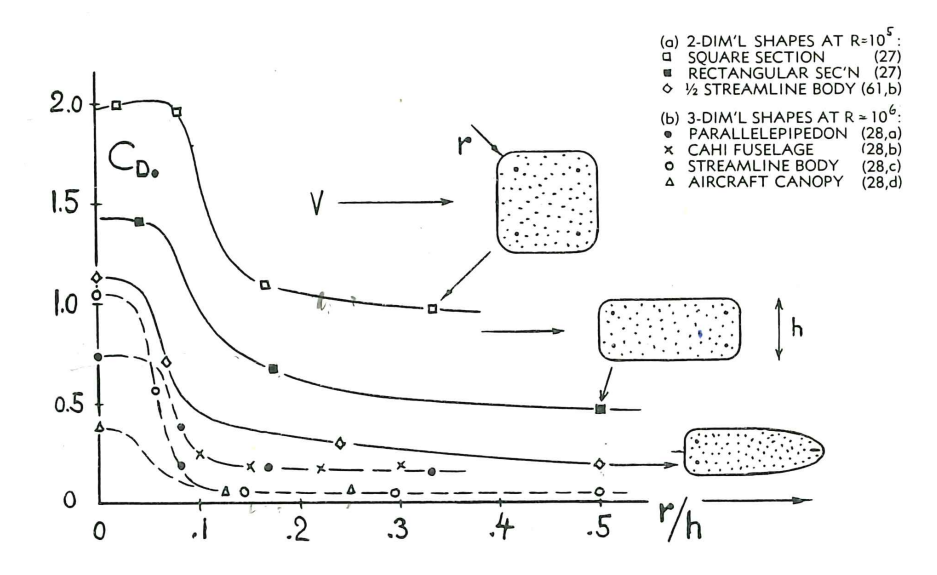

Figure 4.5: Influence of rounding radius upon the drag coefficient of various blunt bodies; Hoerner [1965](#page-67-1)

Considering figure [4.6,](#page-47-1) a possible way to think of this is the hull mirrored along the waterline. Assuming the flow traverses past the hull with a particular drag coefficient. If the entire mirrored body were submerged and surrounded by water, the drag coefficient would be equal to the rectangular cross-section, figure [4.5](#page-47-0) for a certain rounding radius, and h equal to two times the draft. By considering half the drag coefficient at the submerged level, with half the reference area in equation [\(4.11\)](#page-47-2), the drag coefficient of the hull floating on the surface is found, as in equation  $(4.12).$  $(4.12).$ 

<span id="page-47-1"></span>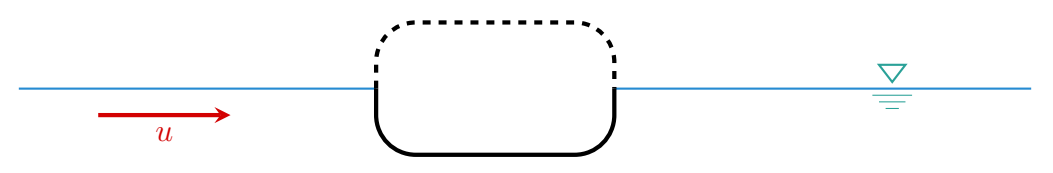

Figure 4.6: A mirrored rectangular cross section

<span id="page-47-3"></span><span id="page-47-2"></span>
$$
C_D = \frac{F_D}{\frac{1}{2}\rho u^2 A} \tag{4.11}
$$

$$
\frac{r}{h} = \frac{3m}{2 \cdot 5m} = 0.3 \qquad \stackrel{\text{figure 4.5}}{\Rightarrow} \qquad C_D \simeq 0.5 \tag{4.12}
$$

By applying a rounding radius, the drag of the original geometry is reduced, but according to Hoerner [1965,](#page-67-1) it is a less than perfect method of reducing drag. A cause of worry is how it affects the separation of the flow and a potential vortex street following in the wake. It makes complete sense that the frictional drag is split in half, as half of the geometry is removed, but if there is a presence of a vortex street for the entire geometry and not for the half of it, the pressure drag would not be simply half the original value.

In Hoerner [1965](#page-67-1) there are some measurements of the drag coefficient,  $C_D$  for some vortex-street producing shapes, where a "trick" to avoid vortex shedding has been applied. The trick is a so-called, "splitter" plate, which prohibits or delays the vortex shedding process for higher  $\Re$ e than otherwise. The splitter plates effectively reduce the Strouhal number, equation [\(4.13\)](#page-48-0) to the order of half the usual value, and the drag coefficient is noticeably decreased.

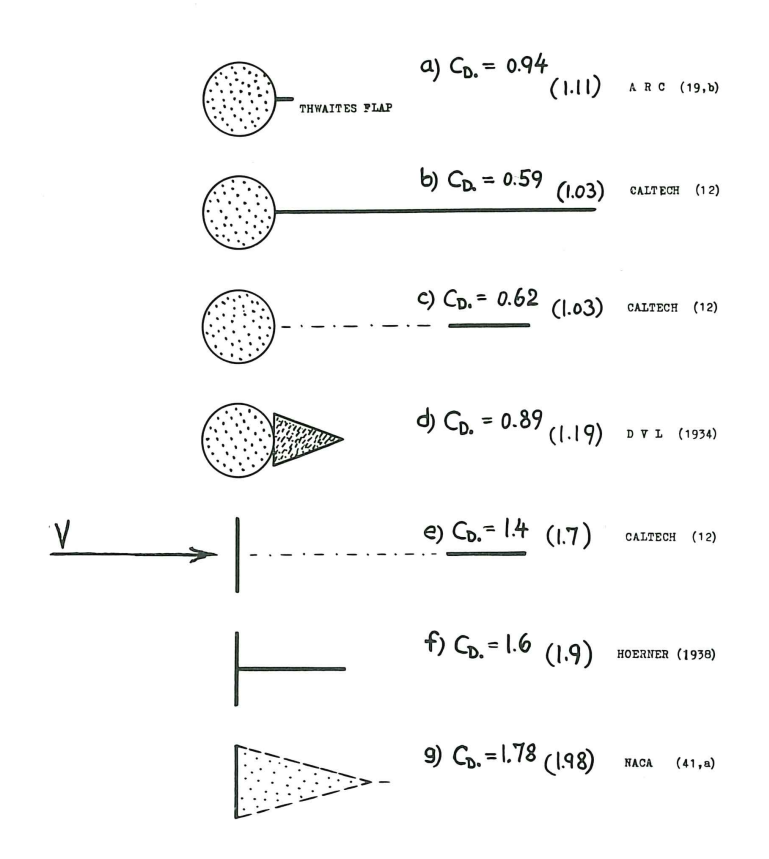

<span id="page-48-0"></span>Figure 4.7: Influence of splitter plates (and similar devices) on the drag coefficients without wake interference.  $\Re \varepsilon \in [10^4, 10^5]$ ; Hoerner [1965](#page-67-1)

$$
\mathcal{S}t = \frac{f\mathcal{L}}{u} \tag{4.13}
$$

According to Faltinsen [1993,](#page-67-2) the free surface tends to act as an infinitely long splitter plate, and a simple way to explain this behavior is by using figure [4.8.](#page-49-0) Let the shed vortex be called  $\Gamma$ , which is a function of time. Then, an image vortex is applied above the surface to explain how the free surface effect can decrease the drag coefficient. This image vortex has a more decisive influence over the motion of the natural vortex than vortices in a vortex street have on each other. Since it is known that a splitter plate reduces the drag, and we know that there is a correlation between the velocity of the shed vortices and the force experienced by the vessel,

it becomes clear that the free surface will influence the drag coefficient. Thereby reducing it, compared to the whole body submerged.

<span id="page-49-0"></span>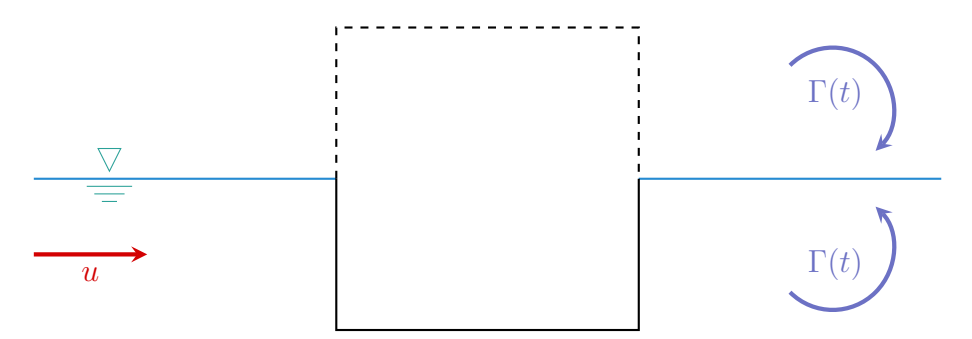

Figure 4.8: Simple vortex system with an image flow above the free surface so the rigid free surface condition is satisfied, from Faltinsen [1993](#page-67-2)

<span id="page-49-1"></span>It was early discovered that the flows of interest in this project are turbulent, see equation [\(1.1\)](#page-17-0). Furthermore, turbulence does affect the separation point of the boundary layer, as well as the drag coefficient. According to Faltinsen [1993,](#page-67-2) the critical Reynolds number for a smooth cylinder is  $2 \cdot 10^5$ , which is around the same value as the drag coefficients in figure [4.5,](#page-47-0) which means the geometries are most likely experiencing laminar separation. In Aarsnes et al. [1985](#page-67-3) the results of drag coefficient are separated into three regions, defined by different ranges of the Reynolds number, subcritical, transcritical and supercritical.

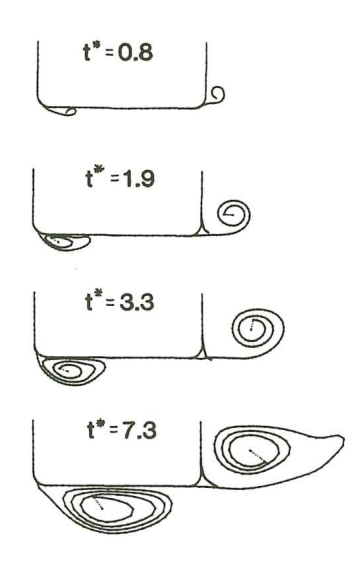

Figure 4.9: Wake development for a particular hull cross section. Calculations are shown for different time instants  $t$  and area based on numerical calculations by Aarsnes et al. [1985](#page-67-3) with a thin free shear layer model; found in Faltinsen [1993](#page-67-2)

In Faltinsen [1993,](#page-67-2) it is shown how the boundary layer separates as early as the leading edge for subcritical flow based on a numerical study on a particular hull by Aarsnes et al. [1985,](#page-67-3) see figure [4.9.](#page-49-1) Turbulent boundary layers, on the other hand, have a more remarkable ability to sustain adverse pressure gradients before separation occurs. According to Faltinsen [1993,](#page-67-2) this is the reason why there is no separation at the leading bilge for transcritical flow, which is the case for most hulls in full scale. From Aarsnes et al. [1985](#page-67-3) some calculations were performed to find the 2D drag coefficient for a hull section in cross-flow conditions, see figure [4.10](#page-50-0)

<span id="page-50-0"></span>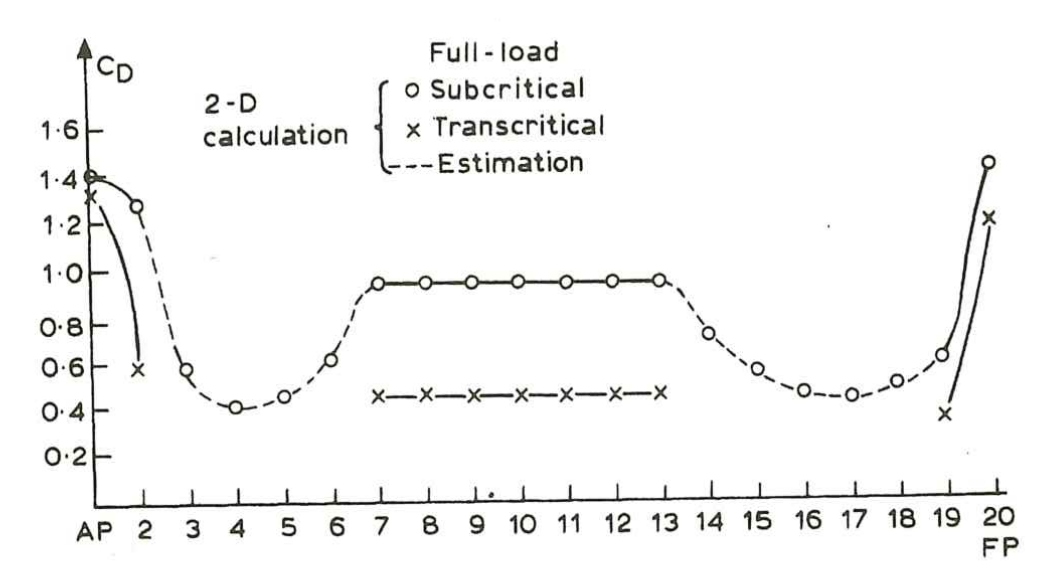

Figure 4.10: Calculated and estimated drag coefficients  $C_D$  for two dimensional cross flow past cross sections along a particular ship; from Faltinsen [1993](#page-67-2)

The advantage of the results in figure [4.10](#page-50-0) relies on taking into account the free surface and turbulent boundary layer that impacts the value of  $C_D$ . The major drawback is the lack of consideration for the rounding radius applied to the hull used in the experiments, which is a significant advantage when considering the plot from Hoerner [1965](#page-67-1) in figure [4.5.](#page-47-0) Since splitter plates, and thereby the free surface, decrease the drag of vortex street-producing shapes,  $C_D$  ought to be a bit lower than what is presented in figure [4.10.](#page-50-0)

The goal of the validation is to check that the established method solves the equations correctly and can be trusted to a higher degree to solve the equations correctly for other cases; this is a necessary assumption as long as additional model tests are not performed, although it is not a guarantee for reliable results. The simulation in question utilizes turbulence modeling, and the applied method of turbulence model is the desired target for validation. For this reason, there is no point in creating a laminar flow model for validation with the results shown in figure [4.5.](#page-47-0) The easiest solution is to alter the rounding radius of the hull to conform with the results presented in figure [4.10;](#page-50-0) since the rounding radius is not presented, a couple of close relatives must therefore be constructed, and from there be compared in likeness to the results of figure [4.10.](#page-50-0) A second alternative that can also be implemented is a drag coefficient found by comparing the results of figures [4.5](#page-47-0) and [4.10.](#page-50-0)

Considering equation [\(4.12\)](#page-47-3),  $C_D$  seems to achieve about the same value as the transcritical drag coefficient from figure [4.10.](#page-50-0) Since the large rounding radius chosen in the project implies a certain reduction in drag, combined with the fact that due to the surface and turbulent boundary layer, the drag coefficient should be even lower. By considering the difference between subcritical and transcritical in figure <span id="page-51-0"></span>[4.10,](#page-50-0) an estimate for the "improvement" in drag can be extracted

$$
\begin{array}{c} C_{D, \text{ sub}} \simeq 0.95 \\ C_{D, \text{ trans}} \simeq 0.5 \end{array} \rightarrow \begin{array}{c} C_{D, \text{ trans}} \\ C_{D, \text{ sub}} \simeq 0.5 \Rightarrow 50\% \text{ decrease} \end{array} \tag{4.14}
$$

Now there are two different drag coefficients available for comparison, based on equations [\(4.12\)](#page-47-3) and [\(4.14\)](#page-51-0). These results will be used as a lower and upper bound for what to expect of the drag coefficient found in the CFD experiment.

Since both cases from Hoerner [1965](#page-67-1) and Aarsnes et al. [1985](#page-67-3) are for shapes in freeflow conditions, the  $\frac{W_D}{T}$  ratio needs to be large enough to avoid the influence of the bottom boundary layer, i.e., deep water conditions. Therefore this test also provides a valuable opportunity to define what deep water conditions are for the main test subject. The mesh should be kept as similar as possible to the original mesh, and the number of cells used will be the same as found to be necessary from the mesh refinement analysis discussed in [4.4,](#page-44-1) the meshing line composition and expansion ratio are shown in figure [4.11.](#page-51-1) The main difference lies in the removal of the propeller. The inner meshing line situated parallel to the hull replaces the propeller, while the cells' expansion remains the same to keep the mesh as similar as possible. The curvature is adapted to the experiments measured against the drag coefficient from figure [4.10.](#page-50-0)

<span id="page-51-1"></span>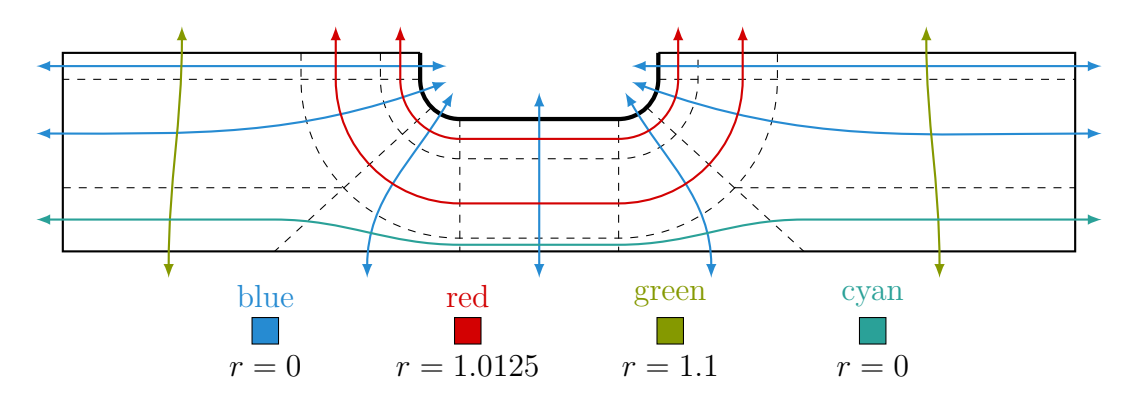

Figure 4.11: The different meshing line groups, r symbolises the expansion ratio for each consecutive cell. All meshing lines are defined so that the clustering of cells happen towards the hull.

#### CHAPTER

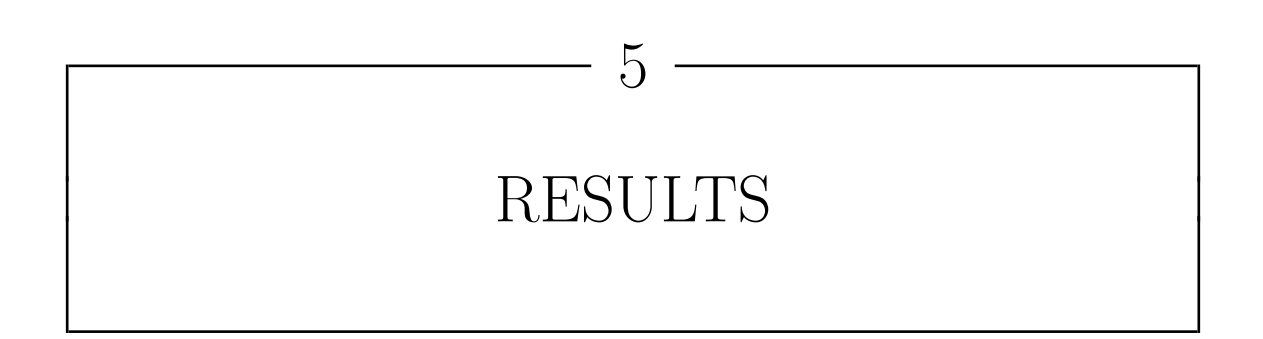

In this chapter plots and figures generated from the results in OpenFoam are presented. First the results of the mesh refinement analysis is posted; [5.1,](#page-52-0) and then the results from the validation of the method; [5.2.](#page-57-0) All of the results have a short description, before a more thorough discussion is considered in chapter [6.](#page-62-0)

#### <span id="page-52-0"></span>5.1 Mesh refinement analysis

The mesh refinement was performed for the 2D hull with incoming current flow, as well as a constant volume flow through the propeller disk for the smallest  $\frac{W_D}{T}$ ratio that did not outright crash, or explode during computations. The number of cells tested are visible in table [4.5,](#page-46-0) and in the horizontal axis of the plots. All of the simulations was programmed to stop when a 100 seconds of simulated time was computed. The amount of time required for each simulation to reach this limit is shown in table [5.1.](#page-52-1)

<span id="page-52-1"></span>Table 5.1: Amount of time required for each simulation to reach 100 simulated seconds

| Number of nodes   days hours minutes |    |    |
|--------------------------------------|----|----|
| $1.00 \cdot 10^{4}$                  |    | 39 |
| $2.50 \cdot 10^4$                    | 22 |    |
| $5.00 \cdot 10^{4}$                  | 12 | 39 |
| $7.50 \cdot 10^4$                    | 23 | 34 |
| $1.00 \cdot 10^5$                    |    | 91 |

#### 5.1.1 The drag coefficient

OpenFoam separates the coefficients into two components along the defined direction in the code. Figure [5.1](#page-53-0) demonstrates drag coefficient for the front of the hull, or side closest to the inlet. The values of the drag are uncharacteristically large, which will be further discussed in [6.1.](#page-63-0)

<span id="page-53-0"></span>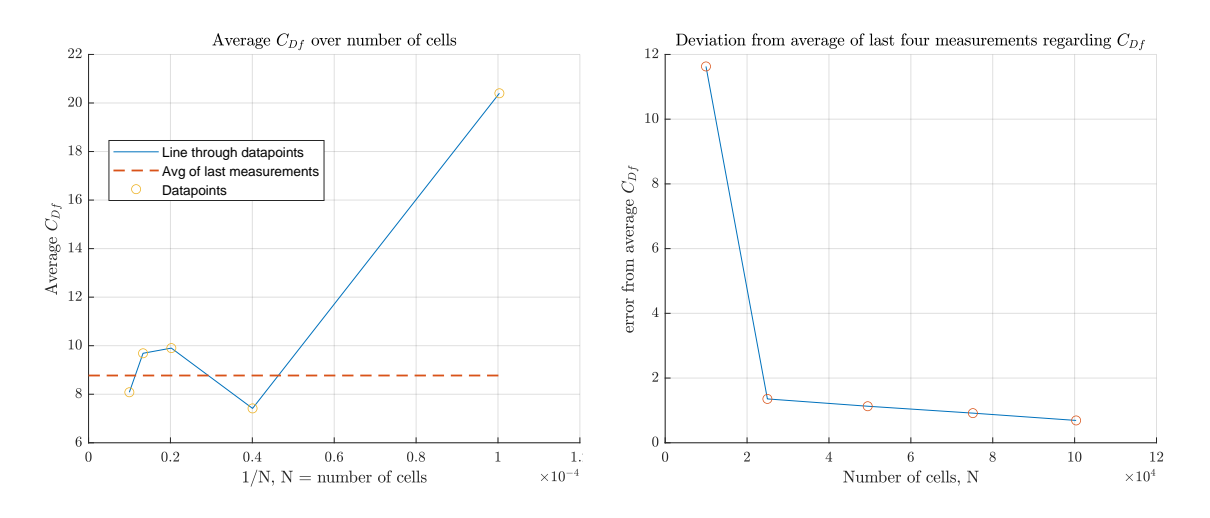

Figure 5.1: Average  $C_D$  for the front of the hull, with plotted divergence from mean of the last four calculated values

Figure [5.2](#page-53-1) demonstrates the drag coefficient for the hindmost part of the hull, or side closest to the outlet. The values are in the ballpark of an expected drag coefficient for the entire hull, i.e. to large, this is part of the discussion in [6.1.](#page-63-0)

<span id="page-53-1"></span>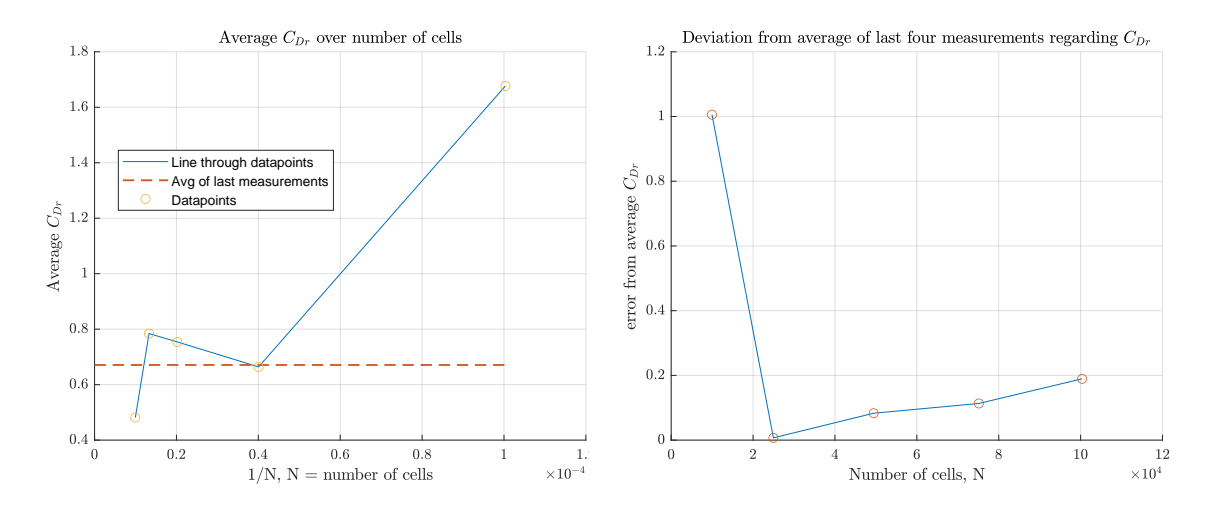

Figure 5.2: Average  $C_D$  for the rear part of the hull, with plotted divergence from mean of the last four calculated values

Figure [5.3](#page-54-0) demonstrates the drag coefficient for entire hull. The values of the drag are uncharacteristically large, which will be further discussed in [6.1.](#page-63-0)

<span id="page-54-0"></span>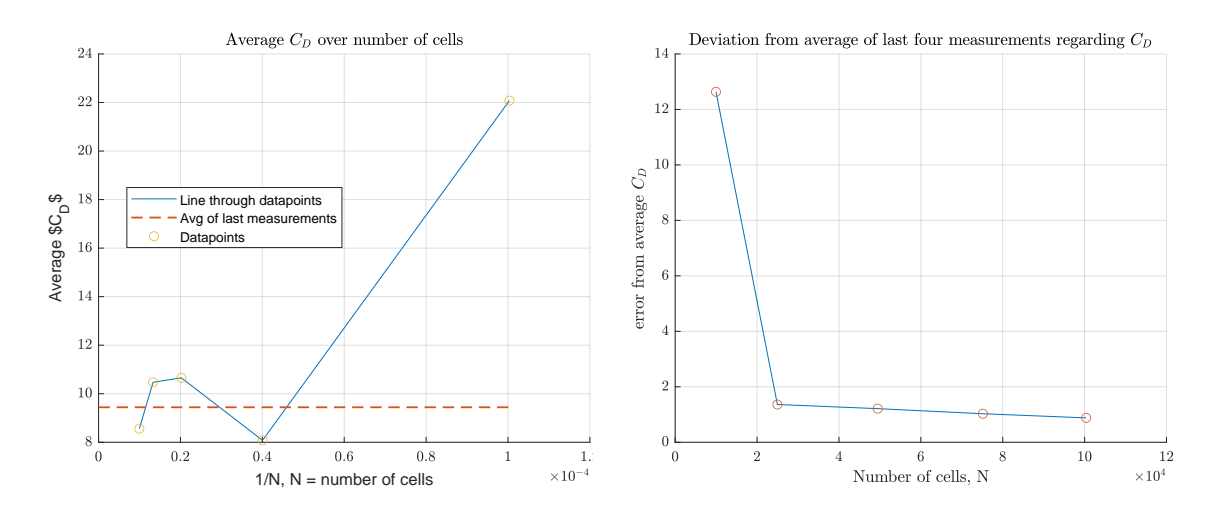

Figure 5.3: Average  $C_D$  for the entire hull, with plotted divergence from mean of the last four calculated values

#### 5.1.2 Lift coefficient

Figure [5.4](#page-54-1) shows the derived lift coefficient for the hull. The coefficient itself does not offer much usefull information, but is included to support the assessment of convergence of the method. The result is further discussed in [6.1.](#page-63-0)

<span id="page-54-1"></span>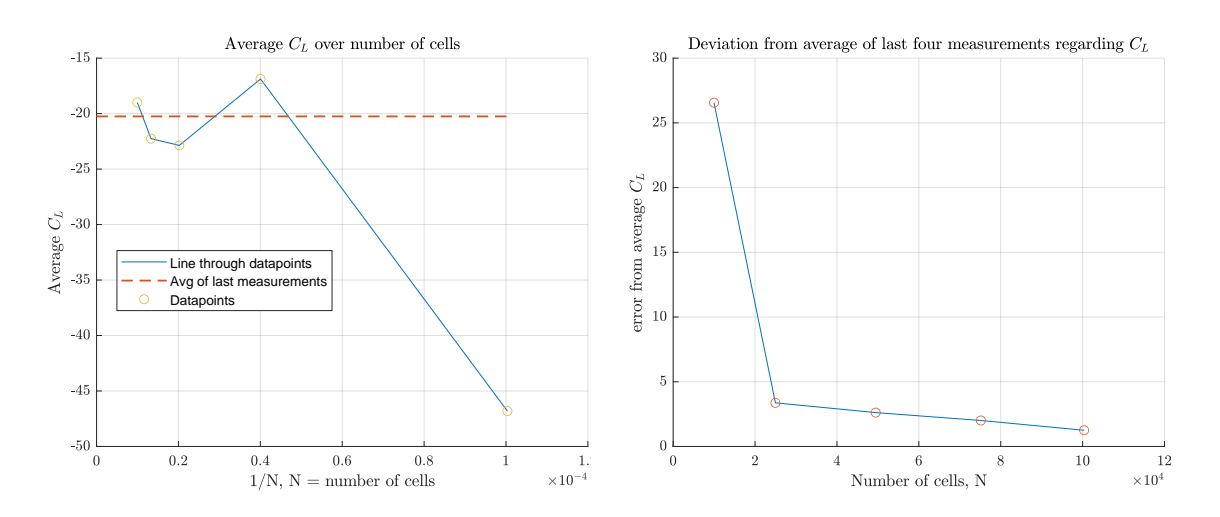

Figure 5.4: Average  $C_L$  for the hull, with plotted divergence from mean of the last four calculated values

#### 5.1.3 Roll moment coefficient

The roll moment is defined the same way as for a full scale ship, rotation around the x-axis. This is also a value that is mainly included for the assessment of the convergence.

<span id="page-55-1"></span>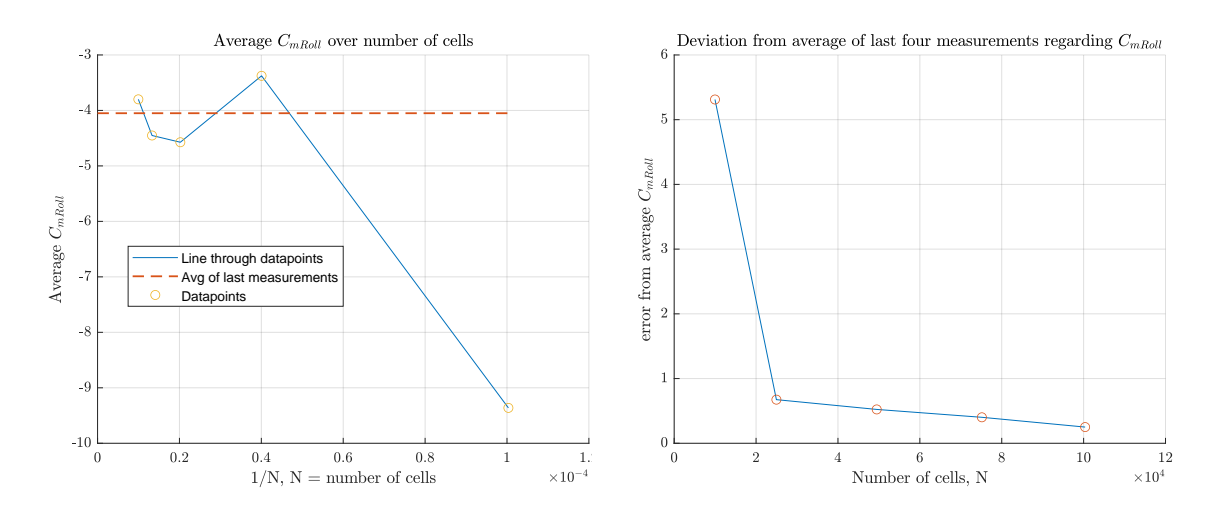

Figure 5.5: Average  $C_{mRoll}$  for the hull, with plotted divergence from mean of the last four calculated values

#### 5.1.4 Velocity profiles from mesh refinement analysis

A velocity profile is extracted for each mesh at an arbitrary point in time in order to show how these profiles look in terms of flow velocity. Important to note that these profiles are just snapshots, and therefore unable to represent the entire time series.

Figure [5.6](#page-55-0) shows the least refined resolution. An event in the time series where the jet flow appear to curve towards the surface. The rest of the flow domain seems to be still or moving slightly backwards.

<span id="page-55-0"></span>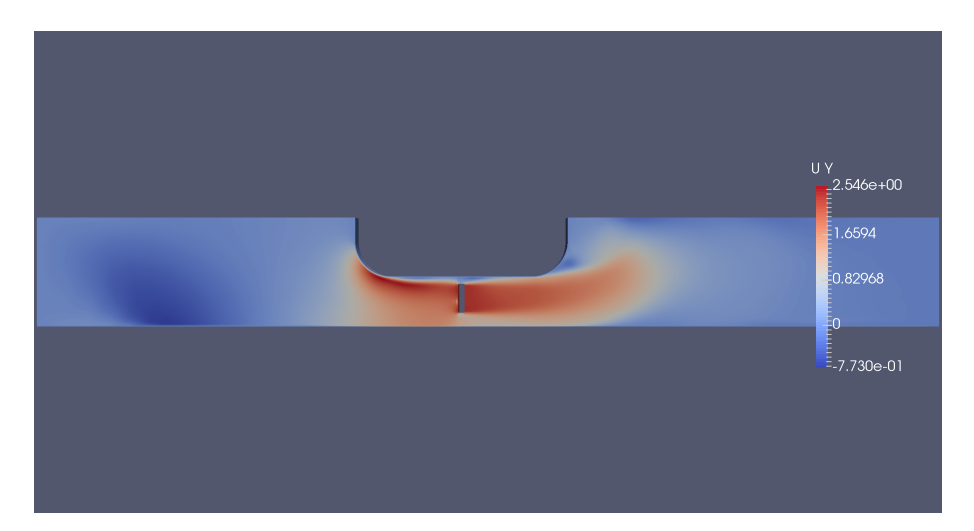

Figure 5.6: Velocity profile of  $u_2 = v$  from the transient solver pimpleFoam with  $\frac{W_D}{T} = 1.85, t = 39$ s, the lowest resolution with  $10^4$  cells

Figure [5.7](#page-56-0) is an attempt to capture the same event as in figure [5.6.](#page-55-0) The event seems to happen a little earlier in this simulation, and the surrounding fluid in the rest of the domain seems to be, if not still, almost still. Some regions are also moving in negative y-direction.

<span id="page-56-0"></span>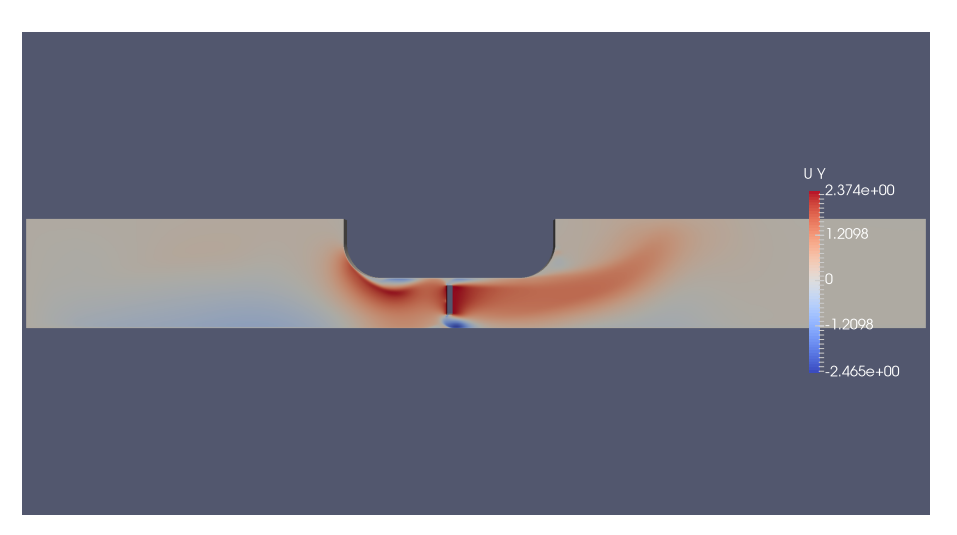

Figure 5.7: Velocity profile from the transient solver pimpleFoam with  $\frac{W_D}{T} = 1.85$ ,  $t = 23$ s, second lowest resolution with  $2.5 \cdot 10^4$  cells

Figure [5.8](#page-56-1) displays another event, much later in the simulation. This event also involves the jet flow curving upwards towards the surface, while the rest of the domain stays either still or moving in negative y-direction. Note that the largest velocity found in the domain is in negative direction.

<span id="page-56-1"></span>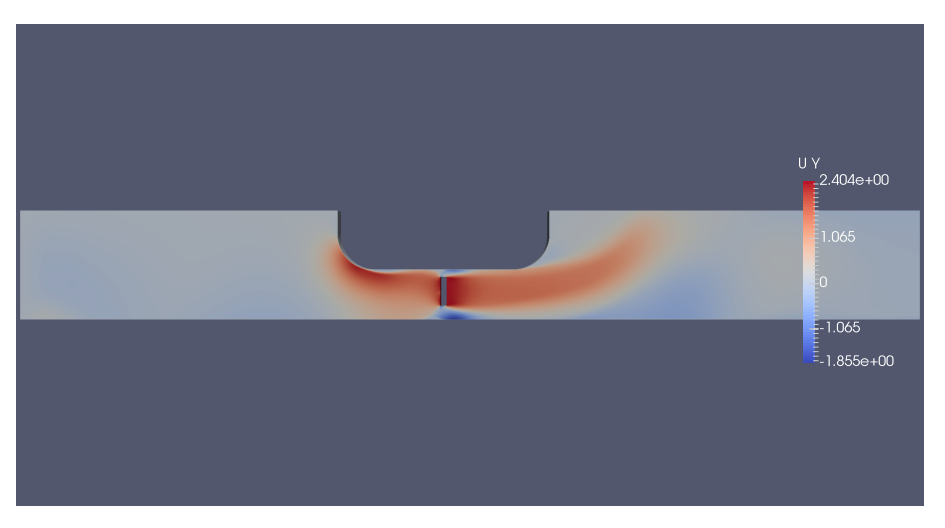

Figure 5.8: Velocity profile from the transient solver pimpleFoam with  $\frac{W_D}{T} = 1.85$ ,  $t = 87$ s, third largest resolution with  $5 \cdot 10^5$  cells

Figure [5.9](#page-57-1) depicts the second largest refinement tested. The same events seem to happen, but earlier for finer mesh refinements. The same sort of curving motion, while the rest of the domain is either still or moving in negative y-direction. This snapshot also shows that the largest velocity component is in negative direction.

<span id="page-57-1"></span>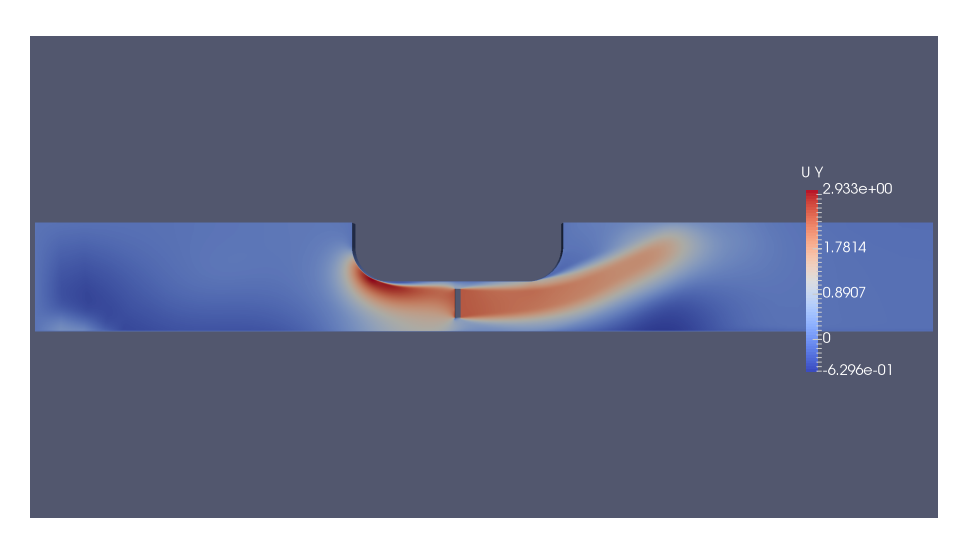

Figure 5.9: Velocity profile from the transient solver pimpleFoam with  $\frac{W_D}{T} = 1.85$ ,  $t = 69$ s, second to largest resolution with  $7.5 \cdot 10^4$  cells

Figure [5.10](#page-57-2) shows a snapshot from the last mesh refinement simulation. In this snapshot the curve seems less pronounced, clinging a bit more against the bottom. The velocities in the rest of the domain are still, or contain almost the same magnitude in negative y-direction.

<span id="page-57-2"></span>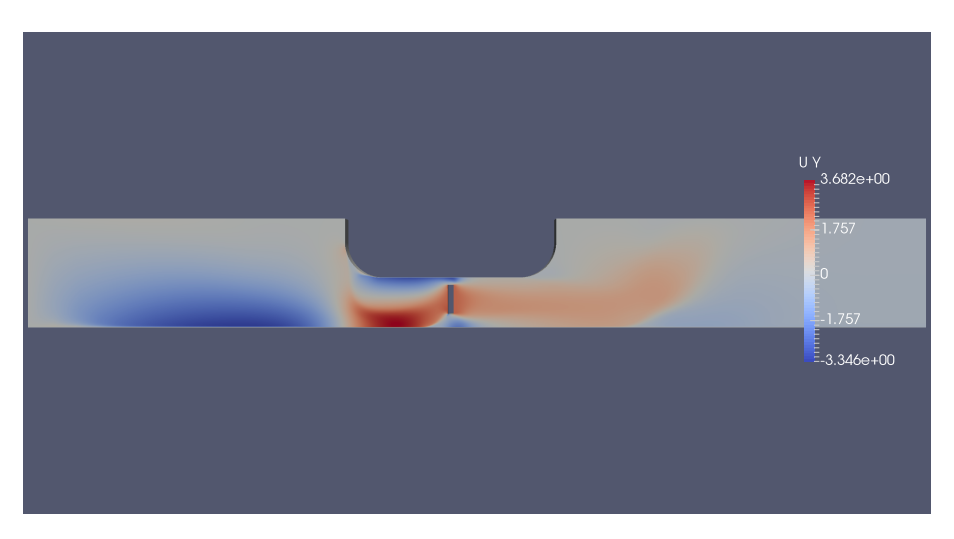

Figure 5.10: Velocity profile from the transient solver pimpleFoam with  $\frac{W_D}{T} = 1.85$ ,  $t = 16$ s, the largest resolution with  $10^5$  cells

#### <span id="page-57-0"></span>5.2 Validation

The following figures display a comparison between the drag coefficient computed by the altered simulation without the propeller disk underneath the hull. The same mesh density as found favorable through the mesh refinement analysis; [5.1](#page-52-0) has been used. The plots are further discussed in the next chapter; [6.](#page-62-0)

Figure [5.11](#page-58-0) shows the numerically computed drag coefficients from the transient

pimpleFoam solver, in the form of a tower diagram. Unfortunately, all of the drag coefficients were found to equal zero by the algorithm, indicating some error, further discussed in [6.2.](#page-64-0) The gray outlined area is the range of the expected value of the drag, discussed in [4.5.](#page-46-4)

<span id="page-58-0"></span>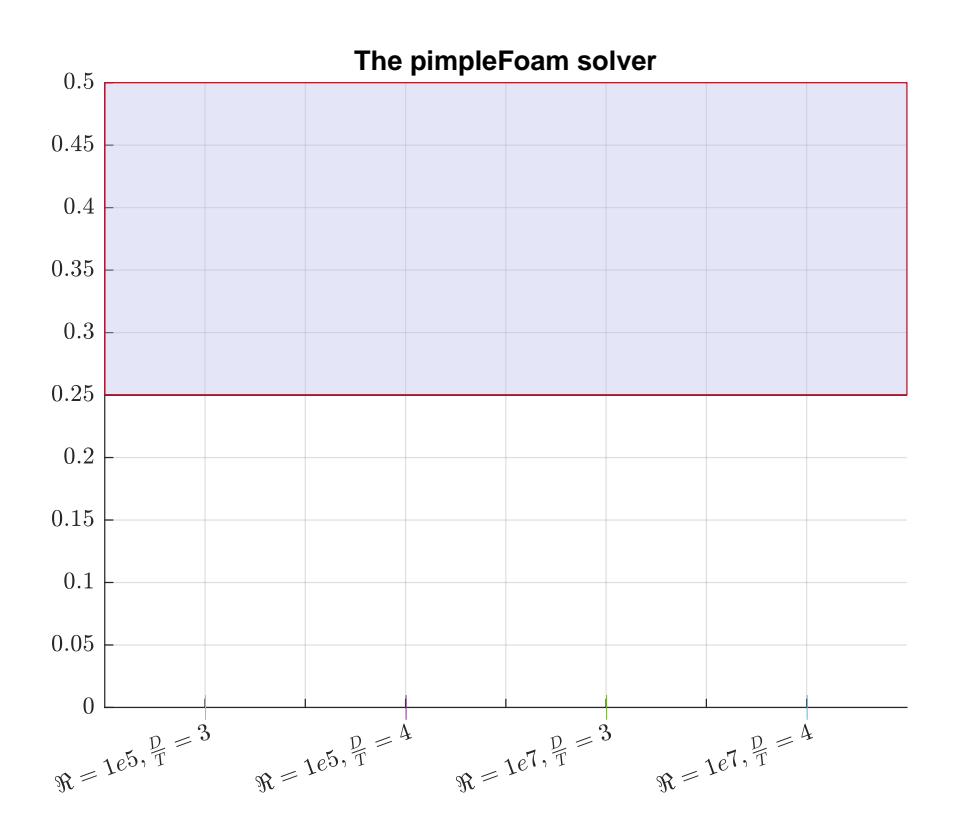

Figure 5.11: The validation results from the pimpleFoam solver, with the expected value of the drag coefficient outlined

Figure [5.12](#page-59-0) shows the velocity profile through a contour plot, generated in paraView. The profile is generated at the last second of simulated time. The plot demonstrates at least one error apparent in the method, since no apparent flow seems to actually traverse the domain. The figure is further discussed in [6.2.](#page-64-0)

<span id="page-59-0"></span>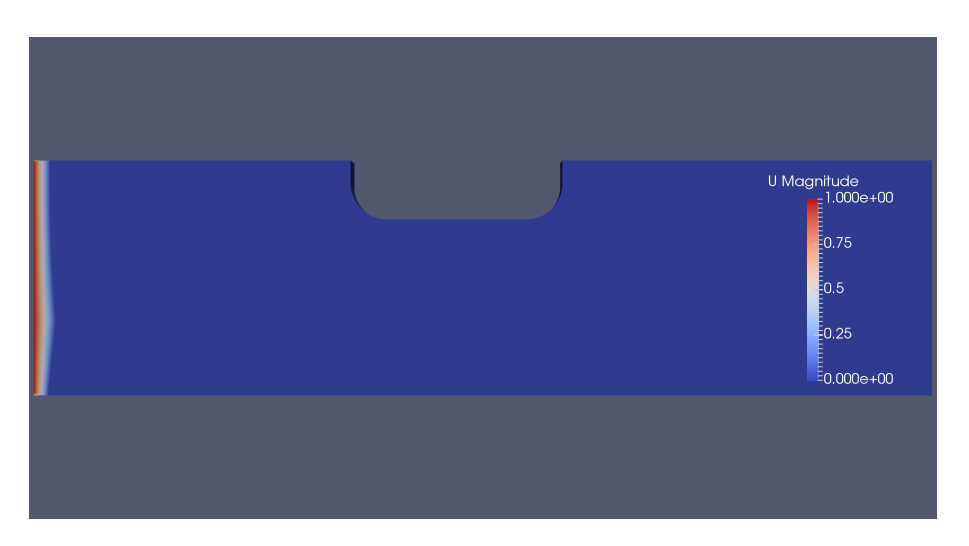

Figure 5.12: Instantaneous snapshot of the velocity field from pimpleFoam transient simulation,  $\Re \mathbf{\varepsilon} = 10^7$ ,  $\frac{W_D}{T} = 4$  and  $t = 100$ s

Figure [5.13](#page-59-1) shows the numerically computed drag coefficients from the steady state simpleFoam solver, in the form of a tower diagram. The analysis was created to explore a more efficient, and different approach to the flow simulation. Unfortunately, all of the drag coefficients were found to equal zero by the algorithm, indicating that the same error is most likely present for this case too, further discussed in [6.2.](#page-64-0) The gray outlined area is the range of the expected value of the drag, discussed in [4.5.](#page-46-4)

<span id="page-59-1"></span>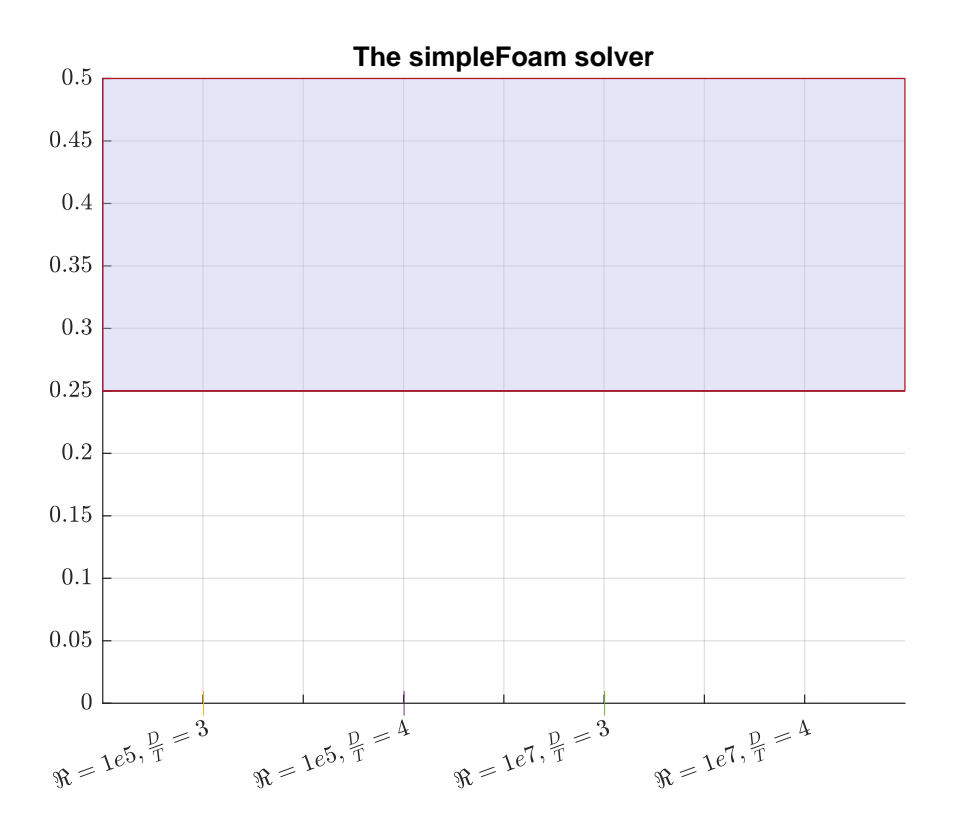

Figure 5.13: The validation results from the simpleFoam solver, with the expected value of the drag coefficient outlined

Figure [5.14](#page-60-0) shows the velocity profile through a contour plot, generated in paraView. The profile is generated at the last second of simulated time. The plot confirms that at least one of the same problems apparent in [5.12](#page-59-0) is still present with the steady state solver. The figure is further discussed in [6.2.](#page-64-0)

<span id="page-60-0"></span>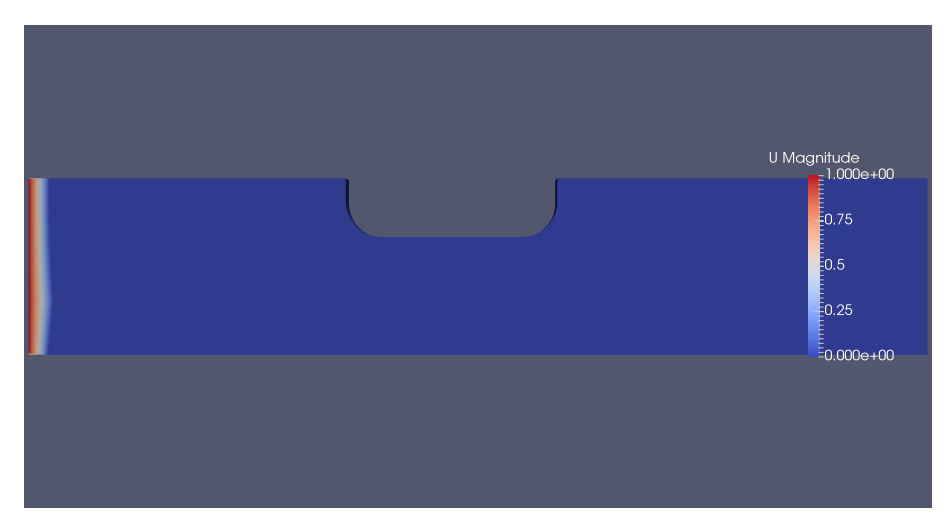

Figure 5.14: Snapshot of the steady state velocity field from the simpleFoam simulation,  $\Re \mathbf{e} = 10^5$ ,  $\frac{W_D}{T} = 3$  and  $t = 100$ s

Due to the lack of conclusive results, another attempt was made at validating the method, see figure [5.15.](#page-61-0) The alterations made to the analysis are discussed in [6.2.](#page-64-0) With regards to the test regime, the experiments have moved into a debugging phase. The drag coefficients seem to converge towards a too large value.

<span id="page-61-0"></span>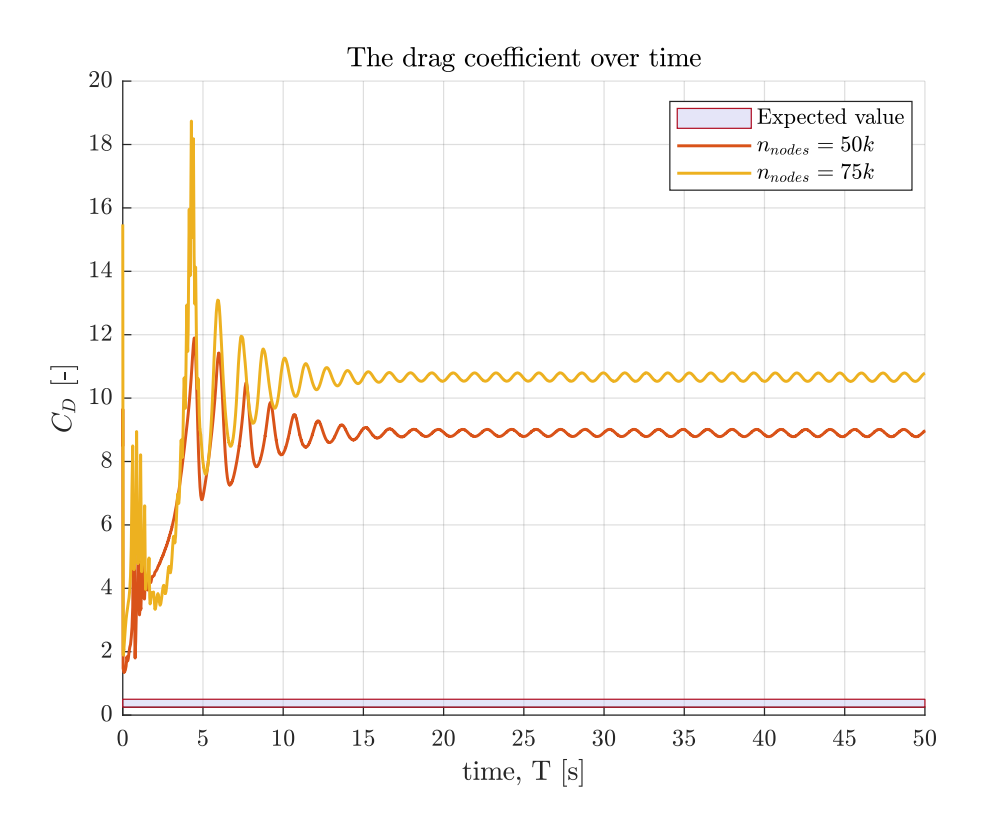

Figure 5.15:  $C_D$  as a function of time plotted with expected value range found in [4.5,](#page-46-4) computed with the pimleFoam solver,  $\frac{W_D}{T_a} = 3$ ,  $\Re \varepsilon = 10^7$ ,  $n_{\text{nodes}}$  is the number of nodes used and k is meant to symbolize  $10^3$ 

#### <span id="page-62-0"></span>CHAPTER

6

# DISCUSSION

As stated in the introduction, the thesis aims to explore the influence of shallow waters on thrust loss using CFD simulations and knowledge from the literature. Thrust loss proved to be a pretty diverse subject, as many possible ways for thrust loss to occur were explored in [3.](#page-30-0)

Ventilation is influenced by the wave elevation, as discussed in [3.1,](#page-30-1) and therefore a subject of interest since both wave dynamics and global forces change for shallow waters. However, the regulations for service and installation vessels are rigorous concerning the safety of any operations. Therefore, nearly all conditions where ventilation is possible are avoided altogether, not only due to the risk of ventilation. Ventilation becomes impossible in a calmer environment with certain submergence on the propeller.

Thruster-to-thruster interactions can be detrimental for thrust capacity, as discussed in [3.2.](#page-32-0) However, the effects are mostly caused by weaknesses in the configuration and placement of the thrusters. These effects can be completely, or at least to a satisfactory degree, removed by decent design solutions. Therefore these effects are not considered to be of any interest to shallow water interactions.

Currents will also be able to interact with the propeller race, as discussed in [3.3.](#page-33-0) The flow will, at specific flow velocities and heading angles, be able to divert the propeller jet, but to what extent is fully flow-dependent and therefore very difficult to quantify. Although it is not directly relevant to thrust loss, an important aspect to consider is the increased resistance related to currents in shallow waters. As discussed in [3.4,](#page-33-1) the blockage of the flow might, in some cases, lead to substantially increased resistance, but an emphasis should be directed to the small likelihood of these extreme situations of blockage described in Koop [2015.](#page-68-3) However, the influence of the bottom boundary layer is an interesting aspect that could interact with the

propeller and increase the blockage.

## <span id="page-63-0"></span>6.1 Mesh refinement analysis

As the CFD computations were completed, the author quickly found the required time for OpenFOAM to complete the simulations very demanding for the strict thesis schedule, as seen in table [5.1.](#page-52-1) The next refinement level of the analysis was also attempted to be run, as only five data points were considered insufficient when assessing the method's convergence level. After 12 hours of running, OpenFOAM computed no more than 0.5 seconds of simulated time. At that point, the author aborted the mesh refinement analysis for more exemplary mesh distributions to test how the method performed for other parameters, namely the validation case.

#### 6.1.1 Drag coefficients

The drag coefficients' value seems too large and is, at this stage, a significant cause of worry.  $C_D$  for the entire hull, figure [5.3,](#page-54-0) almost seems to start converging at a value of around 8, which is unrealistic, even with the higher velocities stimulated by the propeller disk. An alternative interpretation is that the method converges extremely slowly wrt the number of elements, which is very unfortunate when each analysis takes up so much time to compute. In figure [5.1,](#page-53-0) it is clear where the main contribution to the total drag coefficient comes from, as this value seems to make up about 90% of the total drag coefficient. As discussed in section [4.5,](#page-46-4) the drag coefficient is expected to be below 1, especially in a turbulent flow. The drag coefficient for the rear; figure [5.2](#page-53-1) is only slightly larger than the expected drag for the entire hull. The fact that it is larger than the expected value for the whole hull is an indication that something is most likely wrong.

#### 6.1.2 Lift and roll moment coefficients

The other plots from the mesh refinement, figure [5.4](#page-54-1) and [5.5](#page-55-1) are not subject to comparison with any known results. They are mainly included to assess the convergence of the method. That said, they display a very similar likeness to the drag coefficient results. Essentially they seem large and not completely converged. From the last four data points in both analyses, it appears that if the author had plotted the method with a higher resolution between the existing points, it would oscillate around some value close to the average. In both plots, the average of the last four values is also plotted, indicating some oscillation around the final value, given by a sufficiently large mesh density.

#### 6.1.3 Thoughts on the improvement of mesh convergence analysis

In hindsight, these results are only valuable when the method functions correctly. In other words, without any values to compare against, it is more difficult to determine if something is faulty or wrong with the method. The amount of time available for debugging was debilitated by the amount of time required to complete an analysis, which the author should have handled differently. In this case, it was the lack of experience that impacted the decisions of the author. This entire process should have been omitted until a correct method for the case described in [4.5](#page-46-4) was completed.

### <span id="page-64-0"></span>6.2 Validation

The validation results all show 0 drag. The unrealistic result is due to an error in the simulation, proving that the applied method is not ready and needs repair before more experiments are conducted. Contrary to the mesh refinement, these values are useful regardless of whether the method is working. The resulting drag coefficients, plotted for both solvers used, namely PimpleFOAM in figure [5.11](#page-58-0) and SimpleFOAM in figure [5.13.](#page-59-1)

After some debugging a fatal and embarrassing error was discovered. The current velocity was defined to move  $1m/s$  in the x-direction, and  $0m/s$  in the correct ydirection, as defined in figure [4.1.](#page-37-2) Correcting the mistake resulted in figure [5.15.](#page-61-0) The values are all much larger than the expected drag coefficient range derived in [4.5,](#page-46-4) and strangely the value seems to increase for finer mesh resolutions.

## 6.3 The applied method

Turbulence is a three-dimensional effect. Fluctuations have a chaotic nature and act, therefore, in all directions. The three-dimensionality of turbulence is part of why circular and plane jets spread at different angles, as discussed in [2.3.1](#page-27-0) and [2.3.2.](#page-29-0) The two cases are fundamentally different, which is the reason the original goal of the thesis was to investigate the interactions with a 3D CFD simulation. As may be evident from the results, producing reliable results in CFD is challenging and time-consuming.

Simulating this flow with CFD was initially chosen as an exciting way to study the effects involved in thrust loss. The potential of CFD may be substantial, but as the results are pointing out, very time-consuming to produce and possibly useless if some detail in the discretization or method is imprecise. From the authors' point of view, more experience in the subject was the secondary goal of this project and, therefore, worth the effort no matter the results. However, the project lost a lot of time due to inexperience.

The step down from 3D to 2D propeller and hull was an insufficient simplification.

Considering the time necessary to run the mesh refinement analysis and the lack of results to compare, it would have been much more efficient to start with the more straightforward case described in [4.5](#page-46-4) and debug the method from there.

A reoccurring problem during the experiments has been analyses that crash due to asymptotic values in the results, especially regarding the SimpleFOAM solver. As if a steady-state solution of the 2D flow does not exist. Since pimpleFOAM was able to complete the simulation, it may imply that the flows are unsteady and subject to oscillations. However, the more likely scenario is something wrong with the method or discretization. Unfortunately, no solution to the problem has been found, and the analysis will remain incomplete.

The CFD solvers are built with complex algorithms, which this project has treated to some extent as a black box, considering input and output without enough consideration for the method applied. Why the results appear to be wrong is so far only speculation. One hypothesis is the influence of the wall functions applied to the specific dissipation  $\omega$ , eddy viscosity  $\nu_T$  and turbulent kinetic energy k. The wall functions are based upon boundary layer flow tests on flat plates and might therefore influence the results quite drastically due to the lack of compatibility with the blunt impact on the hull. The  $y^+$  value discussed in [4.1](#page-37-3) should have been optimized so that a value between  $30 > y^+ > 300$  was achieved.

Another possible source of errors in the results could be the integration scheme. The integration algorithms are inadequately covered by the thesis, even though they matter for the results. However, the integration should not increase the value of the drag as drastically as seen in the results. The solver algorithms are only compatible with specific integration schemes, so different algorithms were used for each solver; see [C](#page-30-0) for the codes used, and specifically [C.3](#page-33-0) to view the integration algorithms used.

Although it is fascinating due to the implied potential of CFD simulations, we should remember that the alternative to CFD was model tests, which could have been a more efficient approach to this subject. Nevertheless, model tests are noted since every CFD method is susceptible to the input variables and therefore needs to be validated by comparing it to a model experiment subjected to the same kind of flow.

#### CHAPTER

7

# **CONCLUSION**

Shallow water affects the flow domain around the hull, influencing some but not all thruster interactions that cause thrust loss. For example, the Coanda effect will be influenced by the bottom surface, although the degree of influence and distance required for an interaction to occur is still unclear.

A vessel's total resistance will increase upon entering shallow waters and therefore require more thrust available to maneuver as effectively as in deeper waters, depending on the conditions.

Studying the interactions through CFD is an inefficient approach due to the lack of model test results available for use in the validation of the code. Simple model experiments with a propeller underneath a curved surface, preferably a hull, and little clearance between the surface and the bottom are advised to achieve decent results for comparison.

The results of this thesis are inconclusive due to a lack of validation and bugs. Therefore, debugging of the code should focus on integration schemes and optimizing the  $y^+$  value for the wall functions.

# BIBLIOGRAPHY

- 28th ITTC, Quality Systems Group of the (2011). 'ITTC–Recommended Procedures Fresh Water and Seawater Properties'. In: Proceedings of ITTC.
- <span id="page-67-3"></span>Aarsnes, JV, O Faltinsen and B Pettersen (1985). 'Application of a vortex tracking method to current forces on ships'. In: Proceedings of Proc. Conf. Separated Flow around Marine Structures, Trondheim. Vol. 309346.
- Amdahl, Jørgen et al. (2015). 'TMR4105 Marin Teknikk Grunnlag Kompendium'. In: Marin Teknisk Senter, NTNU 6, pp. 10.14–10.17.
- <span id="page-67-0"></span>Aokomoriuta (2022). Law Of The Wall. Wikipedia. URL: 'https://en.wikipedia.org/ wiki/File:Law\_of\_the\_wall\_\(English\).svg' (visited on 8th June 2022).
- Boussinesq, Joseph (1877). Essai sur la théorie des eaux courantes. Vol. 2. Imprimerie nationale.
- Cebeci, T and AMO Smith (1974). 'Analysis of turbulent boundary layers'. In: NASA STI/Recon Technical Report A 75, p. 46513.
- Cutler, A and J White (2001). 'An experimental and CFD study of a supersonic coaxial jet'. In: 39th Aerospace Sciences Meeting and Exhibit, p. 143.
- <span id="page-67-2"></span>Faltinsen, Odd (1993). Sea loads on ships and offshore structures. Vol. 1. Cambridge university press.
- Granville, Paul S (1953). The calculation of the viscous drag of bodies of revolution. Tech. rep. DAVID TAYLOR MODEL BASIN WASHINGTON DC.
- Harlow, Francis H and Paul I Nakayama (1967). 'Turbulence transport equations'. In: The Physics of Fluids 10.11, pp. 2323–2332.
- <span id="page-67-1"></span>Hoerner, Sighard F (1965). 'Fluid Dynamic Drag, published by the author'. In: Midland Park, NJ, pp. 3.6–3.13.
- Holmedal, Lars Erik (2002). 'Wave-current Interactions in the Vicinity of the Sea Bed'. In: pp. 3–8.
- Johns, Bryan (1983). Physical oceanography of coastal and shelf seas. Elsevier, pp. 189– 262.
- Kolmogorov, Andrej Nikolaevich (1941). 'Equations of turbulent motion in an incompressible fluid'. In: Dokl. Akad. Nauk SSSR. Vol. 30.
- <span id="page-68-3"></span>Koop, Arjen (2015). 'Shallow water current loads on a LNG carrier using CFD'. In: International Conference on Offshore Mechanics and Arctic Engineering. Vol. 56482. American Society of Mechanical Engineers, V002T08A037.
- Koushan, K (2004). 'Environmental and interaction effects on propulsion systems used in dynamic positioning, an overview'. In: Proceedings of 9th International Symposium on Practical Design of Ships and other Floating Structures PRADS, pp. 1013–1020.
- Kozłowska, Anna Maria (2019). 'Hydrodynamic Loads on Marine Propellers Subject to Ventilation and Out of Water Condition'. In.
- Kozlowska, Anna Maria and Sverre Steen (2017). 'Experimental analysis on the risk of vortex ventilation and the free surface ventilation of marine propellers'. In: Applied Ocean Research 67, pp. 201–212. ISSN: 0141-1187. DOI: [https://doi.org/](https://doi.org/https://doi.org/10.1016/j.apor.2017.07.006)  $10.1016$ /j.apor.2017.07.006. URL: [https://www.sciencedirect.com/science/article/](https://www.sciencedirect.com/science/article/pii/S0141118717300445) [pii/S0141118717300445](https://www.sciencedirect.com/science/article/pii/S0141118717300445).
- Lehn, Erik (1985). On the propeller race interaction effects. NSFI.
- Mathieu, Jean and Julian Scott (2000). An introduction to turbulent flow. Cambridge University Press.
- Menter, Florian R (1992). 'Influence of freestream values on k-omega turbulence model predictions'. In: AIAA journal 30.6, pp. 1657–1659.
- (1994). 'Two-equation eddy-viscosity turbulence models for engineering applications'. In: AIAA journal 32.8, pp. 1598–1605.
- (1993). 'Zonal two equation kw turbulence models for aerodynamic flows'. In: 23rd fluid dynamics, plasmadynamics, and lasers conference, p. 2906.
- Michel, Roger (1952). 'Etude de la transition sur les profils d'aile-establissment d'un point de transition et calcul de la tran´ee de profil en incompressible'. In: ONERA publication 58.
- <span id="page-68-1"></span>Murad, Jousef (2022). What is  $y+$  (yplus)? Ed. by SimScale Team. SimScale. URL: 'https://www.simscale.com/forum/t/what-is-y-yplus/82394' (visited on 8th June 2022).
- Prandtl, L (1925). 'Uber die ausgebildete Turbulenz'. In: ZAMM, 5p 136.
- (1945). 'Uber ein Neues Formel-System fur die Ausgebildete Turbulenz, Nachr Akad Wiss, Gottingen, Math'. In: Phys. Kl 1945, p. 6.
- Rotteveel, E and RG Hekkenberg (2015). 'The influence of shallow water and hull form variations on inland ship resistance'. In: IMDC 2015: Proceedings of the 12th International Marine Design Conference, Tokyo, Japan, 11-14 May 2015.
- <span id="page-68-0"></span>Rotteveel, Erik, Robert Hekkenberg and Auke van der Ploeg (2017). 'Inland ship stern optimization in shallow water'. In: Ocean Engineering 141, pp. 555–569.
- Shiba, Hisamitsu (1953). 'Air-drawing of marine propellers'. In: Report of transportation technical research institute 9.
- Tennekes, Hendrik, John Leask Lumley, Jonh L Lumley et al. (1972). A first course in turbulence. MIT press.
- <span id="page-68-2"></span>Tian, Xinliang et al. (2013). 'Unsteady RANS simulations of flow around rectangular cylinders with different aspect ratios'. In: Ocean Engineering 58, pp. 208–216.
- Ueda, H and Julius Oscar Hinze (1975). 'Fine-structure turbulence in the wall region of a turbulent boundary layer'. In: Journal of Fluid Mechanics 67.1, pp. 125–143.
- Vartdal, Leif and Rune Garen (2001). 'A thruster system which improves positioning power by reducing interaction losses'. In: Dynamic Positioning Conference, Houston, TX, USA.
- <span id="page-69-0"></span>Von Kármán, Theodore (1931). Mechanical similitude and turbulence. 611. National Advisory Committee for Aeronautics.
- Wazzan, Ahmed R, C Gazley Jr and Apollo Milton Olin Smith (1981). 'HR/x/ method for predicting transition'. In: AIAA Journal 19.6, pp. 810–812.
- White, Frank M and Joseph Majdalani (2006). Viscous fluid flow. Vol. 3. McGraw-Hill New York. Chap. 6-9, pp. 473–479.
- Wilcox, David C (1988). 'Reassessment of the scale-determining equation for advanced turbulence models'. In: AIAA journal 26.11, pp. 1299–1310.
- Wygnanski, Israel and Ho Fiedler (1969). 'Some measurements in the self-preserving jet'. In: Journal of Fluid Mechanics 38.3, pp. 577–612.

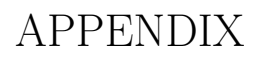

 $- A$ 

# KONGSBERG PRODUCTS USED FOR **COMPARISON**

<span id="page-71-0"></span>

| US Thruster      | Propeller Dia.    | Max. power. | Bollard Pull [mtons]    |
|------------------|-------------------|-------------|-------------------------|
| <b>Type</b>      | Ducted [mm]       | [kW]        | with 2 x AZM, max Power |
| 55               | 1050              | 350         | 11                      |
| 105P6            | 1300              | 500         | 17                      |
| 105P9            | 1500              | 750         | 24                      |
|                  | 1600              | 750         | $25\,$                  |
| 155P12           | 1600              | 900         | 29                      |
|                  | 1800              | 1100        | 35                      |
| 155P14           | 1800              | 1150        | 37                      |
|                  | 2000              | 1370        | 45                      |
| 165              | $\overline{22}00$ | 1471        | $\overline{50}$         |
|                  | 2400              | 1340        | 50                      |
| 205              | 2300              | 1870        | 60                      |
|                  | 2400              | 2000        | 65                      |
|                  | 2500              | 2000        | 67                      |
|                  | 2800              | 2000        | 70                      |
| $\overline{2}55$ | 2600              | 2390        | 77                      |
|                  | 2700              | 2560        | 81                      |
|                  | 2800              | 2560        | 85                      |
|                  | 3000              | 2600        | 91                      |
| 265              | 3000              | 2800        | 99                      |
| 35               | 2800              | 2790        | 91                      |
|                  | 3000              | 2900        | 97                      |
| 305              | 3000              | 3200        | 104                     |
|                  | 3200              | 3300        | 111                     |
| 355              | 3200              | 3600        | 117                     |
|                  | 3500              | 4050        | 135                     |
|                  | 3600              | 4050        | 140                     |
| $\overline{60}$  | 3800              | 5500        | 174                     |
|                  | 4000              | 5500        | 180                     |

Table A.1: Kongsberg US TYPE AZIMUTHING THRUSTER
# UT 5400 WP vessel range Windfarm Service Operation Vessel (SOV) <u> E<sup>ng</sup>ermanis</u>  $\sqrt{1}$  $\mathbb{Z}^{\mathbb{Z}}$ SHIP MAN  $\overline{\phantom{a}}$ a.  $990$

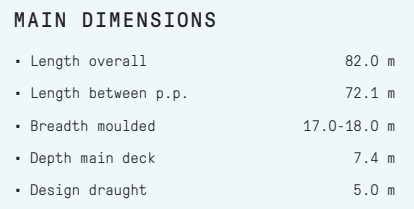

### CAPACITIES (PRELIMINARY)

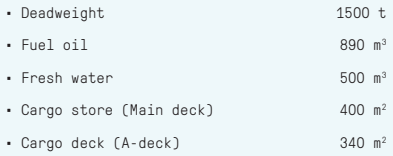

• Max. speed 13.5 kn • Service speed 10-11 kn

### MANOEUVRABILITY ENHANCEMENT

- Diesel-electric with four variable RPM main generator sets
- Twin azimuthing thrusters aft
- Three (super-silent) tunnel thrusters forward
- Optional: Retractable azimuthing thruster replacing 3rd tunnel thruster

#### OTHER PARTICULARS

- One 9-1 1m daughter craft/workboat
- One fast rescue craft
- Cargo and personell lift
- Deck crane 3 t at 16 m
- 3D-motion compensated crane (1 t at 25 m)
- Two CTV landing areas
- Optional helicopter landing deck

### ACCOMMODATION

- Up to 60 person accommodation,
- (40 technicians and 20 crew) • Optional above 60 persons
- Comfort Class V(2)C(2)

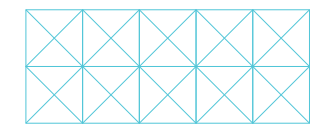

PERFORMANCE

Kongsberg Maritime P.O.Box 483, NO-3601 Kongsberg, Norway

01.UT-2 of 2-03.09.16 V.1 Switchboard: +47 815 73 700 Global support 24/7: +47 33 03 24 07 E-mail sales: km.sales@km.kongsberg.com E-mail support: km.support@km.kongsberg.com

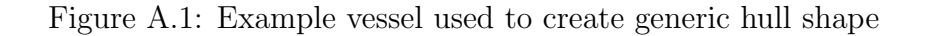

## **APPENDIX**

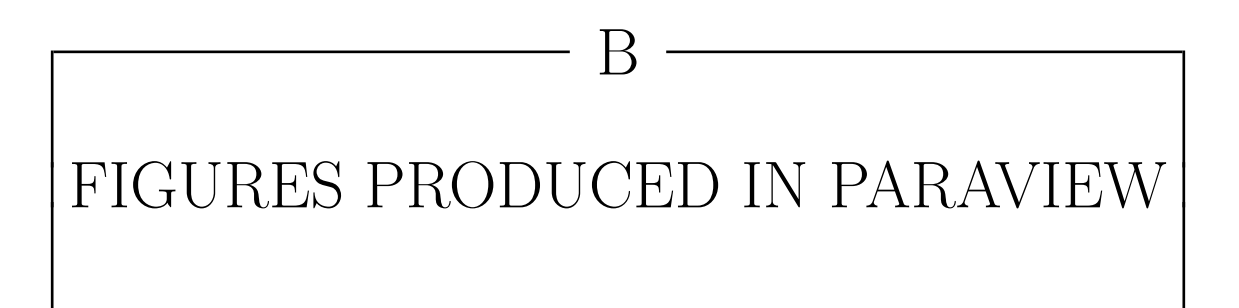

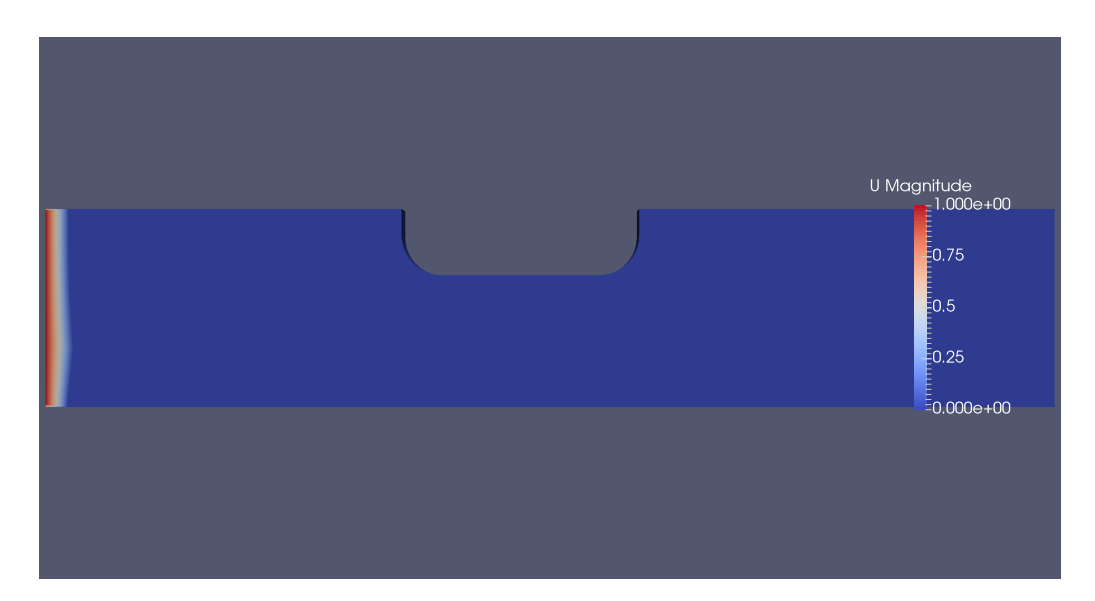

Figure B.1: Instantaneous snapshot of the velocity field from pimple<br>Foam transient simulation,  $\Re \mathbf{e} = 10^7$ ,  $\frac{W_D}{T} = 3$  and  $t = 100$ s

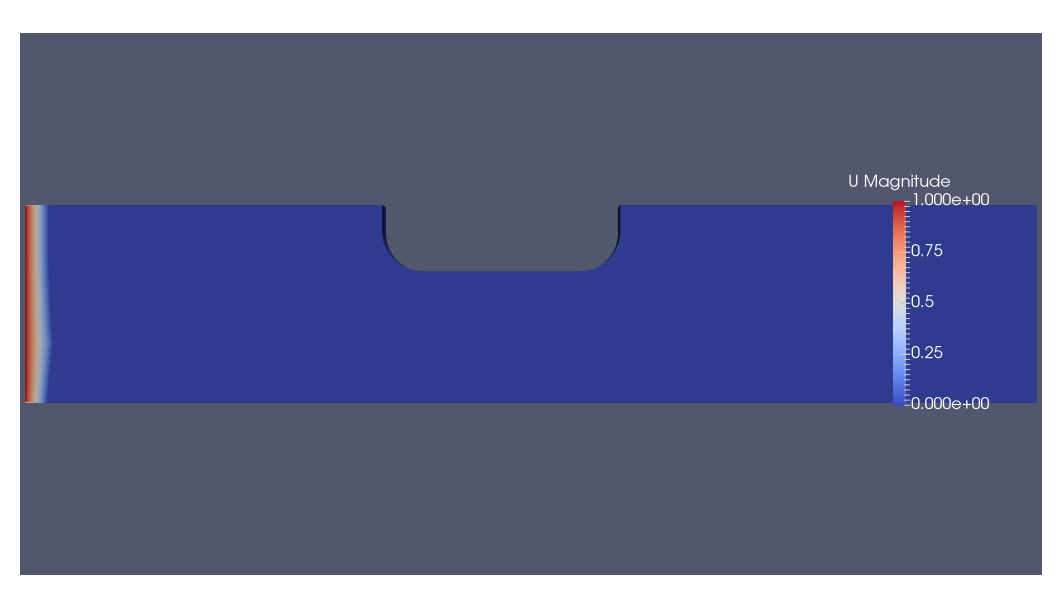

Figure B.2: Instantaneous snapshot of the velocity field from pimpleFoam transient simulation,  $\Re \mathbf{\varepsilon} = 10^5$ ,  $\frac{W_D}{T} = 3$  and  $t = 100$ s

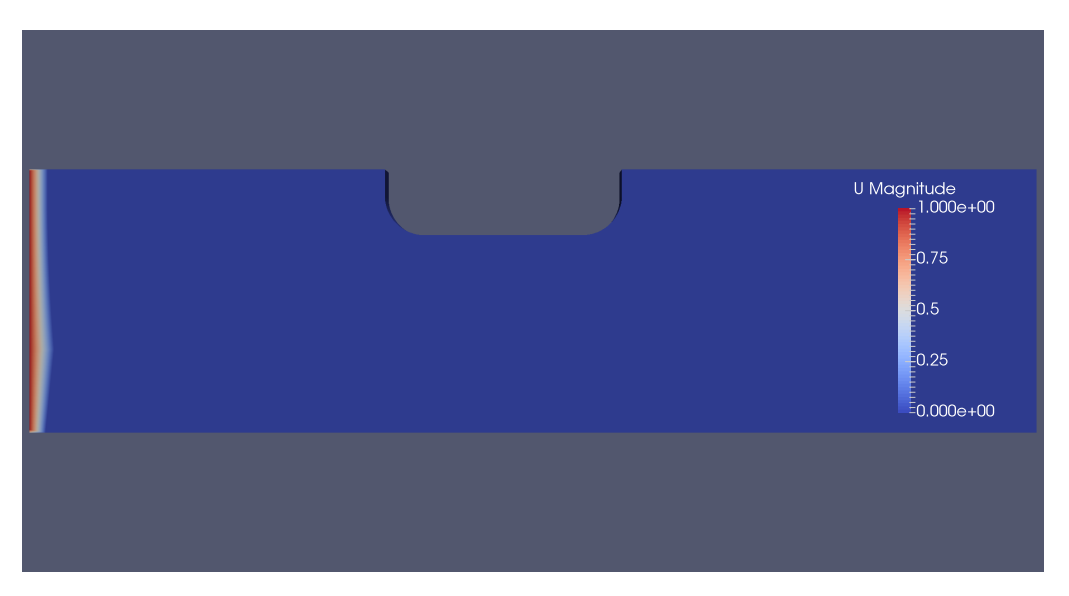

Figure B.3: Instantaneous snapshot of the velocity field from pimpleFoam transient simulation,  $\Re \mathbf{\varepsilon} = 10^5$ ,  $\frac{W_D}{T} = 4$  and  $t = 100$ s

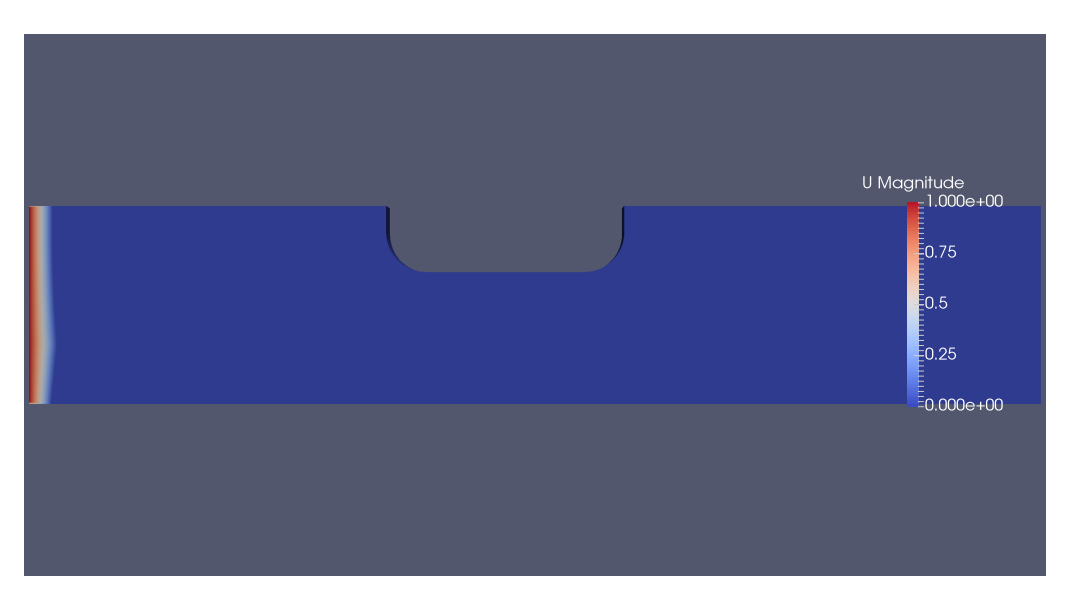

Figure B.4: Snapshot of the steady state velocity field from the simpleFoam simulation,  $\Re \mathbf{e} = 10^5$ ,  $\frac{W_D}{T} = 3$  and  $t = 100$ s

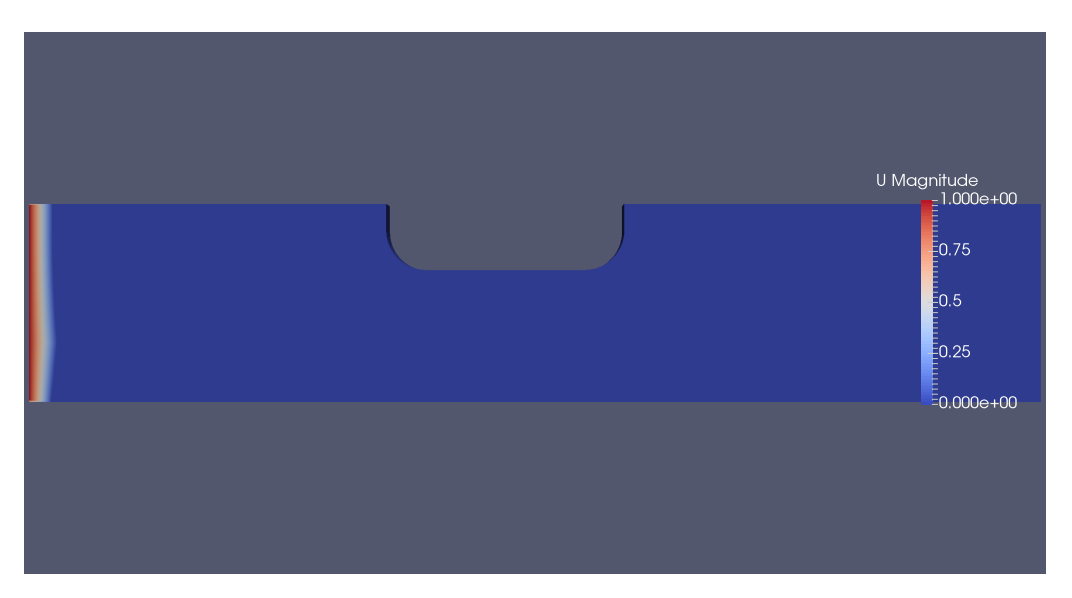

Figure B.5: Snapshot of the steady state velocity field from the simpleFoam simulation,  $\Re \mathbf{e} = 10^7$ ,  $\frac{W_D}{T} = 3$  and  $t = 100$ s

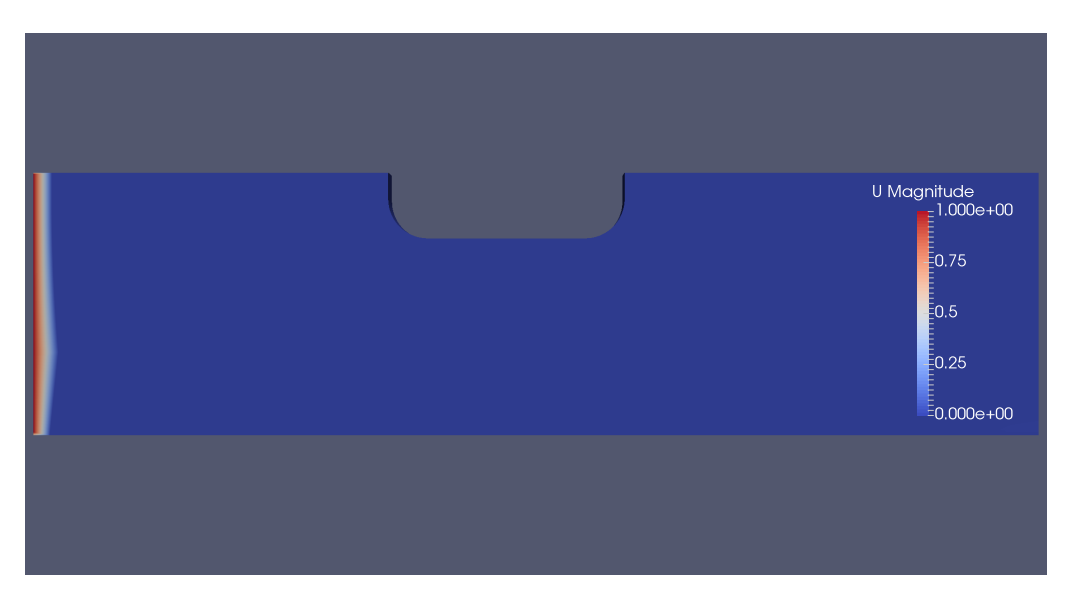

Figure B.6: Snapshot of the steady state velocity field from the simple<br>Foam simulation,  $\Re\mathfrak{e}=10^7, \frac{W_D}{T}=4$  and  $t=100\mathrm{s}$ 

## **APPENDIX**

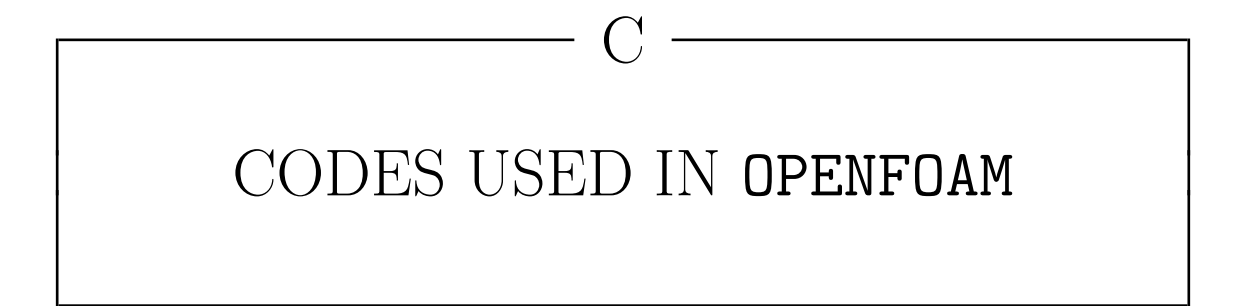

#### $C.1$ Equal for both solvers the 0 directory

```
FoamFile
 \overline{1}\{\overline{Q}2.0;version
 \overline{\mathbf{3}}format
                                ascii;
\overline{4}"LSB; label=32; scalar=64";
            arch\sqrt{5}class
                              volScalarField;
\overline{6}"0";
            location
 \overline{7}object
                                k;
 \overline{8}\mathcal{L}\overline{Q}* * * * * * * * * * //
     \frac{1}{2}\rightarrow10[0 2 -2 0 0 0 0];dimensions
11internalField
                             uniform 0.0006;12boundaryField
13\,\mathcal{L}_{\mathcal{L}}14
            frontAndBack
15\,\{16
                  type
                                             empty;
17\mathcal{L}18
            top
19
            \{\overline{20}zeroGradient;
                  type
\overline{21}
```
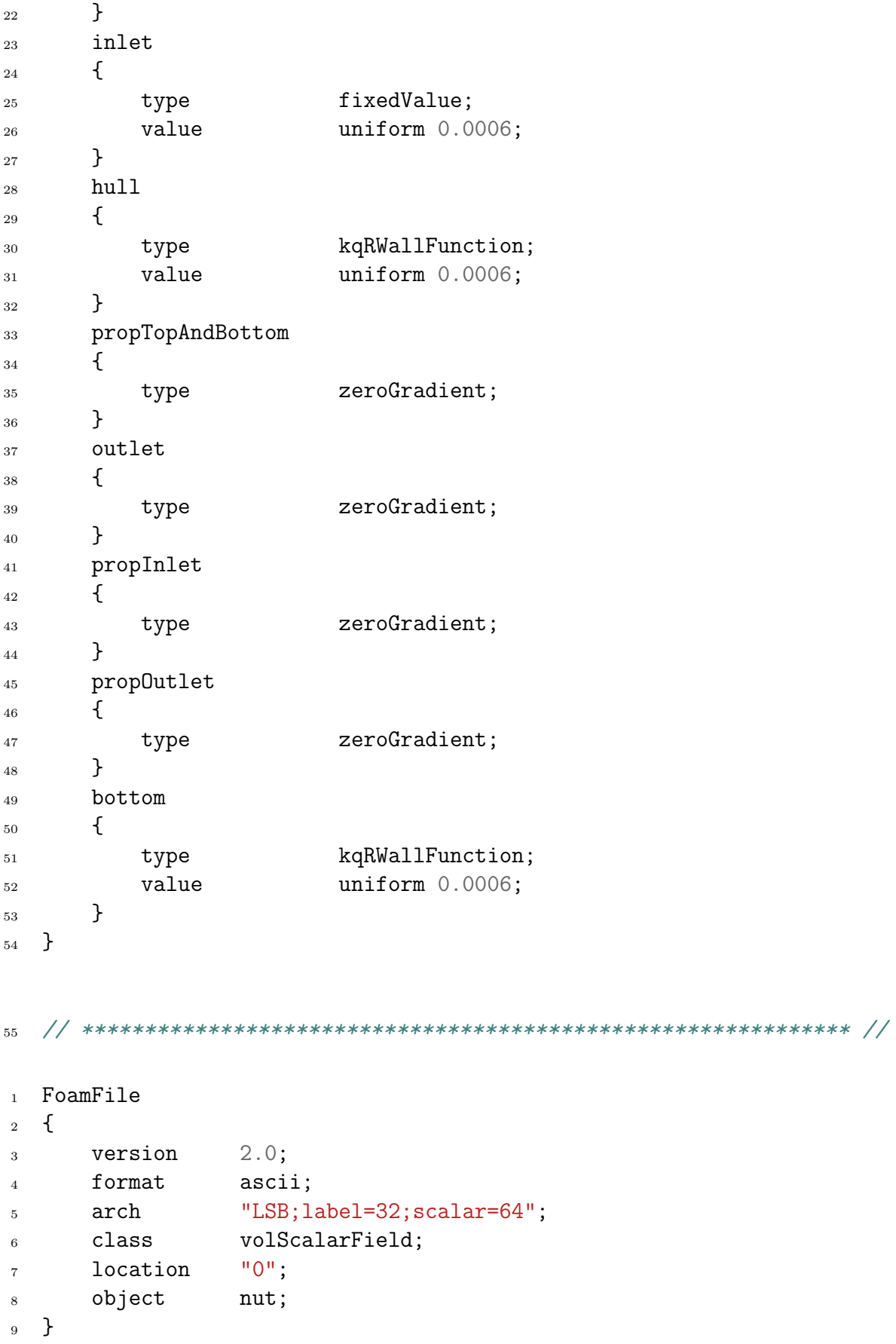

 $*$  \* //

 $\frac{1}{10}$ 

 $11*$ 

11 dimensions  $[0 2 -1 0 0 0 0];$ 12 internalField uniform 1.25e-07; boundaryField  $14 \quad \{$  frontAndBack { 17 type empty; 18 } top { 21 type zeroGradient; } inlet { type calculated; value uniform 1.25e-07; } hull { 30 type nutUSpaldingWallFunction; 31 value uniform 1.25e-07; } propTopAndBottom { **type** zeroGradient; } outlet { 39 type calculated; value uniform 1.25e-07; 41 } propInlet { type zeroGradient; } propOutlet { 48 type zeroGradient; 49 } bottom { 52 type nutUSpaldingWallFunction; value uniform 1.25e-07; } }

```
56 // ************************************************************* //
1 FoamFile
2 \frac{1}{2}3 version 2.0;
4 format ascii;
5 arch "LSB;label=32;scalar=64";
6 class volScalarField;
7 location "0";
8 object omega;
9 }
10 // * * * * * * * * * * * * * * * * * * * * * * * * * * * * * * * //
11 dimensions [0 0 -1 0 0 0 0];
12 internalField uniform 2.5555063;
13 boundaryField
14 \quad 515 frontAndBack
16 {
17 type empty;
18 }
19 top
20 {
21 type zeroGradient;
22 }
23 inlet
24 {
25 type fixedValue;
26 value uniform 2.5555063;
27 }
28 hull
29 {
30 type omegaWallFunction;
31 blended true;
32 value uniform 2.5555063;
<sup>33</sup> }
34 propTopAndBottom
35 {
36 type zeroGradient;
37 }
38 outlet
39 {
40 type zeroGradient;
41 }
42 propInlet
```

```
\{43
                                         zeroGradient;
                type
44\mathcal{F}45propOutlet
46
          \{\overline{47}zeroGradient;
                type
48
          \mathcal{F}49
          bottom
50\{51omegaWallFunction;
                type
\sqrt{52}blended
                                         true;
^{\rm 53}value
                                         uniform 2.5555063;
54
          \mathcal{F}55}
56\,
```

```
57
```

```
FoamFile
 \overline{1}\{\overline{2}version
                               2.0;\overline{a}format
                               ascii;
 \overline{4}"LSB; label=32; scalar=64";
           arch
 \overline{5}volScalarField;
           class
 \overline{6}"0";
           location
 \overline{7}object
                               p;
\overline{8}\mathcal{L}\alpha11 * ** * * * * * * * * * * * * * * * * //
                \star* *\ast\star\star\ast\ast*10\,[0 2 -2 0 0 0 0];dimensions
\overline{11}internalField
                             uniform 0;12
     boundaryField
13\{14
           frontAndBack
\overline{15}\{16
                  type
                                            empty;
\frac{17}{2}}
18
           top
19
           \{\overline{20}zeroGradient;
                 type
21\mathcal{F}22
           inlet
23
           \{24
                                           zeroGradient;
                  type
25
           \mathcal{F}\overline{26}hull
27
```

```
\{28
                                 zeroGradient;
             type
29
        \mathcal{P}30propTopAndBottom
31
        \{32
             type
                                 zeroGradient;
33\mathcal{F}34
        outlet
35\overline{f}36
                                  fixedValue;
             type
37
             value
                                 uniform 0;
38
        \mathcal{F}39
        propInlet
40\{41zeroGradient;
             type
42 \frac{1}{2}}
\bf 43propOutlet
44
        \{45\,zeroGradient;
             type
46
        }
47
        bottom
48
        \sqrt{ }\overline{A}type
                                 zeroGradient;
50\,\mathcal{F}51\mathcal{F}5253FoamFile
\overline{1}
```

```
\{\overline{2}version
                             2.0;3
          format
                             ascii;
\overline{A}arch
                             "LSB; label=32; scalar=64";
\overline{5}class
                             volVectorField;
\overline{6}"0":
          1ocation
\overline{7}object
                             U;
8
    \mathcal{F}\overline{9}\frac{1}{2}* * * //
10dimensions
                             [0 1 -1 0 0 0 0];11internalField
                            uniform (0 0 0);12
    boundaryField
13
    \left\{ \right.14
          frontAndBack
15\{16
```
17 type empty; 18 } top { <sup>21</sup> type zeroGradient; } inlet { 25 type fixedValue; value uniform (0 1 0); } hull { 30 type noSlip; } propTopAndBottom { 34 type slip; } outlet { 38 type zeroGradient; } propInlet { 42 type type flowRateInletVelocity; 43 volumetricFlowRate constant  $-0.001227$ ; 44 value value uniform  $(0 0 0)$ ; } propOutlet { 48 type type flowRateInletVelocity; volumetricFlowRate constant 0.001227; } bottom { 53 type noSlip; } }

// \*\*\*\*\*\*\*\*\*\*\*\*\*\*\*\*\*\*\*\*\*\*\*\*\*\*\*\*\*\*\*\*\*\*\*\*\*\*\*\*\*\*\*\*\*\*\*\*\*\*\*\*\*\*\*\*\*\*\*\*\* //

# C.2 The constant directory

```
FoamFile
\mathbf{1}\left\{ \right.\circ2.0;version
\overline{3}format
                     ascii;
\overline{4}class
                     dictionary;
\overline{5}transportProperties;
        object
\overline{6}\}\bar{7}11 * * * * * *\overline{8}transportModel Newtonian;
\overline{9}6.802e-08;nu
10rho
                      1025;11\overline{12}FoamFile
\overline{1}\left\{ \right.\overline{Q}version 2.0;\overline{3}format
                     ascii;
\overline{4}dictionary;
        class
\overline{5}object
                    turbulenceProperties;
\overline{6}\mathcal{F}\overline{7}11 * * * ** * * * * * * * * * * * * * * * * //
                                    * *\mathbf{a}simulationType
                           RAS;
\overline{9}RAS
10\mathcal{L}\frac{1}{11}kOmegaSST;
        RASModel
12turbulence
                           on;
13printCoeffs
                           on;
14\,\}15\,
```
 $16$ 

# C.3 The system directory

## C.3.1 Used in pimpleFOAM

```
1 FoamFile
2 \left( \begin{array}{c} 2 \end{array} \right)3 version 2.0;
4 format ascii;
5 class dictionary;
6 object controlDict;
7 }
8 // * * * * * * * * * * * * * * * * * * * * * * * * * * * * * * * //
9 application pimpleFoam;
10 startFrom latestTime;
11 startTime 0;
12 stopAt endTime;
13 endTime 50;
14 deltaT 1e-4;
15 writeControl adjustableRunTime;
16 writeInterval 0.5;
17 purgeWrite 0;
18 writeFormat ascii;
19 writePrecision 7;
20 writeCompression no;
21 timeFormat general;
22 timePrecision 6;
23 runTimeModifiable no;
24 adjustTimeStep no;
25 maxCo 1;
```

```
maxDeltaT
                    1;26
   functions
27
   \mathcal{L}28// #include "relVelocity"
29
      forceCoeffs1
\overline{30}\{\overline{31}// -----------------
32
            // Mandatory Entries
33// -----------------
34
                       forceCoeffs;
            type
35('"libforces.so");
            libs
36
            patches
                        (hull);37
            // -----------------
38
            // Optional Entries
39// ----------------
40// Field names
\overline{41}pName
42
                              p;Uname
                              U;
43
            rho
                              rhoInf;
44
            rhoInf
                              1000;
4.5// Reference pressure [Pa]
\overline{AB}pRef
                              0;
47
            // Porosity effects
48
            porosity
                              no;
49
            writeControl
                              adjustableRunTime;
50writeInterval
                              0.5;51
            // Freestream velocity magnitude [m/s]
521.00;magUInf
53true;
            log54
            // Lift direction
55
            liftDir
                               (0 0 1);56
            // Drag direction
57
            dragDir
                               (0 1 0):
58
            // Centre of rotation for moment calculations
50CofR
                               (0 0 0);60
            // Pitch axis
61
            pitchAxis
                               (0 1 0);62
            // Reference length [m]
63
            lRef
                              0.25;64
            // Reference area [m^2]65
            Aref
                              0.025;66
      }
67
   \mathcal{F}68
   69
   FoamFile
\mathbf{1}
```

```
\{\overline{2}version 2.0;
\overline{3}format
                        ascii;
\overline{4}dictionary;
         class
 \overline{5}object
                      decomposeParDict;
\,6\,\mathcal{F}\overline{7}// * * * * * * * *
                               \star* * * * * * * * * * * * * * *
                                                                            * * * * * * * //
 \mathbf{a}numberOfSubdomains 10;
\overline{9}10 method
                       scotch;
    scotchCoeffs
11\mathcal{L}\overline{12}// processorWeights
\overline{13}1/(14\,\frac{1}{2}\mathbf{1}\overline{15}\frac{1}{2}\overline{1}16\,\frac{1}{2}117\frac{1}{2}118
              \langle \rangle19
              //writeGraphtrue;20"b";
              //strategy
\bf{21}\mathcal{F}22
    23
   FoamFile
\,1\,\{\overline{2}version 2.0;\overline{3}format
                        ascii;
\overline{4}class
                        dictionary;
\overline{5}object
                        fvSchemes;
\epsilon\rightarrow\overline{7}11 * ** * * * * * * * * * * * * * * * * * * //
 \mathbf{a}ddtSchemes
\overline{9}\{10default
                               Euler;
11\mathcal{F}12gradSchemes
13
   \{14
         defaultGauss linear;
15\,\mathcal{F}16\,divSchemes
17\{\overline{18}
```

```
19 default none;
20 div(phi,U) Gauss linearUpwind grad(U);
21 div(U) Gauss linear;
22 div(phi,k) Gauss linearUpwind grad(U);
23 div(phi,omega) Gauss linearUpwind grad(U);
24 div((nuEff*dev2(T(grad(U))))) Gauss linear;
25 }
26 laplacianSchemes
27 \frac{2}{ }28 default Gauss linear corrected;
29 }
30 interpolationSchemes
31 {
32 default linear;
33 }
34 snGradSchemes
35 {
36 default corrected;
37 }
38 wallDist
39 \frac{1}{2}40 method meshWave;
41 }
42 // ************************************************************* //
1 FoamFile
2 {
3 version 2.0;
4 format ascii;
5 class dictionary;
6 object fvSolution;
7 }
8 // * * * * * * * * * * * * * * * * * * * * * * * * * * * * * * * //
9 solvers
_{10} {
^{11} "(p|pcorr)"
12 {
13 solver GAMG;
```

```
14 smoother DICGaussSeidel;
15 tolerance 1e-06;
16 relTol 0.1;
17 }
^{18} "(p|pcorr)Final"
19 {
20 $p;
21 tolerance 1e-06;
22 relTol 0;
23 }
^{24} "(U|k|omega)"
25 {
26 solver smoothSolver;
27 smoother symGaussSeidel;
28 tolerance 1e-06;
29 relTol 0.1;
30 }
31 "(U|k|omega)Final"
32 \qquad \qquad33 $U;
34 tolerance 1e-06;
35 relTol 0;
36 }
37 }
38 PIMPLE
39 {
40 momentumPredictor yes;
41 nOuterCorrectors 3;
42 nCorrectors 1;
43 nNonOrthogonalCorrectors 0;
44 }
```
// \*\*\*\*\*\*\*\*\*\*\*\*\*\*\*\*\*\*\*\*\*\*\*\*\*\*\*\*\*\*\*\*\*\*\*\*\*\*\*\*\*\*\*\*\*\*\*\*\*\*\*\*\*\*\*\*\*\*\*\*\* //

### C.3.2 Used in simpleFOAM

```
1 FoamFile
2 {
3 version 2.0;
4 format ascii;
5 class dictionary;
6 object controlDict;
```

```
7 }
```

```
8 // * * * * * * * * * * * * * * * * * * * * * * * * * * * * * * * //
9 application simpleFoam;
10 startFrom latestTime;
11 startTime 0;
12 stopAt endTime;
13 endTime 100;
14 deltaT 1e-4;
15 writeControl adjustableRunTime;
16 writeInterval 0.5;
17 purgeWrite 0;
18 writeFormat ascii;
19 writePrecision 7;
20 writeCompression no;
21 timeFormat general;
22 timePrecision 6;
23 runTimeModifiable no;
24 adjustTimeStep no;
25 maxCo 1;
26 maxDeltaT 1;
27 functions
28 \quad 529 // #include "relVelocity"
30 forceCoeffs1
31 {
32 // -----------------
33 // Mandatory Entries
34 // ----------------
```
<sup>35</sup> type forceCoeffs;

```
libs
                          ('"libforces.so");
36
            patches
                          (hull);37
             // ---------
                            -------
38
             // Optional Entries
39
             // -----------------
40// Field names
41pName
                                 p;
42
            Uname
                                 U;
43
            rho
                                 rhoInf;
\overline{A}rhoInf
                                 1000;
45// Reference pressure [Pa]
\overline{46}pRef
                                 0:47
             // Porosity effects
48
            porosity
                                 no;
49
            writeControl
                                 adjustableRunTime;
50writeInterval
                                 0.5;51// Freestream velocity magnitude [m/s]
52magUInf
                                 1.00:53logtrue;
54
             // Lift direction
55
             liftDir
                                 (0 0 1):
56// Drag direction
57dragDir
                                 (0 1 0);58
             // Centre of rotation for moment calculations
59
                                 (0 0 0);CofR
60
             // Pitch axis
61pitchAxis
                                 (0 1 0);62
             // Reference length [m]
63
                                 0.25;lRef
64
             // Reference area [m<sup>2</sup>]
65
            Aref
                                 0.025;66
       \mathcal{F}67
   }
68
   69
   FoamFile
\overline{1}\mathcal{F}\overline{2}version
                      2.0;\overline{a}format
                      ascii;
\overline{A}class
                      dictionary;
\overline{5}object
                      decomposeParDict;
\ddot{6}ŀ
\overline{7}* * * * * //
                                           * * * *\prime\prime\ast\star8
   numberOfSubdomains 10;
\alpha
```

```
10 method scotch;
11 scotchCoeffs
12 \frac{1}{2}13 // processorWeights
14 //(
15 // 1\frac{16}{16} // 1
17 // 118 // 119 //20 //writeGraph true;
21 //strategy "b";
22 }
23 // ************************************************************* //
1 FoamFile
2 \left( \begin{array}{c} 2 \end{array} \right)3 version 2.0;
4 format ascii;
5 class dictionary;
6 object fvSchemes;
7 }
8 // * * * * * * * * * * * * * * * * * * * * * * * * * * * * * * * //
9 ddtSchemes
_{10} {
11 default steadyState;
12 }
13 gradSchemes
14 \frac{1}{2}15 default Gauss linear;
16 }
17 divSchemes
18 {
19 default none;
20 div(phi,U) bounded Gauss linearUpwindV grad(U);
21 div(U) Gauss linear;
22 div(phi,k) bounded Gauss upwind;
23 div(phi,omega) bounded Gauss upwind;
24 div((nuEff*dev2(T(grad(U))))) Gauss linear;
25 }
```

```
XXIII
```

```
laplacianSchemes
26
   \{27
        default
                            Gauss linear corrected;
28}
^{29}interpolationSchemes
30^{\circ}31\{default
                            linear;
32
   \mathcal{F}33
   snGradSchemes
34
   \{35
        defaultcorrected;
36
   \mathcal{F}\overline{37}wallDist
38
   \{39
        method
                           meshWave;
40
   \mathcal{F}41
   42
   FoamFile
\mathbf{1}\{\overline{2}version 2.0;\overline{a}format
                      ascii;
\overline{4}\mathtt{class}dictionary;
\sqrt{5}object
                       fvSolution;
\ddot{6}\mathcal{F}\overline{7}* * * //
    \frac{1}{2}8
   solvers
\mathbf{Q}\{10"(p|pcorr)"
11\{12
             solver
                                 GAMG;
13
                                DICGaussSeidel;
             smoother
141e-06;tolerance
15
             relTol
                                0.1;16
        \mathcal{L}17"(p|pcorr)Final"
18
        \left\{ \right.19
             p;\overline{20}1e-06;tolerance
\bf{21}relTol
                                 0;22
```

```
_{23} \qquad \}^{24} "(U|k|omega)"
25 {
26 solver smoothSolver;
27 smoother symGaussSeidel;
28 tolerance 1e-06;
29 relTol 0.1;
30 }
31 "(U|k|omega)Final"
32 {
33 $U;34 tolerance 1e-06;
35 relTol 0;36 }
37 }
38 SIMPLE
39 {
40 nNonOrthogonalCorrectors 0;
41 consistent yes;
42 }
43 relaxationFactors
44 {
45 equations
46 {
47 U 0.9;
48 k 0.7;
49 omega 0.7;
50 }
51 }
52 cache
53 {
54 grad(U);
55 }
56 // ************************************************************* //
```
## APPENDIX

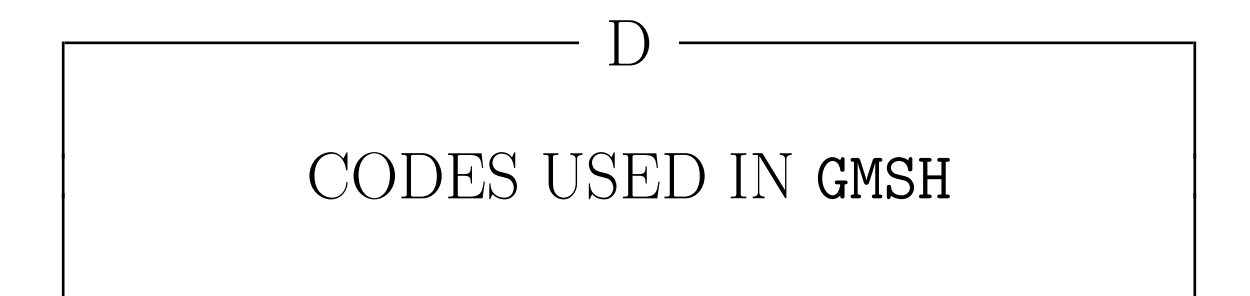

## D.1 Mesh of 2D hull with propeller

```
1 //------------------------------------------------------------------
2 // Helpfull function for deciding mesh size
  3 //------------------------------------------------------------------
  4 // a1: mesh size of the first cell
  5 // aN: mesh size of the last cell
6 Macro CalExpansionRatio
7 NumGrid = Log(1 - Sn * (1-q) / a0) / Log(q);
\sum8 NumGrid = Round(NumGrid) + 1;
9 aN = a0 * q^{\hat{}}(NumGrid - 1);10 NumNode = NumGrid;
11 Return
12 //------------------------------------------------------------------
13 // GMSH project created by Brage Møller-Pettersen
14 //------------------------------------------------------------------
15 //------------------------------------------------------------------
16 // Original vessel used as a mockup model:
17 // UT 5400 WP vessel range Windfarm Service Operation Vessel (SOV)
18 //------------------------------------------------------------------
19 LoA = 82.0; // [m]20 L\_pp = 72.1; // [m]21 Breadth = 18.0; // [m]
```

```
22 Draft = 5.0; // [m]23 thrusterDiameter = 2.5; // [m]24 currentVelocity = 1.0; // [m/s]25 turbulenceIntensity = 0.02; // \frac{1}{2}26 scaleRatio = 1/20; // [-]27 / \left/ - \right. - \left. - \right. - \left. - \right. - \right.28 ///////////////////////////////////
29 // Coefficients Deciding Mesh Shape
30 ///////////////////////////////////
31 / / +32 / DoT = Depth/Draft
33 DoT = 1.85;
34 // Radii of curvature in hull corners
35 Radii = 3; // [m] // Must be smaller than draft
36 \text{ k} = Radii * scaleRatio;
37 ///////////////////////////
38 // Outer points of the hull
39 ///////////////////////////
40 / / +41 yh = Breadth * 0.5 * scaleRatio;42 zh = Draft * scaleRatio;
43 /////////////
44 // Waterdepth
45 /////////////
46 //+
47 d = DoT*zh;
48 clearance = d - zh;
49 pDia = thrusterDiameter * scaleRatio;
_{50} outerCoeff = clearance * 0.9;
51 /////////////////////////////
52 // z coordinates from the top
53 /////////////////////////////
54 //+
55 z1 = zh - k;
56 zOut = zh + outerCoeff;
57 ///////////////////////////
58 // y coordinates from inlet
59 ///////////////////////////
60 //+
61 ySt = yh * 4;
62 yEn = yh * 4.5;63 yOut = yh + outerCoeff;
64 \text{ y1} = \text{yh} - \text{k};
```

```
65 //////////////////////////////////////
66 // y & z coordinates for circular arcs
67 //////////////////////////////////////
68 //+69 Oy = y1;70 \text{ oz} = z1;71 rh = yh - Oy;
72 rOut = yOut - Oy;
73 ////////////////////////////////////////////////////////////
74 // y & z coordinates for the diagonal line intersecting arcs
75 ////////////////////////////////////////////////////////////
76 / / +77 \text{ yd1} = 0y + rh * Sqrt(2) * 0.5; zd1 = 0z + rh * Sqrt(2) * 0.5;78 yd3 = Oy + rOut * Sqrt(2) * 0.5; zd3 = Oz + rOut * Sqrt(2) * 0.5;
79 \text{ yd4} = 0\text{y} + (d-z1) * \text{Tan}(Pi/4); zd4 = d;
80 //////////////////////////////////////
81 // y & z coordinates for the propeller
82 //////////////////////////////////////
83 / / +_{84} pRad = pDia * 0.5;
85 pCyl = pDia * 0.2;
86 pDistHull = pDia * 0.25;
s7 pY = pCy1 * 0.5;
88 pZtop = zh + pDistHull;
89 pZbottom = pZtop + pDia;90 /////////////////////////////////////////////////
91 // y & z coordinates for the propeller boundaries
92 /////////////////////////////////////////////////
93 //+_{94} ypT1 = Oy + (pZtop-z1) * Sqrt(2) * 0.5; zpT1 = Oz + (pZtop-z1) *
    \rightarrow Sqrt(2) * 0.5;
95 ypT2 = yh + pDistHull;
96 ypB1 = Oy + (pZbottom-z1) * Sqrt(2) * 0.5; zpB1 = Oz + (pZbottom-z1)
    \rightarrow * Sqrt(2) * 0.5;
97 ypB2 = yh + pDistHull + pDia;
98 //////////////////////////////////
99 // The Length Of Each Meshing Line
100 //////////////////////////////////
101 / / +_{102} L_vec = {
103 ySt - yd3, \frac{1}{0}
```

```
104 zOut - pZbottom, \frac{1}{1}105 pZbottom - pZtop, \frac{2}{2}106 pZtop - zh, \frac{1}{3}107 \text{ yEn - yOut,} // 4
108 z1, \frac{1}{5}109 Pi * 2 * k * 0.125, // 6
110 Pi * 2 * k * 0.125, \frac{1}{2} // 7
111 y1 - pY, \frac{y}{8}pY * 2, // 9
y1 - pY, // 10
114 Pi*2*k*0.125, // 11
115 Pi*2*k*0.125, // 12
116 z1, \frac{1}{3}117 d - zd3 // 14118 }:
```
 /////////////////////////////////////////// // Calculate Appropriate Number Of Elements ///////////////////////////////////////////  $122 / / +$ 

```
123 ////////////////////////////////////////////////
124 // Indexes: \frac{1}{2} //
125 // 0 = surface from inlet to outer //
126 // 1 = outer subdomain //
127 // 2 = propeller //
128 // 3 = inner subdomain //
129 // 4 = surface from outlet to outer130 // 5 = inlet to top of hull 1/131 // 6 = inlet to corner of hull //
132 // 7 = bottom to corner of hull, inlet side //
133 // 8 = bottom to hull, inlet side //
134 // 9 = bottom to hull, propeller //
135 // 10 = bottom to hull, outlet side //
136 // 11 = bottom to corner of hull, outlet side //
137 // 12 = outlet to corner of hull //
138 // 13 = outlet to top of hull //
139 // 14 = inlet to outlet \frac{1}{2}140 ////////////////////////////////////////////////
```

```
141 // Define the smallest cell side length:
```
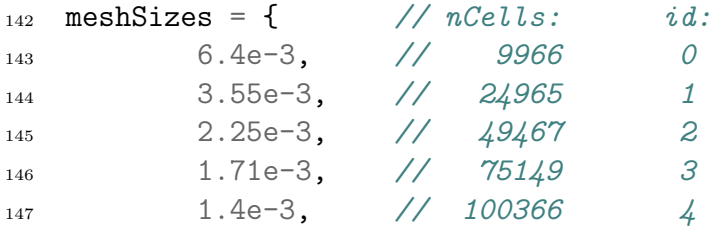

```
148 1.21e-3, // 124897 5
149 1.06e-3, // 150130 6
150 9.5e-4, // 175046 7
151 8.7e-4, // 199205 8
152 7.99e-4, // 224759 9
153 7.4e-4, // 249700 10
154 4.45e-4, // 499418 11
155 3.27e-4, // 749689 12
156 2.625e-4 // 1000411 13
157 };
158 fine = meshSizes[2];
159 semiFine = fine * 1.25;
_{160} coarseFine = fine * 1.5;
_{161} coarse = fine * 2;
_{162} veryCoarse = fine * 12;
163 /* Suggestion
164 fine = meshSizes[];
165 semiFine = fine * 1.1;
166 coarseFine = semiFine * 1.1;
167 coarse = coarseFine * 1.1;
168 veryCoarse = coarse * 1.1;
169 */
170 cellMin = {
171 veryCoarse, // 0 // Matches largest cell in 1
172 semiFine, \frac{1}{2} // 1 // Matches largest cell in 2
173 semiFine, // 2 // Matches largest cell in 3
174 fine, // 3175 semiFine, // 4 // Matches largest cell in 1
176 fine, // 5
177 fine, // 6
178 fine, \frac{178}{7}179 fine, \frac{\pi}{8}180 fine, // 9
181 fine, // 10
182 fine, // 11
183 fine, // 12
184 coarseFine, \frac{\sqrt{13}}{2}185 fine // 14
186 };
187 // Define expansion ratios
188 r_{exp} = {189 1.1, // 0
190 1.0125, // 1
1.0125, // 2
192 1.0125, // 3
```

```
193 1.1, // 4
194 1.025, // 5
195 1, \frac{1}{6}196 1, 1/7197 \t 1, \t 107198 1, 1/9199 \t 1, \t 10200 \t 1, \t \t \frac{\pi}{11}201 1, // 12
202 1.025, // 13
203 1 // 14
204 };
205 // Preallocate vectors for largest grid cells and number of nodes
206 cellMax = {0, 0, 0, 0, 0, 0, 0, 0, 0, 0, 0, 0, 0, 0};
207 nCells = {0, 0, 0, 0, 0, 0, 0, 0, 0, 0, 0, 0, 0, 0};
208 // 3 = inner subdomain
_{209} Sn = L_vec[3];
210 q = r_{exp}[3];
_{211} a0 = cellMin[3];
212 Call CalExpansionRatio;
_{213} cellMax[3] = aN;_{214} nCells[3] = NumNode;
215 // 2 = propeller
_{216} Sn = L_vec[2];
217 q = r_{exp}[2];_{218} a0 = cellMax[3]; cellMin[2] = cellMax[3];
219 Call CalExpansionRatio;
220 cellMax[2] = aN;221 nCells[2] = NumNode;
222 // 1 = outer subdomain_{223} Sn = L vec[1];
_{224} q = r_{\text{exp}}[1];225 a0 = cellMax[2]; cellMin[1] = cellMax[2];
226 Call CalExpansionRatio;
227 cellMax[1] = aN;228 nCells[1] = NumNode;
229 // 0 = surface from inlet to outer230 Sn = L_{\text{vec}}[0];
231 q = r_{exp}[0];
232 a0 = cellMax[1]*r\_exp[0]; cellMin[0] = cellMax[1]*r\_exp[0];
233 Call CalExpansionRatio;
234 cellMax[0] = aN;235 nCells[0] = NumNode;
```

```
236 // 4 = surface from outlet to outer
_{237} Sn = L_vec[4];
238 q = r_{exp}[4];
239 a0 = cellMax[1]; cellMin[4] = cellMax[1];
240 Call CalExpansionRatio;
_{241} cellMax[4] = aN;
_{242} nCells[4] = NumNode;
243 // 5 = inlet to top of hull
_{244} Sn = L_vec[5];
245 q = r_{exp}[5];_{246} a0 = cellMin[5];
247 Call CalExpansionRatio;
_{248} cellMax[5] = aN;
_{249} nCells[5] = NumNode;
250 // 6 = inlet to corner of hull
_{251} cellMax[6] = cellMin[6];
252 \text{ nCells}[6] = \text{Round}(L\_vec[6]/cellMin[6]);
253 // 7 = bottom to corner of hull, inlet side254 cellMax[7] = cellMin[7];
255 \text{ nCells}[7] = \text{Round}(L\_vec[7]/cellMin[7]);
256 // 8 = bottom to hull, inlet side
257 cellMax[8] = cellMin[8];
258 \text{ nCells}[8] = \text{Round}(L\_vec[8]/cellMin[8]);259 // 9 = bottom to hull, propeller
_{260} cellMax[9] = cellMin[9];
_{261} nCells[9] = Round(L_vec[9]/cellMin[9]);
262 // 10 = bottom to hull, outlet side
263 cellMax[10] = cellMin[10];
_{264} nCells[10] = Round(L_vec[10]/cellMin[10]);
265 // 11 = bottom to corner of hull, outlet side
_{266} cellMax[11] = cellMin[11];
_{267} nCells[11] = Round(L_vec[11]/cellMin[11]);
268 // 12 = outlet to corner of hull
_{269} cellMax[12] = cellMin[12];
270 nCells[12] = Round(L_vec[12]/cellMin[12]);
271 // 13 = outlet to top of hull
_{272} Sn = L_vec[13];
273 \text{ q} = \text{r\_exp}[13];274 a0 = cellMin[13];
```

```
275 Call CalExpansionRatio;
276 cellMax[13] = aN;277 \text{ nCells} [13] = NumNode;
278 // 14 = inlet to outlet
279 cellMin[14] = cellMax[1];
280 cellMax[14] = cellMin[14];
281 nCells[14] = Round(L_vec[14]/cellMin[14]);
282 /* Suggestion
283 Sn = L\_vec[14];284 q = r_{\text{exp}}[14];285 \quad aO = \text{cellMax}[1]; \quad \text{cellMin}[14] = \text{cellMax}[1];286 Call CalExpansionRatio;
287 cellMax[14] = aN;
288 nCells[14] = NumNode;
289 */
290 //------------------------------------------------------------------
291 // Points
292 //------------------------------------------------------------------
293 / 7294 Point(1) = {0, -yh, 0, 1.0};
295 //+
296 Point(2) = {0, -yh, -z1, 1.0};
297 //+
298 Point(3) = {0, -y1, -zh, 1.0};
299 / t300 Point(4) = \{0, y1, -zh, 1.0\};301 / / +302 Point(5) = {0, yh, -z1, 1.0};
303 / / +304 Point(6) = {0, yh, 0, 1.0};
305 // Second surrounding mesh structure
306 / f +307 Point(7) = {0, -yOut, 0, 1.0};
308 //+
309 Point(8) = \{0, -y0ut, -z1, 1.0\};310 / / +311 Point(9) = {0, -y1, -z0ut, 1.0};
312 / / +313 Point(10) = {0, y1, -z0ut, 1.0};
314 / 7315 Point(11) = {0, yOut, -z1, 1.0};
316 //+
317 Point(12) = {0, yOut, 0, 1.0};
```

```
318 // Outer borders for the domain
319 / / +320 Point(13) = {0, -ySt, 0, 1.0};
321 / / +322 Point(14) = {0, -ySt, -z1, 1.0};
323 / / +324 Point(15) = {0, -ySt, -d, 1.0};
325 / / +326 Point(16) = {0, yEn, -d, 1.0};
327 //+
328 Point(17) = {0, yEn, -z1, 1.0};
329 //+
330 Point(18) = {0, yEn, 0, 1.0};
331 / / +332 Point(19) = {0, -y1, -d, 1.0};
333 / / +334 Point(20) = {0, y1, -d, 1.0};
335 // origo for circular arcs
336 //+
337 Point(21) = \{0, -0y, -0z, 1.0\};
338 / / +339 Point(22) = {0, Oy, -Oz, 1.0};
340 // Points of intersection with diagonal and arcs
341 //+
342 Point(23) = {0, -yd1, -zd1, 1.0};
343 / 7344 Point(24) = {0, yd1, -zd1, 1.0};
345 / / +346 Point(25) = \{0, -yd3, -zd3, 1.0\};347 //+
348 Point(26) = {0, yd3, -zd3, 1.0};
349 //+
350 Point(27) = \{0, -yd4, -zd4, 1.0\};351 / / +352 Point(28) = {0, yd4, -zd4, 1.0};
353 / / +354 // Horizontal support for diagonals
355 Point(29) = {0, -ySt, -zd3, 1.0};
356 //+
357 Point(30) = {0, yEn, -zd3, 1.0};
358 //+
359 // Propeller
360 Point(31) = \{0, -pY, -pZtop, 1.0\};
361 / / +362 Point(32) = {0, pY, -pZtop, 1.0};
363 / / +
```

```
364 Point(33) = {0, pY, -pZbottom, 1.0};
365 //+
366 Point (34) = \{0, -pY, -pZbottom, 1.0\};367 / / +368 // Propeller boundary points
369 Point(35) = {0, -y1, -pZtop, 1.0};
370 Point(36) = {0, -ypT1, -zpT1, 1.0};
371 Point (37) = \{0, -ypT2, -z1, 1.0\};372 Point(38) = {0, -ypT2, 0, 1.0};
373 / / +374 Point(39) = {0, y1, -pZtop, 1.0};
375 Point(40) = {0, ypT1, -zpT1, 1.0};
376 Point(41) = {0, ypT2, -z1, 1.0};
377 Point(42) = {0, ypT2, 0, 1.0};
378 / / +379 Point (43) = \{0, -y1, -pZbottom, 1.0\};380 Point(44) = \{0, -ypB1, -zpB1, 1.0\};381 Point(45) = {0, -ypB2, -z1, 1.0};
382 Point(46) = {0, -ypB2, 0, 1.0};
383 / / +384 Point(47) = \{0, y1, -pZbottom, 1.0\};385 Point(48) = {0, ypB1, -zpB1, 1.0};
386 Point (49) = \{0, ypB2, -z1, 1.0\};387 Point(50) = {0, ypB2, 0, 1.0};
388 / / +389 Point(51) = {0, -pY, -zh, 1.0};
390 Point(52) = \{0, -pY, -z0ut, 1.0\};_{391} Point(53) = {0, -pY, -d, 1.0};
392 / 7393 Point(54) = {0, pY, -zh, 1.0};
394 Point(55) = {0, pY, -z0ut, 1.0};
395 Point(56) = {0, pY, -d, 1.0};
396 //------------------------------------------------------------------
397 // Lines
398 //------------------------------------------------------------------
399 / / +400 Line(1) = \{2, 1\};
401 //+
402 Circle(2) = {23, 21, 2};
403 / 7404 Circle(3) = {3, 21, 23};
405 / / +_{406} Line(4) = {51, 3};
407 //+
408 Line(5) = {51, 54};
409 //+
_{410} Line(6) = {54, 4};
```

```
411 / / +412 Circle(7) = \{4, 22, 24\};413 //+
414 Circle(8) = \{24, 22, 5\};415 //+
416 Line(9) = \{5, 6\};
417 //+
418 Line(10) = \{37, 38\};419 //+420 Circle(11) = {36, 21, 37};
421 / / +422 Circle(12) = {35, 21, 36};
423 / / +424 Line(13) = {31, 35};
425 / 1 +426 Line(14) = {31, 32};
427 //+
428 Line(15) = \{32, 39\};
429 //+
430 Circle(16) = {39, 22, 40};
431 / / +432 Circle(17) = {40, 22, 41};433 / / +434 Line(18) = \{41, 42\};435 //+
436 Line(19) = {45, 46};
437 //+
438 Circle(20) = \{44, 21, 45\};
439 //+
440 Circle(21) = {43, 21, 44};
441 //+
442 Line(22) = {34, 43};
443 //+
_{444} Line(23) = {34, 33};
445 //+
446 Line(24) = {33, 47};
447 //+
448 Circle(25) = {47, 22, 48};
449 //+
450 Circle(26) = \{48, 22, 49\};451 / / +452 Line(27) = {49, 50};
453 //+
454 Line(28) = {8, 7};
455 //+
456 Circle(29) = \{25, 21, 8\};457 //+
458 Circle(30) = \{9, 21, 25\};
```

```
459 //+
_{460} Line(31) = {52, 9};
461 //+
462 Line(32) = {52, 55};
463 //+
464 Line(33) = {55, 10};
465 //+
466 Circle(34) = {10, 22, 26};
467 //+
468 Circle(35) = \{26, 22, 11\};469 //+
470 Line(36) = \{11, 12\};471 / / +472 Line(37) = {14, 13};
473 / / +474 Line(38) = {29, 14};
475 //+
476 Line(39) = {29, 15};477 //+
478 Line(40) = {27, 15};479 //+
480 Line(41) = {19, 27};
481 / / +482 Line(42) = {53, 19};
483 //+
484 Line(43) = {53, 56};
485 //+
486 Line(44) = {56, 20};
487 / / +488 Line(45) = \{20, 28\};489 //+
490 Line(46) = {28, 16};
491 //+
_{492} Line(47) = {30, 16};
493 / / +494 Line(48) = {30, 17};
495 //+
496 Line(49) = \{17, 18\};497 //+
498 Line(50) = \{1, 38\};499 //+
_{500} Line(51) = {2, 37};
501 //+
_{502} Line(52) = {23, 36};
503 //+
_{504} Line(53) = {3, 35};
505 / / +_{506} Line(54) = {51, 31};
```
 $507 / / +$ <sup>508</sup> Line(55 ) = {54 , 32}; <sup>509</sup> //+ <sup>510</sup> Line(56 ) = { 4 , 39};  $511$  //+ <sup>512</sup> Line(57 ) = {24 , 40};  $513 / / +$ <sup>514</sup> Line(58 ) = { 5 , 41};  $515$  //+ <sup>516</sup> Line(59 ) = { 6 , 42};  $517$  //+ <sup>518</sup> Line(60 ) = {38 , 46};  $519$  //+ <sup>520</sup> Line(61 ) = {37 , 45};  $521 / / +$ <sup>522</sup> Line(62 ) = {36 , 44}; <sup>523</sup> //+ <sup>524</sup> Line(63 ) = {35 , 43};  $525 / / +$ <sup>526</sup> Line(64 ) = {31 , 34};  $527 / / +$ <sup>528</sup> Line(65 ) = {32 , 33};  $529$  //+ <sup>530</sup> Line(66 ) = {39 , 47};  $531 / / +$ <sup>532</sup> Line(67 ) = {40 , 48}; <sup>533</sup> //+ <sup>534</sup> Line(68 ) = {41 , 49};  $535 / / +$ <sup>536</sup> Line(69 ) = {42 , 50}; <sup>537</sup> //+ <sup>538</sup> Line(70 ) = {46 , 7};  $539$  //+ <sup>540</sup> Line(71 ) = {45 , 8};  $541$  //+ <sup>542</sup> Line(72 ) = {44 , 25};  $543$  //+ <sup>544</sup> Line(73 ) = {43 , 9};  $545$  //+ <sup>546</sup> Line(74 ) = {34 , 52};  $547$  //+ <sup>548</sup> Line(75 ) = {33 , 55}; <sup>549</sup> //+ <sup>550</sup> Line(76 ) = {47 , 10};  $551 / / +$ <sup>552</sup> Line(77 ) = {48 , 26};  $553 / / +$ <sup>554</sup> Line(78 ) = {49 , 11};
```
555 / / +556 Line(79) = {50, 12};
557 / / +558 Line(80) = {7, 13};
559 //+
_{560} Line(81) = {8, 14};
561 / / +_{562} Line(82) = {25, 29};
563 / / +_{564} Line(83) = {25, 27};
565 //+
566 Line(84) = {9, 19};
567 / / +_{568} Line(85) = {52, 53};
569 //+
570 Line(86) = {55, 56};
571 / / +572 Line(87) = {10, 20};
573 / / +574 Line(88) = {26, 28};
575 / / +576 Line(89) = {26, 30};577 / / +578 Line(90) = {11, 17};
579 / / +580 Line(91) = {12, 18};581 /////////////////////////////////////////
582 // Set number of elements along the lines
583 /////////////////////////////////////////
584 //+
585 // 0 = surface from inlet to outer
586 Transfinite Curve \{80, 81, 82, 40\} = nCells[0] - 1 Using Progression
    \rightarrow r_exp[0];
587 / / +588 // 1 = outer subdomain589 Transfinite Curve {70, 71, 72, 73, 74, 75, 76, 77, 78, 79} =
    \rightarrow nCells[1] Using Progression r_exp[1];
590 //+
591 // 2 = propeller
592 Transfinite Curve {60, 61, 62, 63, 64, 65, 66, 67, 68, 69} =
    ,→ nCells[2]-1 Using Progression r_exp[2];
593 / / +594 // 3 = inner subdomain
595 Transfinite Curve {50, 51, 52, 53, 54, 55, 56, 57, 58, 59} =
    \rightarrow nCells[3]-1 Using Progression r_exp[3];
596 / / +597 // 4 = surface from outlet to outer
```

```
598 Transfinite Curve \{91, 90, 89, 46\} = nCells[4] - 1 Using Progression
    \rightarrow r_exp[4];
599 //+
_{600} // 5 = inlet to top of hull
601 Transfinite Curve \{1, 10, 19, 28, 37\} = nCells[5]-1 Using Progression
    \rightarrow r_exp[5];
602 / / +603 // 6 = inlet to corner of hull
604 Transfinite Curve \{2, 11, 20, 29, 38\} = nCells[6] Using Progression
    \rightarrow r_exp[6];
605 //+
_{606} // \gamma = bottom to corner of hull, inlet side
607 Transfinite Curve \{3, 12, 21, 30, 41\} = nCells[7] Using Progression
    \rightarrow r_exp[7];
608 //+
609 // 8 = bottom to hull, inlet side
610 Transfinite Curve \{4, 13, 22, 31, 42\} = nCells[8] Using Progression
    \rightarrow r_exp[8];
611 //+612 // 9 = bottom to hull, propeller
613 Transfinite Curve \{5, 14, 23, 32, 43\} = nCells[9] Using Progression
    \rightarrow r_exp[9];
614 //+
615 // 10 = bottom to hull, outlet side
616 Transfinite Curve \{6, 15, 24, 33, 44\} = nCells[10] Using Progression
    \rightarrow r_exp[10];
617 //+
618 // 11 = bottom to corner of hull, outlet side
619 Transfinite Curve \{7, 16, 25, 34, 45\} = nCells[11] Using Progression
    \rightarrow r_exp[11];
620 //+
621 // 12 = outlet to corner of hull
622 Transfinite Curve \{8, 17, 26, 35, 48\} = nCells[12] Using Progression
    \rightarrow r_exp[12];
623 / / +624 // 13 = outlet to top of hull
625 Transfinite Curve \{9, 18, 27, 36, 49\} = nCells[13]-1 Using
    \rightarrow Progression r_exp[13];
626 //+
627 // 14 = inlet to outlet
628 Transfinite Curve {47, 88, 87, 86, 85, 84, 83, 39} = nCells[14] Using
    \rightarrow Progression r_exp[14];
629 //------------------------------------------------------------------
630 // Set Surfaces
631 //------------------------------------------------------------------
632 / / +633 Curve Loop(1) = \{1, 50, -10, -51\};
```

```
634 Plane Surface(1) = {1};
635 Transfinite Surface {1};
636 Recombine Surface {1};
637 / / +638 Curve Loop(2) = {51, -11, -52, 2};_{639} Plane Surface(2) = {2};
640 Transfinite Surface {2};
641 Recombine Surface {2};
642 //+
643 Curve Loop(3) = \{3, 52, -12, -53\};_{644} Plane Surface(3) = {3};
645 Transfinite Surface {3};
646 Recombine Surface {3};
647 //+
648 Curve Loop(4) = \{4, 53, -13, -54\};
_{649} Plane Surface(4) = {4};
650 Transfinite Surface {4};
651 Recombine Surface {4};
652 / / +653 Curve Loop(5) = \{5, 55, -14, -54\};_{654} Plane Surface(5) = {5};
655 Transfinite Surface {5};
656 Recombine Surface {5};
657 //+
658 Curve Loop(6) = \{6, 56, -15, -55\};659 Plane Surface(6) = {6};
660 Transfinite Surface {6};
661 Recombine Surface {6};
662 //+
663 Curve Loop(7) = \{7, 57, -16, -56\};_{664} Plane Surface(7) = {7};
665 Transfinite Surface {7};
666 Recombine Surface {7};
667 //+
668 Curve Loop(8) = \{8, 58, -17, -57\};
669 Plane Surface(8) = {8};
670 Transfinite Surface {8};
671 Recombine Surface {8};
672 / / +673 Curve Loop(9) = {59, -18, -58, 9};
_{674} Plane Surface(9) = {9};
675 Transfinite Surface {9};
676 Recombine Surface {9};
677 / / +678 Curve Loop(10) = {69, -27, -68, 18};_{679} Plane Surface(10) = {10};
680 Transfinite Surface {10};
681 Recombine Surface {10};
```

```
682 / / +683 Curve Loop(11) = \{60, -19, -61, 10\};684 Plane Surface(11) = {11};
685 Transfinite Surface {11};
686 Recombine Surface {11};
687 / / +688 Curve Loop(12) = \{61, -20, -62, 11\};689 Plane Surface(12) = {12};
690 Transfinite Surface {12};
691 Recombine Surface {12};
692 //+
693 Curve Loop(13) = \{12, 62, -21, -63\};
_{694} Plane Surface(13) = {13};
695 Transfinite Surface {13};
696 Recombine Surface {13};
697 / / +698 Curve Loop(14) = \{13, 63, -22, -64\};699 Plane Surface(14) = \{14\};
700 Transfinite Surface {14};
701 Recombine Surface {14};
702 / / +703 Curve Loop(15) = {14, 65, -23, -64};
704 Plane Surface(15) = {15};
705 Transfinite Surface {15};
706 Recombine Surface {15};
707 / / +708 Curve Loop(16) = {15, 66, -24, -65};
709 Plane Surface(16) = {16};
710 Transfinite Surface {16};
711 Recombine Surface {16};
712 //+
713 Curve Loop(17) = {16, 67, -25, -66};
714 Plane Surface(17) = {17};
715 Transfinite Surface {17};
716 Recombine Surface {17};
717 / / +718 Curve Loop(18) = {68, -26, -67, 17};
719 Plane Surface(18) = {18};
720 Transfinite Surface {18};
721 Recombine Surface {18};
722 / / +723 Curve Loop(19) = \{70, -28, -71, 19\};
724 Plane Surface(19) = {19};
725 Transfinite Surface {19};
726 Recombine Surface {19};
727 / / +728 Curve Loop(20) = {71, -29, -72, 20};
729 Plane Surface(20) = {20};
```

```
730 Transfinite Surface {20};
731 Recombine Surface {20};
732 / 1 +733 Curve Loop(21) = {21, 72, -30, -73};
734 Plane Surface(21) = {21};
735 Transfinite Surface {21};
736 Recombine Surface {21};
737 //+
738 Curve Loop(22) = {22, 73, -31, -74};
739 Plane Surface(22) = {22};
740 Transfinite Surface {22};
741 Recombine Surface {22};
742 //+
743 Curve Loop(23) = {23, 75, -32, -74};
744 Plane Surface(23) = {23};
745 Transfinite Surface {23};
746 Recombine Surface {23};
747 //+
748 Curve Loop(24) = {24, 76, -33, -75};
749 Plane Surface(24) = {24};
750 Transfinite Surface {24};
751 Recombine Surface {24};
752 //+
753 Curve Loop(25) = {25, 77, -34, -76};
754 Plane Surface(25) = {25};
755 Transfinite Surface {25};
756 Recombine Surface {25};
757 / / +758 Curve Loop(26) = \{78, -35, -77, 26\};759 Plane Surface(26) = {26};
760 Transfinite Surface {26};
761 Recombine Surface {26};
762 //+
763 Curve Loop(27) = {79, -36, -78, 27};
764 Plane Surface(27) = {27};
765 Transfinite Surface {27};
766 Recombine Surface {27};
767 / / +768 Curve Loop(28) = \{80, -37, -81, 28\};769 Plane Surface(28) = {28};
770 Transfinite Surface {28};
771 Recombine Surface {28};
772 //+
773 Curve Loop(29) = \{81, -38, -82, 29\};774 Plane Surface(29) = {29};
775 Transfinite Surface {29};
776 Recombine Surface {29};
777 //+
```

```
778 Curve Loop(30) = \{82, 39, -40, -83\};779 Plane Surface(30) = {30};
780 Transfinite Surface {30};
781 Recombine Surface {30};
782 //+
783 Curve Loop(31) = \{30, 83, -41, -84\};
784 Plane Surface(31) = {31};
785 Transfinite Surface {31};
786 Recombine Surface {31};
787 //+
788 Curve Loop(32) = \{31, 84, -42, -85\};789 Plane Surface(32) = {32};
790 Transfinite Surface {32};
791 Recombine Surface {32};
792 / 1 +793 Curve Loop(33) = \{32, 86, -43, -85\};794 Plane Surface(33) = {33};
795 Transfinite Surface {33};
796 Recombine Surface {33};
797 / /+798 Curve Loop(34) = {33, 87, -44, -86};
799 Plane Surface(34) = {34};
800 Transfinite Surface {34};
801 Recombine Surface {34};
802 / / +803 Curve Loop(35) = {34, 88, -45, -87};
804 Plane Surface(35) = {35};
805 Transfinite Surface {35};
806 Recombine Surface {35};
807 //+
808 Curve Loop(36) = \{89, 47, -46, -88\};809 Plane Surface(36) = {36};
810 Transfinite Surface {36};
811 Recombine Surface {36};
812 //+
813 Curve Loop(37) = \{90, -48, -89, 35\};814 Plane Surface(37) = {37};
815 Transfinite Surface {37};
816 Recombine Surface {37};
817 //+
818 Curve Loop(38) = {91, -49, -90, 36};
819 Plane Surface(38) = {38};
820 Transfinite Surface {38};
821 Recombine Surface {38};
```

```
822 //------------------------------------------------------------------
823 // Extrude Surfaces
```

```
824 //------------------------------------------------------------------
825 //+
826 Extrude {-0.1, 0, 0} {
\text{Surface}\{1\}; \quad \text{Surface}\{2\}; \quad \text{Surface}\{3\}; \quad \text{Surface}\{4\};828 Surface{5}; Surface{6}; Surface{7}; Surface{8};
829 Surface{9}; Surface{10}; Surface{11}; Surface{12};
830 Surface{13}; Surface{14}; Surface{15}; Surface{16};
831 Surface{17}; Surface{18}; Surface{19}; Surface{20};
832 Surface{21}; Surface{22}; Surface{23}; Surface{24};
833 Surface{25}; Surface{26}; Surface{27}; Surface{28};
834 Surface{29}; Surface{30}; Surface{31}; Surface{32};
835 Surface{33}; Surface{34}; Surface{35}; Surface{36};
836 Surface{37}; Surface{38};
_{837} Layers \{1\};
838 Recombine;
839 }
840 //------------------------------------------------------------------
841 // Classify Boundaries
842 //------------------------------------------------------------------
843 / / +_{844} Physical Surface("frontAndBack", 928) = {
845 707, 28, 729, 29, 751, 30, 19, 509,
846 20, 531, 21, 553, 31, 773, 12, 355,
847 11, 333, 113, 1, 135, 2, 3, 157,
848 13, 377, 4, 179, 399, 14, 22, 575,
849 32, 795, 5, 201, 15, 421, 23, 597,
850 33, 817, 6, 223, 16, 443, 24, 619,
851 34, 839, 245, 7, 17, 465, 25, 641,
852 861, 35, 267, 8, 487, 18, 26, 663,
853 37, 905, 883, 36, 289, 9, 311, 10,
854 685, 27, 38, 927
855 };
856 / / +857 Physical Surface("inlet", 929) = {
858 742, 720, 698
859 };
860 //+
861 Physical Surface("outlet", 930) = {
862 874, 896, 918
863 };
864 //+
865 Physical Surface("top", 931) = {
866 914, 672, 298, 276, 104, 320, 496, 694
867 };
868 //+
869 Physical Surface("bottom", 932) = {
870 746, 768, 790, 812, 834, 856, 878
```

```
871 };
872 / / +873 Physical Surface("hull", 933) = {
874 288, 254, 232, 210, 188, 166, 144, 134, 100
875 };
876 / / +877 Physical Surface("propInlet", 934) = {
878 398
879 };
880 / / +881 Physical Surface("propOutlet", 935) = {
882 412
883 };
884 //+
885 Physical Surface("propTopAndBottom", 936) = {
886 196, 416
887 };
888 //------------------------------------------------------------------
889 // Create Volume
890 //------------------------------------------------------------------
891 / / +892 Physical Volume("internalField", 937) = {
893 1, 2, 3, 4, 5, 6, 7, 8,
894 9, 10, 11, 12, 13, 14, 16, 17,
895 18, 19, 20, 21, 22, 23, 24, 25,
896 26, 27, 28, 29, 30, 31, 32, 33,
897 34, 35, 36, 37, 38
898 };
899 //------------------------------------------------------------------
900 // Engage Meshing In GUI
901 //------------------------------------------------------------------
902 / / +903 Mesh 3;
```
## D.2 Mesh of 2D hull

```
1 //----------------------------------------------//
2 // Helpfull function for deciding mesh size //
 3 //----------------------------------------------//
4 // a1: mesh size of the first cell
5 // aN: mesh size of the last cell
6 Macro CalExpansionRatio
7 NumGrid = Log(1 - Sn * (1-q) / a0) / Log(q);
```

```
\sum 8 NumGrid = Round(NumGrid) + 1;
9 aN = a0 * q^(NumGrid - 1);10 NumNode = NumGrid;
11 Return
12 //--------------------------------------------------//
13 // GMSH project created by Brage Møller-Pettersen //
14 //--------------------------------------------------//
15 //------------------------------------------------------------------
16 // Original vessel used as a mockup model:
17 // UT 5400 WP vessel range Windfarm Service Operation
   \rightarrow Vessel (SOV)
18 //------------------------------------------------------------------
19 LoA = 82.0; // [m]20 L\_pp = 72.1; // [m]_{21} Breadth = 18.0; // [m]
22 Draft = 5.0; // [m]
23 thrusterDiameter = 2.5; // [m]24 currentVelocity = 1.0; // [m/s]25 turbulenceIntensity = 0.02; // \frac{1}{2}26 scaleRatio = 1/20; // [-]
                                          27 //------------------------------------------------------------------
28 ///////////////////////////////////
29 // Coefficients Deciding Mesh Shape
30 ///////////////////////////////////
31 / / +32 / DoT = Depth/Draft
33 DoT = 3;
34 // Radii of curvature in hull corners
35 Radii = 1; \frac{1}{2} // \frac{1}{2} // \frac{1}{2} // \frac{1}{2} // \frac{1}{2} be
   \rightarrow smaller than draft
36 \text{ k} = \text{Radi} * \text{scaleRatio};37 ///////////////////////////
38 // Outer points of the hull
39 ///////////////////////////
40 / 441 yh = Breadth * 0.5 * scaleRatio;42 zh = Draft * scaleRatio;
43 /////////////
44 // Waterdepth
45 /////////////
46 //+
47 \text{ d} = \text{DoT} * \text{zh}; clearance = d - zh;
```

```
48 pDia = thrusterDiameter * scaleRatio;
49 outerCoeff = clearance * 0.9;
50 /////////////////////////////
51 // z coordinates from the top
52 /////////////////////////////
53 / / +54 z1 = zh - k;
55 zInn = zh + clearance*0.3; zOut = zh + outerCoeff;
56 ///////////////////////////
57 // y coordinates from inlet
58 ///////////////////////////
59 / / +60 ySt = yh * 4; yEn = yh * 4.5;61 yInn = yh + clearance*0.3; yOut = yh + outerCoeff;
62 \text{ y1} = \text{yh} - \text{k};63 //////////////////////////////////////
64 // y & z coordinates for circular arcs
65 //////////////////////////////////////
66 //+
67 Oy = y1;68 Oz = z1;
69 rh = yh - Oy;
70 rInn = yInn - Oy;
71 rOut = yOut - Oy;
72 ////////////////////////////////////////////////////////////
73 // y & z coordinates for the diagonal line intersecting arcs
74 ////////////////////////////////////////////////////////////
75 / / +76 yd1 = 0y + rh * Sqrt(2) * 0.5;
77 zd1 = 0z + rh * Sqrt(2) * 0.5;
78 \text{ yd2} = 0y + rInn * Sqrt(2) * 0.5;79 zd2 = 0z + rInn * Sqrt(2) * 0.5;
_{80} yd3 = Oy + rOut * Sqrt(2) * 0.5;
_{81} zd3 = 0z + r0ut * Sqrt(2) * 0.5;
s_2 yd4 = 0y + (d-z1) * Tan(Pi/4);
83 zd4 = d;
84 //////////////////////////////////
85 // The Length Of Each Meshing Line
86 //////////////////////////////////
87 / / +88 L_vec = {
89 ySt - yd3, \frac{1}{2} 0
90 yOut - yInn, \frac{1}{1}
```

```
91 yInn - yh, \frac{1}{2}92 yEn - yOut, \frac{3}{2}93 z1, \frac{1}{4}94 Pi * 2 * k * 0.125, // 5
95 Pi * 2 * k * 0.125, // 6
96 2 * y1, \frac{1}{7}97 Pi * 2 * k * 0.125, \frac{1}{8}98 Pi * 2 * k * 0.125, // 9
99 z1, \frac{1}{2} // 10
100 d - zd3 // 11
101 };
```

```
102 ///////////////////////////////////////////
103 // Calculate Appropriate Number Of Elements
104 ///////////////////////////////////////////
105 //+
106 //////////////////////////////////////////////
107 // Indexes: 1/108 // 0 = Surface to bottom inlet side //
109 // 1 = Outer subdomain //
110 // 2 = Inner subdomain //
111 // 3 = Surface to bottom outlet side //
112 // 4 = Inlet to top of hull //
113 // 5 = Inlet to corner of hull //
114 // 6 = bottom to corner of hull inlet side //
115 // 7 = bottom to hull //
116 // 8 = bottom to corner of hull outlet side //
117 // 9 = Outlet to corner of hull //
118 // 10 = Outlet to top of hull //
119 // 11 = Inlet to outlet 1/120 //////////////////////////////////////////////
```

```
121 // Define the smallest cell side length:
```
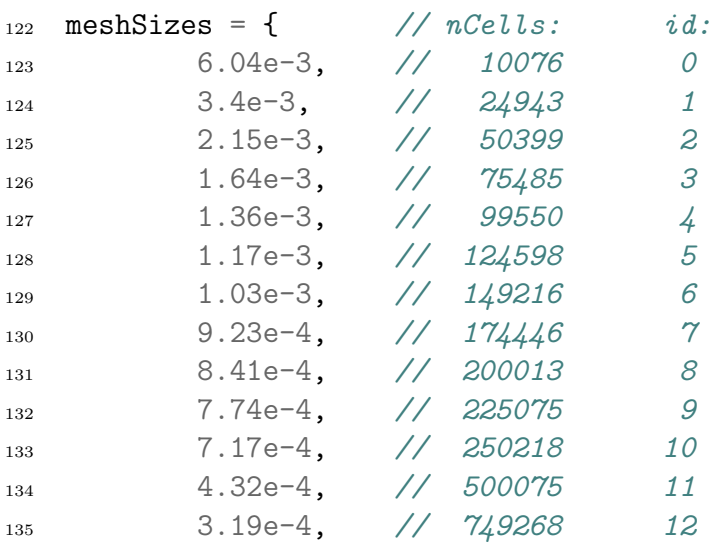

```
136 2.56e-4 // 1001452 13
137 };
138 fine = meshSizes[4];
139 semiFine = fine * 1.25;
140 coarseFine = fine * 1.5;
141 coarse = fine * 2;
142 veryCoarse = fine * 12;
143 /* Suggestion
144 fine = meshSizes [];
145 semiFine = fine * 1.1;
146 coarseFine = semiFine * 1.1;
147 coarse = coarseFine * 1.1;
148 veryCoarse = coarse * 1.1;
149 */
_{150} cellMin = {
151 veryCoarse, // 0 // Matches largest cell in 1
152 semiFine, // 1 // Matches largest cell in 2
153 semiFine, // 2 // Matches largest cell in 3
154 fine, // 3
155 semiFine, \frac{1}{4} // Matches largest cell in 1
156 fine, // 5
157 fine, // 6
158 fine, // \gamma159 fine, // 8
160 fine, // 9
161 fine, // 10
162 fine, // 11
163 fine, // 12
164 coarseFine, // 13
165 fine // 14
166 };
167 // Define expansion ratios
168 r_exp = {
169 1.1, // 0
170 1.0125, // 1
171 1.0125, // 2
172 1.1, // 3
173 1.025, // 4
174 1, \frac{1}{5}175 1, // 6
176 1, 1/7177 \t 1, \t 177 \t 8178 1, 1/9179 1.025, // 10
180 1 // 11
```

```
181 };
182 // Preallocate vectors for largest grid cells and number of nodes
183 cellMax = {0, 0, 0, 0, 0, 0, 0, 0, 0, 0, 0, 0, 0, 0};
_{184} nCells = {0, 0, 0, 0, 0, 0, 0, 0, 0, 0, 0, 0, 0};
185 // 2 = Inner subdomain
186 Sn = L_vec[2];
187 \text{ q} = \text{r\_exp}[2];188 a0 = cellMin[2];
189 Call CalExpansionRatio;
_{190} cellMax[2] = aN;_{191} nCells[2] = NumNode;
_{192} // 1 = Outer subdomain
_{193} Sn = L_vec[1];
_{194} q = r _{exp[1];
_{195} a0 = cellMax[2]; cellMin[1] = cellMax[2];
196 Call CalExpansionRatio;
_{197} cellMax[1] = aN;_{198} nCells[1] = NumNode;
199 // 0 = Surface to bottom inlet side
_{200} Sn = L_vec[0];
_{201} q = r _{exp}[0];
202 a 0 = \text{cellMax}[1]; cell\text{Min}[0] = \text{cellMax}[1];203 Call CalExpansionRatio;
_{204} cellMax[0] = aN;_{205} nCells[0] = NumNode;
206 // 3 = Surface to bottom outlet side
_{207} Sn = L_vec[3];
_{208} q = r exp[3];
209 a 0 = \text{cellMax}[1]; cellMin[3] = cellMax[1];
210 Call CalExpansionRatio;
_{211} cellMax[3] = aN;_{212} nCells[3] = NumNode;
_{213} // /4 = Inlet to top of hull
_{214} Sn = L_vec[4];
215 q = r_{exp}[4];
_{216} a0 = cellMin[4];
217 Call CalExpansionRatio;
_{218} cellMax[4] = aN;
_{219} nCells[4] = NumNode;
_{220} // 5 = Inlet to corner of hull
_{221} cellMax[5] = cellMin[5];
222 \text{ nCells}[5] = \text{Round}(L\_vec[5]/cellMin[5]);
```

```
223 // 6 = bottom to corner of hull inlet side
224 cellMax[6] = cellMin[6];
225 \text{ nCells}[6] = \text{Round}(L\_vec[6]/cellMin[6]);226 // 7 = bottom to hull227 cellMax[7] = cellMin[7];
228 \text{ nCells}[7] = \text{Round}(L\_vec[7]/cellMin[7]);
229 // 8 = bottom to corner of hull outlet side230 cellMax[8] = cellMin[8];
_{231} nCells[8] = Round(L_vec[8]/cellMin[8]);
232 // 9 = Outlet to corner of hull
233 cellMax[9] = cellMin[9];
_{234} nCells[9] = Round(L_vec[9]/cellMin[9]);
235 // 10 = Outlet to top of hull
_{236} Sn = L_vec[10];
_{237} q = r _{exp}[10];
_{238} a0 = cellMin[10];
239 Call CalExpansionRatio;
_{240} cellMax[10] = aN;_{241} nCells[10] = NumNode;
_{242} // 11 = Inlet to outlet
243 cellMin[11] = cellMax[1];
_{244} cellMax[11] = cellMin[11];
_{245} nCells[11] = Round(L_vec[11]/cellMin[11]);
246 //------------------------------------------------------------------
247 // Points
248 //------------------------------------------------------------------
249 //+
_{250} Point(1) = {0, -yh, 0, 1.0};
251 / / +252 Point(2) = {0, -yh, -z1, 1.0};
253 //+
254 Point(3) = {0, -y1, -zh, 1.0};
255 //+
256 Point(4) = {0, y1, -zh, 1.0};
257 / +258 Point(5) = {0, yh, -z1, 1.0};
259 //+
_{260} Point(6) = {0, yh, 0, 1.0};
261 // First surrounding mesh structure
262 //+
```
 $_{263}$  Point(7) = {0, -yInn, 0, 1.0}; //+  $_{265}$  Point(8) = {0, -yInn, -z1, 1.0}; //+ Point(9) = {0, -yd2, -zd2, 1.0}; //+  $_{269}$  Point(10) = {0, -y1, -zInn, 1.0};  $270 / / +$  Point(11) = {0, y1, -zInn, 1.0};  $272 / / +$  Point(12) = {0, yd2, -zd2, 1.0}; //+ Point(13) = {0, yInn, -z1, 1.0}; //+ Point(14) = {0, yInn, 0, 1.0}; // Second surrounding mesh structure //+ 280 Point $(15) = \{0, -y0ut, 0, 1.0\};$  $281 / / +$ 282 Point(16) =  $\{0, -y0ut, -z1, 1.0\};$  $283 / / +$ 284 Point(17) =  $\{0, -y1, -z0ut, 1.0\};$  //+ 286 Point(18) =  $\{0, y1, -z0ut, 1.0\}$ ; //+ 288 Point(19) =  $\{0, y0ut, -z1, 1.0\}$ ; //+ 290 Point $(20) = \{0, y0ut, 0, 1.0\};$  // Outer borders for the domain  $292 / / +$  Point(21) = {0, -ySt, 0, 1.0}; //+ 295 Point  $(22) = \{0, -ySt, -z1, 1.0\};$  //+ Point(23) = {0, -ySt, -d, 1.0}; //+ Point(24) = {0, yEn, -d, 1.0};  $300 / f +$  Point(25) = {0, yEn, -z1, 1.0};  $302 / f +$  Point(26) = {0, yEn, 0, 1.0}; //+ Point(27) = {0, -y1, -d, 1.0}; //+ Point  $(28) = \{0, y1, -d, 1.0\};$ 

```
308 // origo for circular arcs
309 / / +310 Point(29) = {0, -Oy, -Oz, 1.0};
311 / / +312 Point(30) = {0, Oy, -Oz, 1.0};
313 // Points of intersection with diagonal and arcs
314 //+
315 Point(31) = {0, -yd1, -zd1, 1.0};
316 //+
317 Point(32) = {0, yd1, -zd1, 1.0};
318 //+
_{319} Point(33) = {0, -yd3, -zd3, 1.0};
320 / f +321 Point (34) = \{0, \text{ yd3}, -zd3, 1.0\};322 / 7323 Point(35) = {0, -yd4, -zd4, 1.0};
324 //+
325 Point (36) = {0, yd4, -zd4, 1.0};
326 //+
327 // Horizontal support for diagonals
328 Point(37) = {0, -ySt, -zd3, 1.0};
329 //+
330 Point(38) = {0, yEn, -zd3, 1.0};
331 / / +332 //---------
333 // Lines
334 //------------------------------------------------------------------
335 / / +336 Line(1) = {2, 1};
337 / / +338 Circle(2) = {31, 29, 2};
339 //+
340 Circle(3) = \{3, 29, 31\};
341 //+
342 Line(4) = {3, 4};
343 //+
344 Circle(5) = \{4, 30, 32\};345 //+
346 Circle(6) = \{32, 30, 5\};347 / +348 Line(7) = {5, 6};
349 //+
350 Line(8) = \{8, 7\};351 / / +352 Circle(9) = {9, 29, 8};
353 / / +
```

```
354 Circle(10) = \{10, 29, 9\};355 / / +_{356} Line(11) = {10, 11};
357 / /+358 Circle(12) = {11, 30, 12};
359 / / +_{360} Circle(13) = {12, 30, 13};
361 / / +_{362} Line(14) = {13, 14};
363 //+
_{364} Line(15) = {16, 15};
365 //+
366 Circle(16) = \{33, 29, 16\};367 / / +368 Circle(17) = \{17, 29, 33\};369 //+
_{370} Line(18) = {17, 18};
371 / / +372 Circle(19) = \{18, 30, 34\};373 / / +374 Circle(20) = \{34, 30, 19\};375 / / +376 Line(21) = \{19, 20\};377 / / +378 Line(22) = {1, 7};
379 //+
_{380} Line(23) = {2, 8};
381 / / +_{382} Line(24) = \{31, 9\};383 / / +_{384} Line(25) = {3, 10};
385 //+
386 Line(26) = \{4, 11\};387 / / +388 Line(27) = \{32, 12\};389 //+
_{390} Line(28) = \{5, 13\};391 //+
_{392} Line(29) = {6, 14};
393 / / +_{394} Line(30) = {7, 15};
395 //+
_{396} Line(31) = {8, 16};
397 //+
398 Line(32) = \{9, 33\};399 / / +_{400} Line(33) = {10, 17};
401 / / +
```

```
_{402} Line(34) = \{11, 18\};403 //+
_{404} Line(35) = {12, 34};
405 //+
_{406} Line(36) = {13, 19};
407 //+
_{408} Line(37) = {14, 20};
409 //+
_{410} Line(38) = \{15, 21\};411 //+
_{412} Line(39) = {16, 22};
413 //+
_{414} Line(40) = {33, 37};
415 //+
_{416} Line(41) = {33, 35};
417 //+
_{418} Line(42) = {17, 27};
419 //+
_{420} Line(43) = {18, 28};
421 / / +_{422} Line(44) = {34, 36};
423 / 7 +_{424} Line(45) = {34, 38};
425 //+
_{426} Line(46) = {19, 25};
427 //+
428 Line(47) = \{20, 26\};429 //+
_{430} Line(48) = \{23, 37\};431 / / +_{432} Line(49) = \{37, 22\};433 / / +_{434} Line(50) = {22, 21};
435 / / +436 Line(51) = \{24, 38\};437 / / +438 Line(52) = \{38, 25\};439 //+
_{440} Line(53) = {25, 26};
441 //+
_{442} Line(54) = {35, 23};
443 //+
_{444} Line(55) = \{27, 35\};445 //+
446 Line(56) = \{27, 28\};447 //+
448 Line(57) = \{28, 36\};449 //+
```

```
450 Line(58) = {36, 24};
```

```
451 /////////////////////////////////////////
452 // Set number of elements along the lines
453 /////////////////////////////////////////
454 / 1 +455 // 0 = Surface to bottom inlet side
456 Transfinite Curve \{38, 39, 40, 54\} = nCells[0] - 1 Using Progression
    \rightarrow r_exp[0];
457 //+
458 // 1 = Outer subdomain
459 Transfinite Curve {30, 31, 32, 33, 34, 35, 36, 37} = nCells[1]-1
    \rightarrow Using Progression r_exp[1];
460 / / +_{461} // 2 = Tnner subdomain
462 Transfinite Curve {22, 23, 24, 25, 26, 27, 28, 29} = nCells[2]-1
    ,→ Using Progression r_exp[2];
463 / / +464 // 3 = Surface to bottom outlet side
465 Transfinite Curve \{47, 46, 45, 58\} = nCells[3]-1 Using Progression
    \rightarrow r_exp[3];
466 / 1 +467 // 4 = Inlet to top of hull
468 Transfinite Curve \{1, 8, 15, 50\} = nCells\{4\}-1 Using Progression
    \rightarrow r_exp[4];
469 //+
470 // 5 = Inlet to corner of hull
471 Transfinite Curve \{2, 9, 16, 49\} = nCells[5] Using Progression
    \rightarrow r_exp[5];
472 / 1 +473 // 6 = bottom to hull inlet side
   Transfinite Curve \{3, 10, 17, 55\} = nCells[6] Using Progression
    \rightarrow r_exp[6];
475 / / +476 // 7 = bottom to hull477 Transfinite Curve \{4, 11, 18, 56\} = nCells[7] Using Progression
    \rightarrow r_exp[7];
478 //+
479 // 8 = bottom to hull outlet side480 Transfinite Curve \{5, 12, 19, 57\} = nCells[8] Using Progression
    \rightarrow r_exp[8];
481 / / +482 // 9 = Outlet to corner of hull
483 Transfinite Curve {6, 13, 20, 52} = nCells[9] Using Progression
    \rightarrow r_exp[9];
484 //+
485 // 10 = Outlet to top of hull
```

```
486 Transfinite Curve \{7, 14, 21, 53\} = nCells[10]-1 Using Progression
    \rightarrow r_exp[10];
487 //+
488 // 11 = Inlet to outlet
489 Transfinite Curve {48, 41, 42, 43, 44, 51} = nCells[11] Using
    \rightarrow Progression r_exp[11];
490 //------------------------------------------------------------------
491 // Set Surfaces
492 //------------------------------------------------------------------
493 / / +494 Curve Loop(1) = \{22, -8, -23, 1\};495 Plane Surface(1) = \{1\};496 Transfinite Surface {1};
497 Recombine Surface {1};
498 //+
499 Curve Loop(2) = \{23, -9, -24, 2\};_{500} Plane Surface(2) = {2};
501 Transfinite Surface {2};
502 Recombine Surface {2};
503 / / +_{504} Curve Loop(3) = {3, 24, -10, -25};
_{505} Plane Surface(3) = {3};
506 Transfinite Surface {3};
507 Recombine Surface {3};
508 //+
509 Curve Loop(4) = \{4, 26, -11, -25\};_{510} Plane Surface(4) = {4};
511 Transfinite Surface {4};
512 Recombine Surface {4};
513 //+
514 Curve Loop(5) = \{5, 27, -12, -26\};
_{515} Plane Surface(5) = {5};
516 Transfinite Surface {5};
517 Recombine Surface {5};
518 //+
519 Curve Loop(6) = {6, 28, -13, -27};
_{520} Plane Surface(6) = {6};
521 Transfinite Surface {6};
522 Recombine Surface {6};
523 / 1 +524 Curve Loop(7) = \{29, -14, -28, 7\};525 Plane Surface(7) = {7};
526 Transfinite Surface {7};
527 Recombine Surface {7};
528 //+
_{529} Curve Loop(8) = {30, -15, -31, 8};
_{530} Plane Surface(8) = {8};
```

```
531 Transfinite Surface {8};
532 Recombine Surface {8};
533 / / +534 Curve Loop(9) = {9, 31, -16, -32};
_{535} Plane Surface(9) = {9};
536 Transfinite Surface {9};
537 Recombine Surface {9};
538 / / +539 Curve Loop(10) = \{10, 32, -17, -33\};
_{540} Plane Surface(10) = {10};
541 Transfinite Surface {10};
542 Recombine Surface {10};
543 / / +544 Curve Loop(11) = \{11, 34, -18, -33\};
_{545} Plane Surface(11) = {11};
546 Transfinite Surface {11};
547 Recombine Surface {11};
548 //+
549 Curve Loop(12) = {12, 35, -19, -34};
550 Plane Surface(12) = {12};
551 Transfinite Surface {12};
552 Recombine Surface {12};
553 / / +554 Curve Loop(13) = \{13, 36, -20, -35\};_{555} Plane Surface(13) = {13};
556 Transfinite Surface {13};
557 Recombine Surface {13};
558 / / +559 Curve Loop(14) = \{14, 37, -21, -36\};560 Plane Surface(14) = {14};
561 Transfinite Surface {14};
562 Recombine Surface {14};
563 //+
564 Curve Loop(15) = {15, 38, -50, -39};
_{565} Plane Surface(15) = {15};
566 Transfinite Surface {15};
567 Recombine Surface {15};
568 //+
569 Curve Loop(16) = \{16, 39, -49, -40\};570 Plane Surface(16) = {16};
571 Transfinite Surface {16};
572 Recombine Surface {16};
573 / / +574 Curve Loop(17) = \{40, -48, -54, -41\};575 Plane Surface(17) = {17};
576 Transfinite Surface {17};
577 Recombine Surface {17};
578 / / +
```

```
579 Curve Loop(18) = \{17, 41, -55, -42\};580 Plane Surface(18) = {18};
581 Transfinite Surface {18};
582 Recombine Surface {18};
583 //+
584 Curve Loop(19) = \{18, 43, -56, -42\};_{585} Plane Surface(19) = {19};
586 Transfinite Surface {19};
587 Recombine Surface {19};
588 //+
589 Curve Loop(20) = \{19, 44, -57, -43\};590 Plane Surface(20) = {20};
591 Transfinite Surface {20};
592 Recombine Surface {20};
593 / / +594 Curve Loop(21) = \{45, -51, -58, -44\};_{595} Plane Surface(21) = {21};
596 Transfinite Surface {21};
597 Recombine Surface {21};
598 / / +599 Curve Loop(22) = \{20, 46, -52, -45\};600 Plane Surface(22) = {22};
601 Transfinite Surface {22};
602 Recombine Surface {22};
603 / / +604 Curve Loop(23) = \{21, 47, -53, -46\};605 Plane Surface(23) = {23};
606 Transfinite Surface {23};
607 Recombine Surface {23};
608 //------------------------------------------------------------------
609 // Extrude Surfaces
610 //------------------------------------------------------------------
611 / 1 +612 Extrude {-0.1, 0, 0} {
613 Surface\{1\}; Surface\{2\}; Surface\{3\}; Surface\{4\};
614 Surface\{5\}; Surface\{6\}; Surface\{7\}; Surface\{8\};
615 Surface{9}; Surface{10}; Surface{11}; Surface{12};
616 Surface\{13\}; Surface\{14\}; Surface\{15\}; Surface\{16\};
617 Surface{17}; Surface{18}; Surface{19}; Surface{20};
618 Surface{21}; Surface{22}; Surface{23};
619 Layers {1};
620 Recombine;
621 }
622 //------------------------------------------------------------------
623 // Classify Boundaries
```

```
624 //------------------------------------------------------------------
625 / / +626 Physical Surface("frontAndBack", 565) = {15, 388, 16, 410, 17, 432,
    → 8, 234, 9, 256, 10, 278, 18, 454, 1, 80, 2, 102, 3, 124, 4, 146,
    \rightarrow 11, 300, 19, 476, 5, 168, 12, 322, 20, 498, 6, 190, 13, 344, 7,
    → 212, 14, 366, 23, 564, 22, 542, 21, 520};
627 / / +628 Physical Surface("inlet", 566) = {383, 405, 423};
629 //+
630 Physical Surface("outlet", 567) = {559, 537, 511};
631 / / +632 Physical Surface("top", 568) = {555, 357, 199, 67, 221, 379};
633 / / +634 Physical Surface("bottom", 569) = \{515, 493, 471, 449, 427\};
635 / / +636 Physical Surface("hull", 570) = {211, 177, 155, 133, 111, 101, 79};
637 //------------------------------------------------------------------
638 // Create Volume
639 //------------------------------------------------------------------
640 //+
641 Physical Volume("internalField", 571) = {
642 1, 2, 3, 4, 5, 6, 7, 8, 9, 10,
643 11, 12, 13, 14, 15, 16, 17, 18,
644 19, 20, 21, 22, 23
645 };
646 //------------------------------------------------------------------
647 // Engage Meshing In GUI
648 //------------------------------------------------------------------
649 //+
650 Mesh 3;
```